## **Министерство образования и науки Российской Федерации**

Федеральное государственное бюджетное образовательное учреждение

высшего профессионального образования

## **«НАЦИОНАЛЬНЫЙ ИССЛЕДОВАТЕЛЬСКИЙ ТОМСКИЙ ПОЛИТЕХНИЧЕСКИЙ УНИВЕРСИТЕТ»**

# Институт Регионалд России и производительно и производительно и при институте и и и и и и и и и и и и и и и и Направление подготовки 15.03.01«Машиностроение» Кафедра ТМСПР

## **БАКАЛАВРСКАЯ РАБОТА**

#### **Тема работы**

# **Разработка технологического процесса изготовления кожуха камеры**

УДК 621.81-758.3.002

Студент

Руководитель

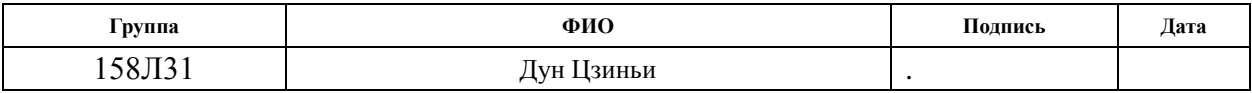

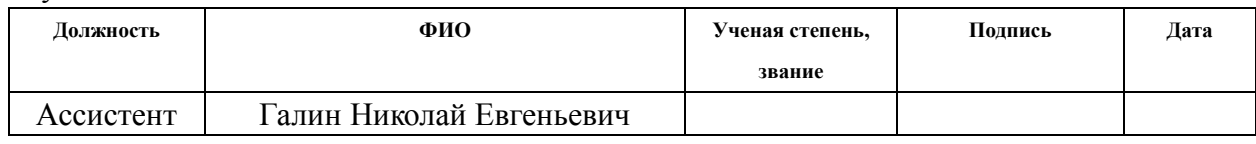

#### **КОНСУЛЬТАНТЫ:**

По разделу «Финансовый менеджмент»

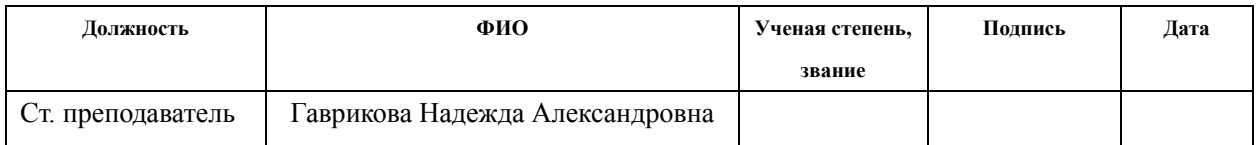

#### По разделу «Социальная ответственность»

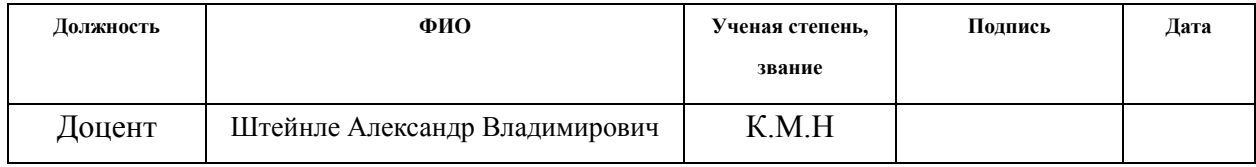

## **ДОПУСТИТЬ К ЗАЩИТЕ:**

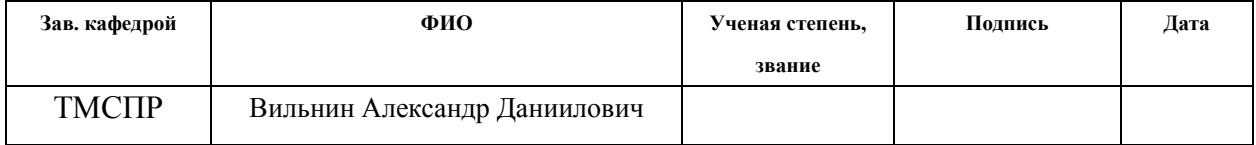

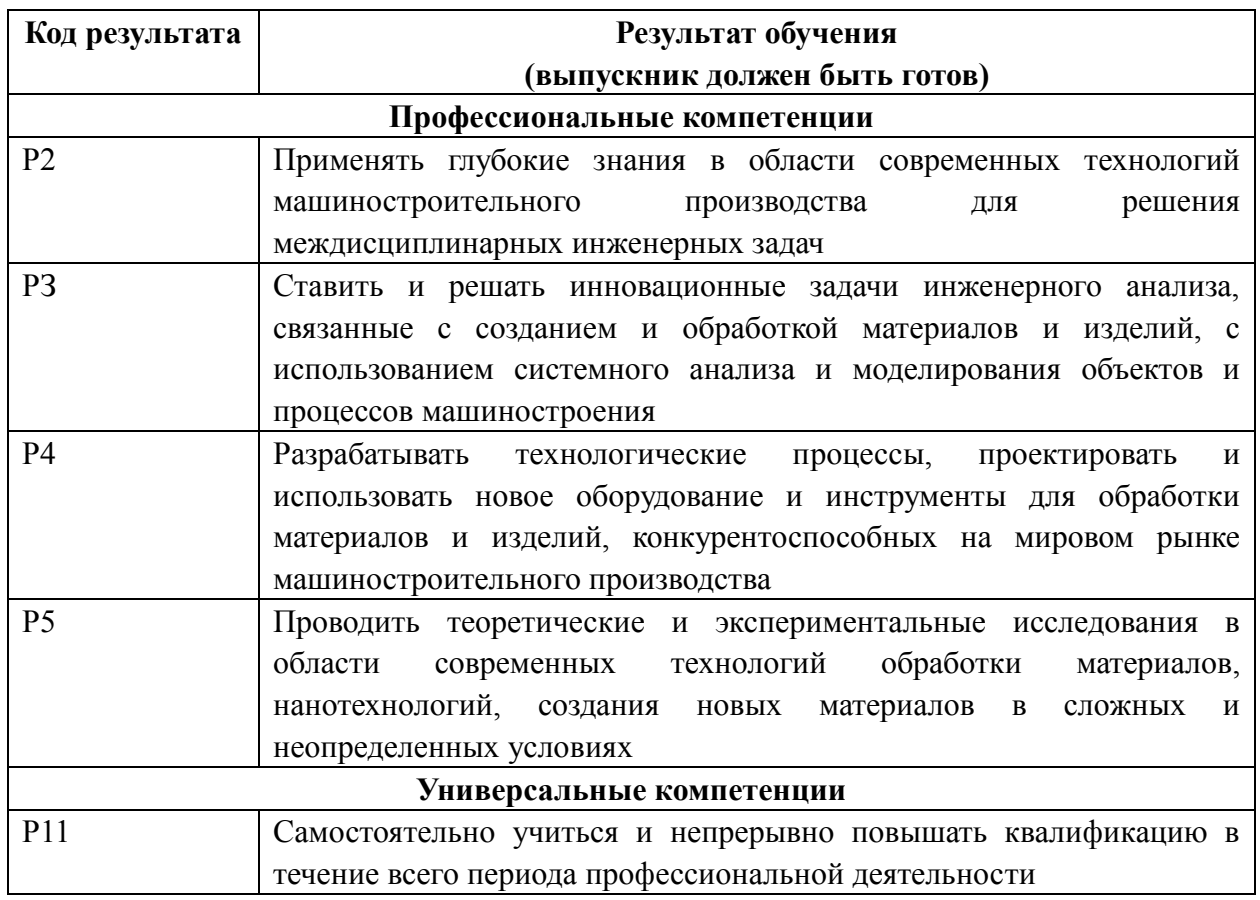

# **Планируемые результаты обучения по программе**

#### **Министерство образования и науки Российской Федерации**

Федеральное государственное бюджетное образовательное учреждение

высшего профессионального образования

#### **«НАЦИОНАЛЬНЫЙ ИССЛЕДОВАТЕЛЬСКИЙ ТОМСКИЙ ПОЛИТЕХНИЧЕСКИЙ УНИВЕРСИТЕТ»**

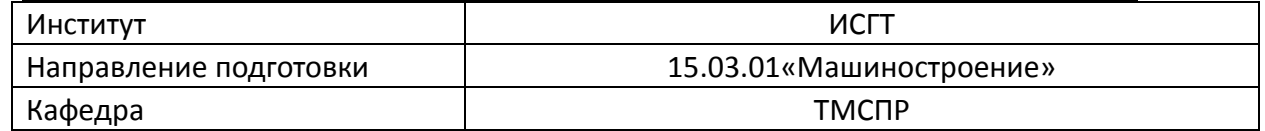

УТВЕРЖДАЮ:

Зав. кафедрой ТМСПР

\_\_\_\_\_\_\_ \_\_\_\_\_\_\_ Вильнин А. Д.

(Подпись) (Дата) (Ф.И.О.)

## **ЗАДАНИЕ**

#### **на выполнение выпускной квалификационной работы**

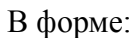

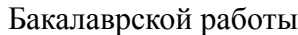

(бакалаврской работы, дипломного проекта/работы, магистерской диссертации)

Студенту:

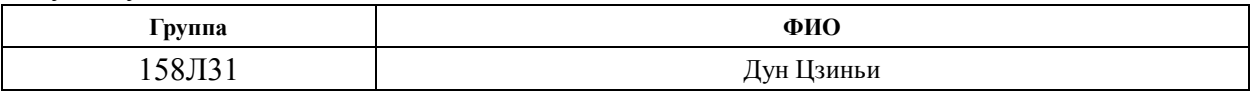

Тема работы:

Проектирование технологического процесса изготовления детали «Серьга» и технологической оснастки

Утверждена приказом директора (дата, номер)

Срок сдачи студентом выполненной работы:

#### **ТЕХНИЧЕСКОЕ ЗАДАНИЕ:**

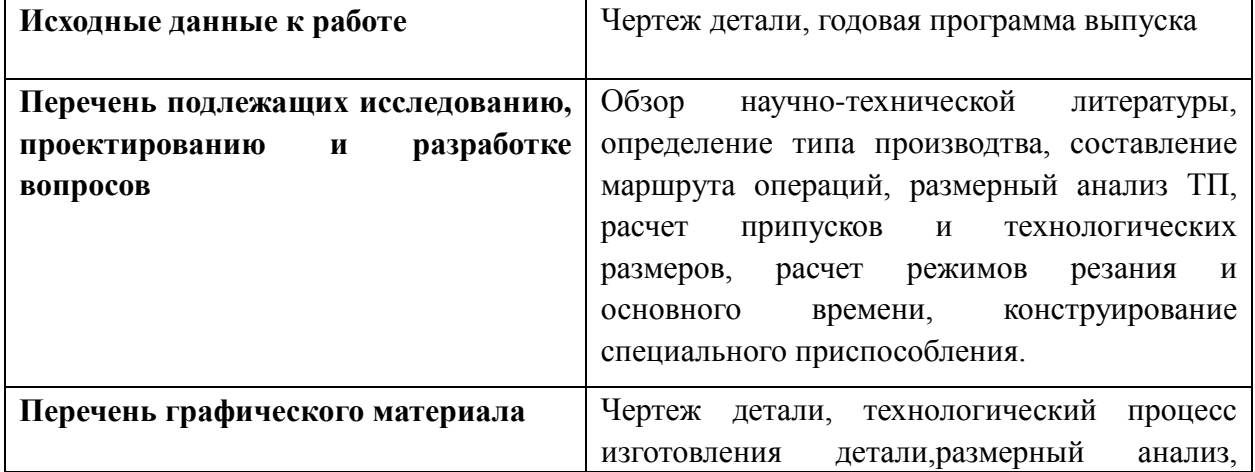

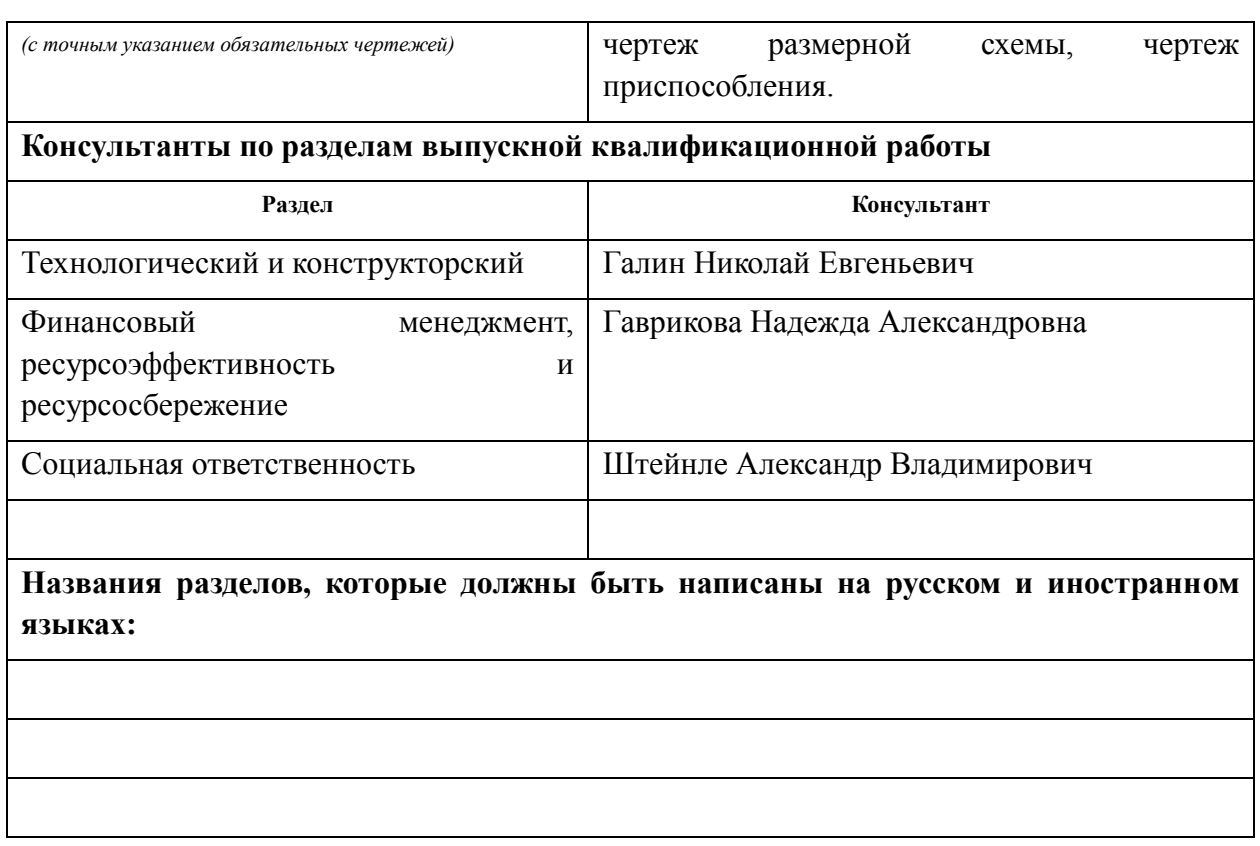

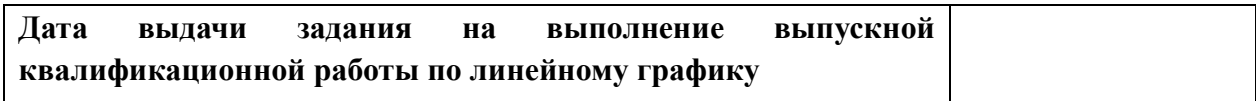

# **Задание выдал руководитель:**

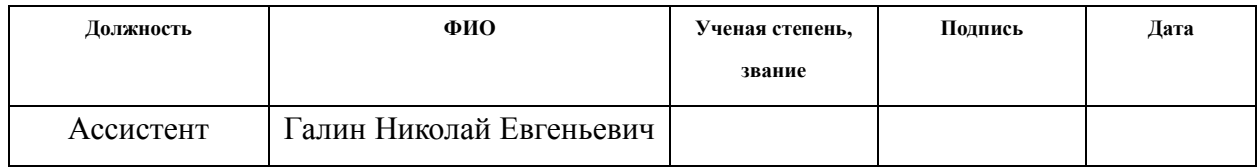

# **Задание принял к исполнению студент:**

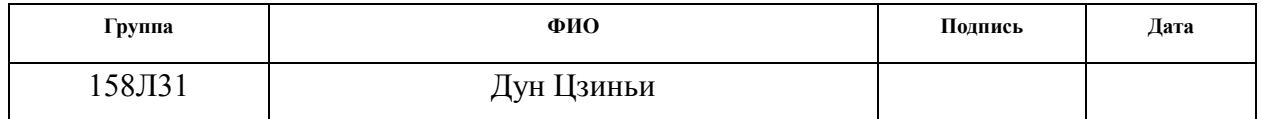

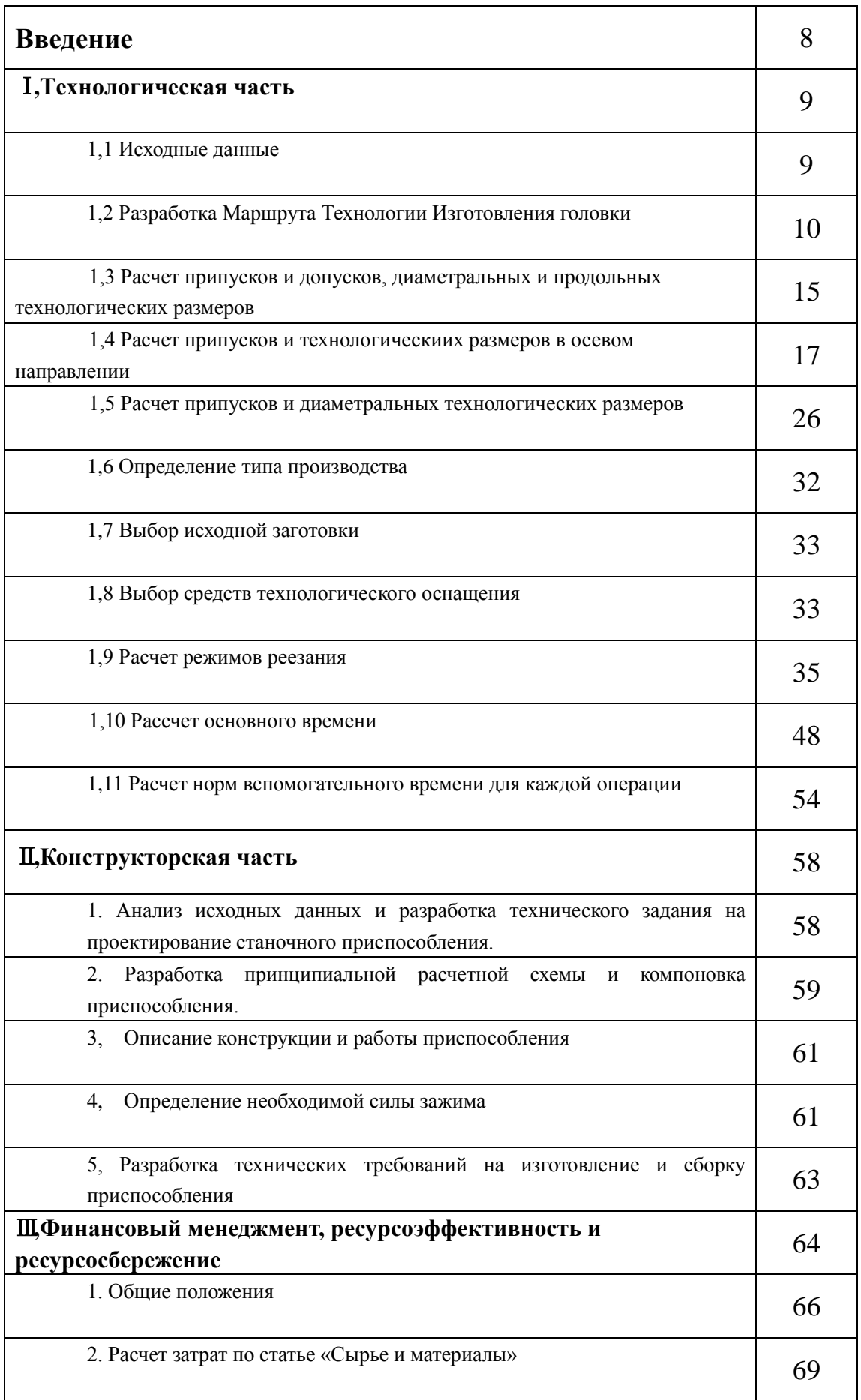

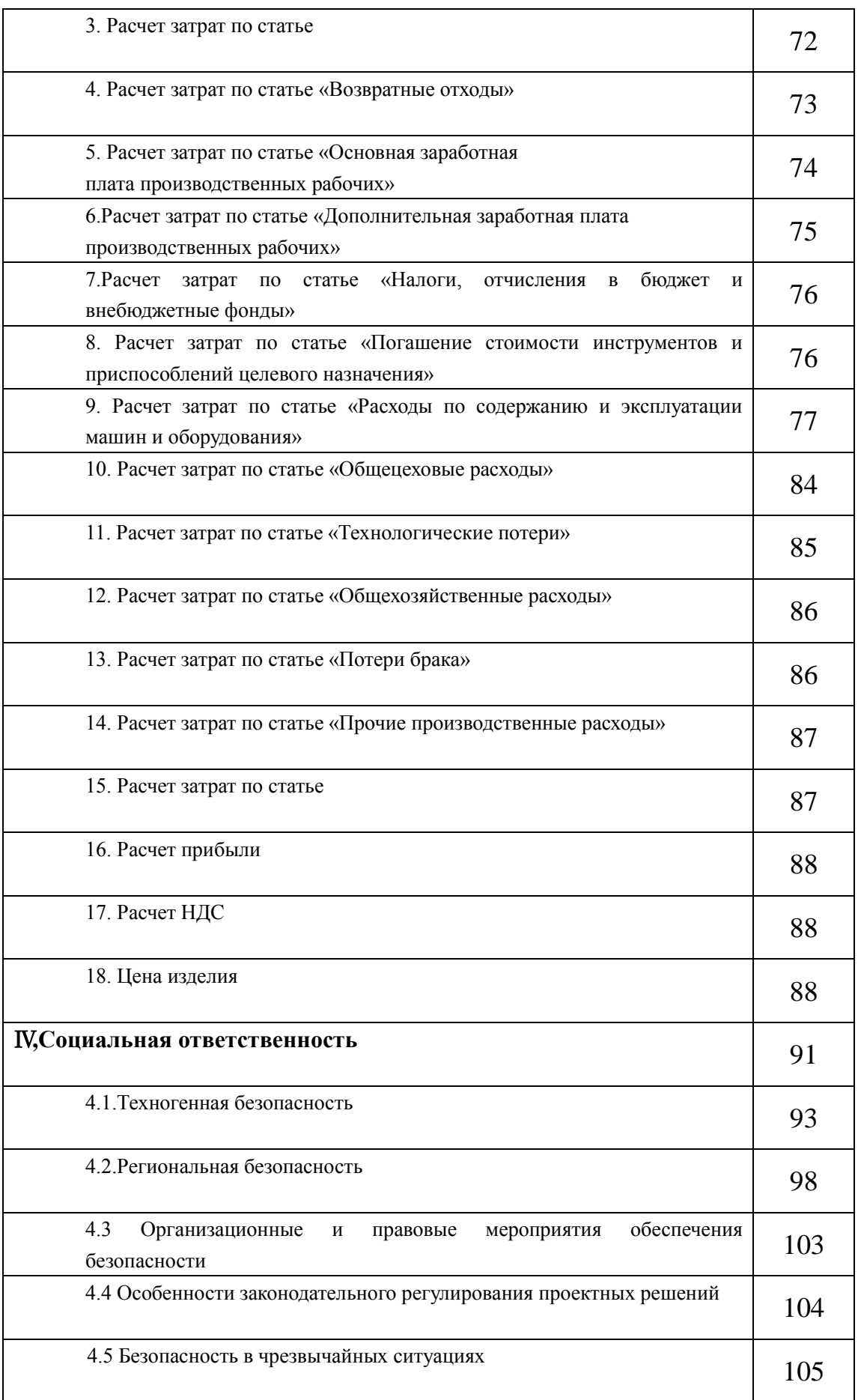

**Список литература** <sup>107</sup>

7

# **Реферат**

Выпускная квалификационная работа 111 с., 6 рис., 2 табл., 13 источников литературы.

Ключевые слова: кожух камеры, определение типа производства, анализ технологичности конструкции детали, финансовый менеджмент, ресурсоэффективность и ресурсосбережение, социальная ответственность.

Целью работы является разработка технологического процесса для подтверждения квалификации "бакалавр техники и технологии" по направлению 15.03.01 "Машиностроение".

Выпускная квалификационная работа включает в себя проектирование технологического процесса обработки кожуха камеры и содержит: анализ чертежа и технологичности детали; способ получения заготовки; расчет припусков на обработку; разработку технологического процесса, размерный анализ технологического процесса; выбор и расчет режимов резания; расчёт и проектирование трёхкулачкового самоцентрирующего патрона с мембранной пневокамерой, расчёт времени на обработку детали для каждой операции, расчёт технологической себестоимости изготовления детали, решение вопросов производственной безопасности.

#### **Abstract**

Graduation work contains 111 pages, 6 figures, 2 tables, 13 sources of reference.

Key words: camera case, definition of production type, analysis of the technological design of the component, financial Management, Resource Efficiency and Resource Saving, social responsibility.

The purpose of the final qualifying work is the development of a technological process for confirming the qualification "Bachelor of Engineering and Technology" in the direction 15.03.01 "Mechanical Engineering". Graduation qualification work includes the design of the technological process of processing a part of the "Widget" type and contains: analysis of the drawing and processability of the workpiece; Method of obtaining the workpiece; Calculation of allowances for processing; The development of the technological process, the dimensional analysis of the technological process; Selection and calculation of cutting modes; Calculation and design of a three-jaw self-centering chuck with a membrane stinger chamber, calculation of the time for processing a part for each operation.

#### **Введение**

Машиностроение традиционно является ведущей отраслью экономики. Развитие машиностроения определяется как разработкой принципиально новых конструкций машин, так и совершенствование технологий их изготовления. Часто именно технологичность конструкции определяет, будет ли она широко использоваться.

В современной технологии машиностроения развитие происходит по следующим направлениям:

- повышение возможностей, качества и экономичности средств технологического оснащения (высокопроизводительные станки, инструмент с повышенной стойкостью и т. д.);

- создание максимально эффективных маршрутов технологических процессов;

- использование эффективной системы управления и планирования производства;

- комплексная автоматизация производства, включающая в себя разработку конструкций изделий, технологическое проектирование, календарное планирование и др.

Оправданное применение прогрессивного оборудования и инструмента способно привести к значительному снижению себестоимости продукции и трудоёмкости её производства. К таким же результатам может привести и использование совершенных методов получения заготовок с минимальными припусками под механическую обработку. В некоторых случаях целесообразно снижать технологичность изделия для повышения качества продукции, что может значительно повысить конкурентоспособность продукции и компенсировать дополнительные затраты. Стремление к технологичности в любом случае не должно приводить к ухудшению свойств изделия ниже конструктивно заданных.

Критерии построения эффективных маршрутов технологического процесса зависит от типа производства и возможностей предприятия. Одним из наиболее известных критериев является принцип постоянства баз. Маршрут должен быть рассчитан так, чтобы возможности оборудования были максимально использованы.

Автоматизация производства на всех его этапах позволяет существенно сократить время подготовки производства, внедрения новых изделий, уменьшить и упорядочить документооборот, оперативно вносить изменения в действующие технологические процессы. Сейчас уже высокотехнологичные производства (авиа- и автомобилестроение) не могут оставаться на конкурентоспособном уровне без комплексных систем автоматизации.

В курсовом проекте решается задача по созданию эффективного технологического процесса изготовления детали. Технологический процесс разрабатывается для условий серийного производства.

10

# Ⅰ**.Технологическая часть**

# **1,1 Исходные данные**

Анализировать технологический процесс изготовления головки приведен в приложении . Чертёж детали представлен на рисунке 1.

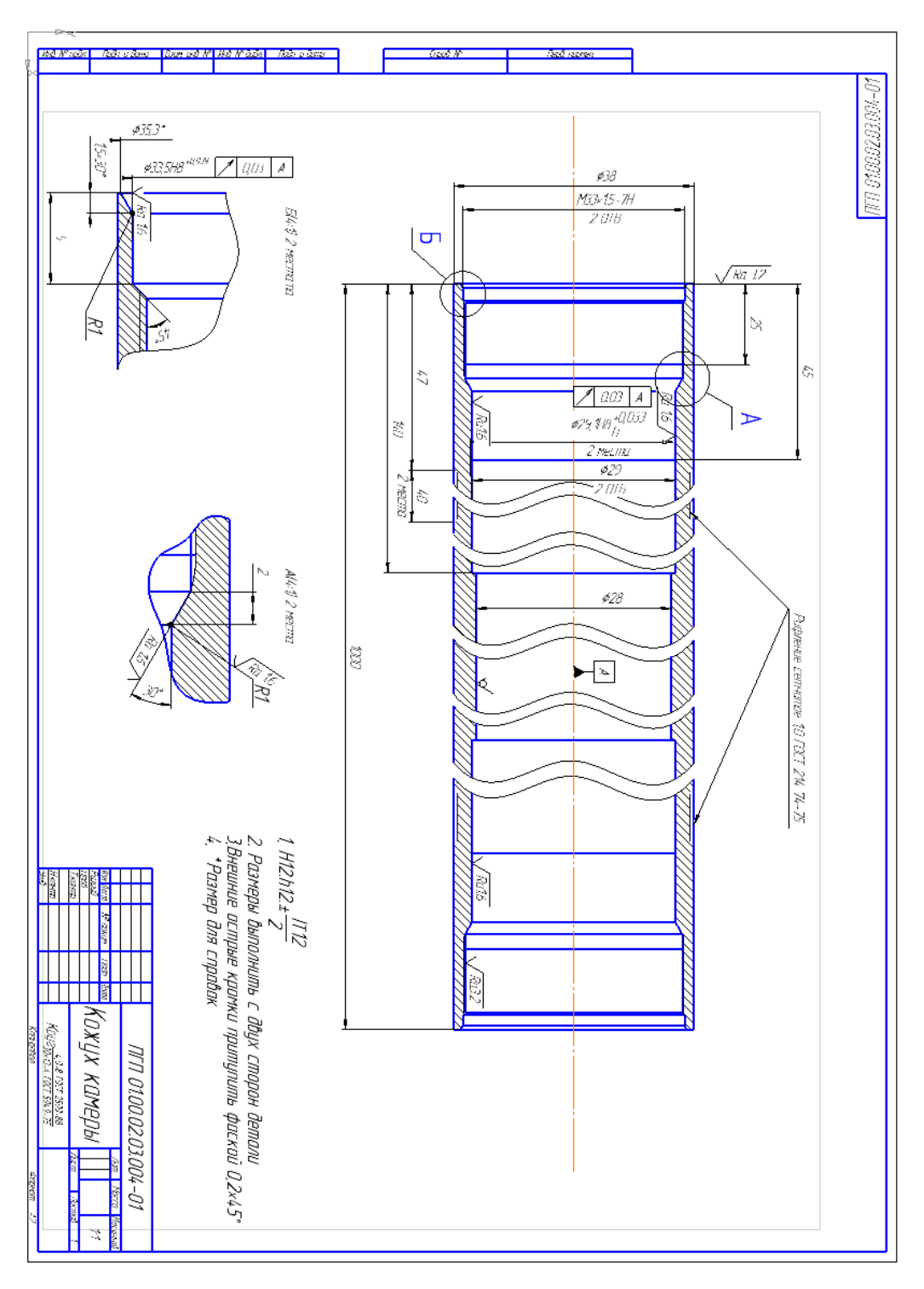

Рис. 1. Чертеж детали

# **1,2 РАЗРАБОТКА МАРШРУТА ТЕХНОЛОГИИ**

# **ИЗГОТОВЛЕНИЯ ГОЛОВКИ**

Маршрут технологии изготовления оси представлен в виде таблицы 1, где также обозначены технологические базы.

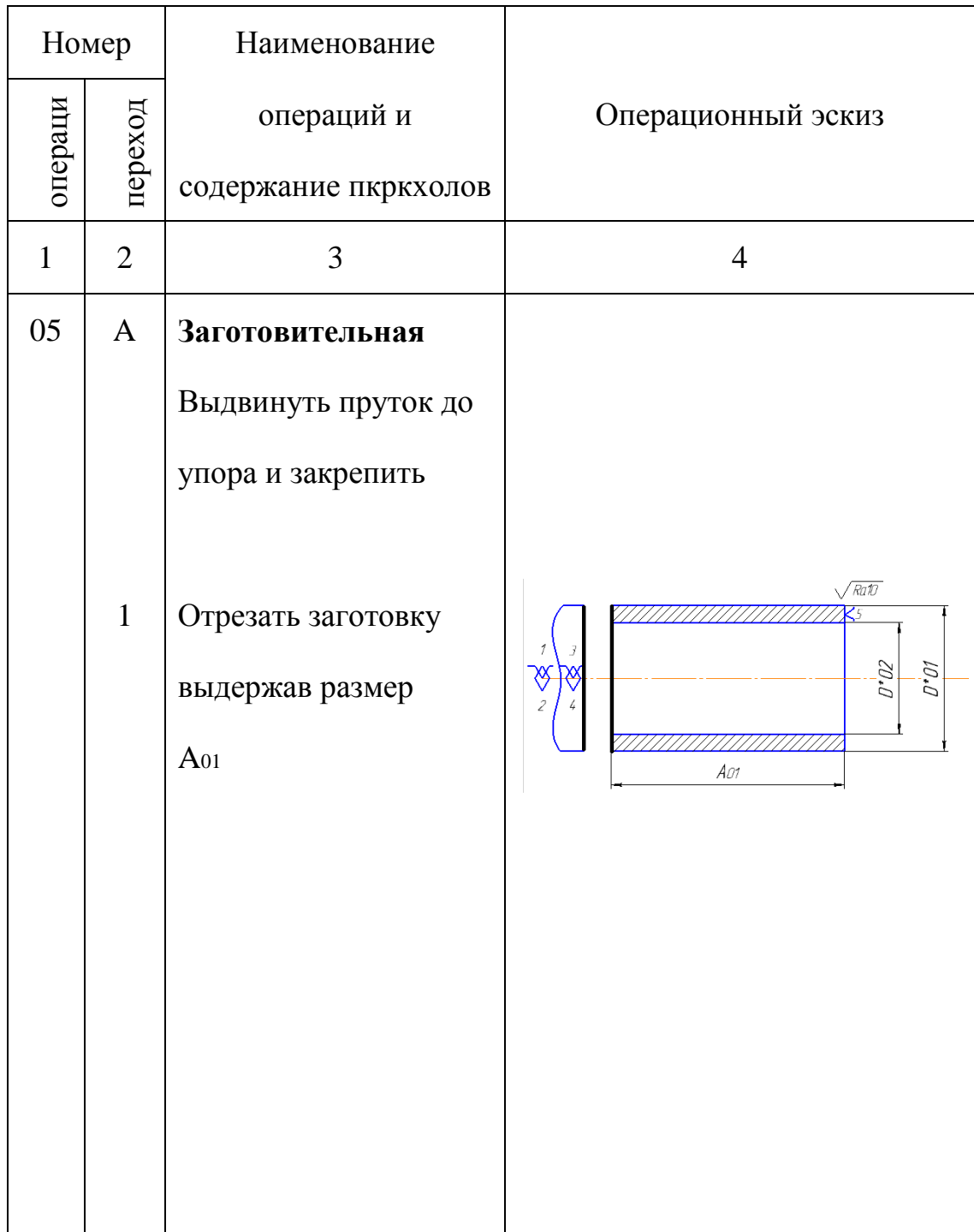

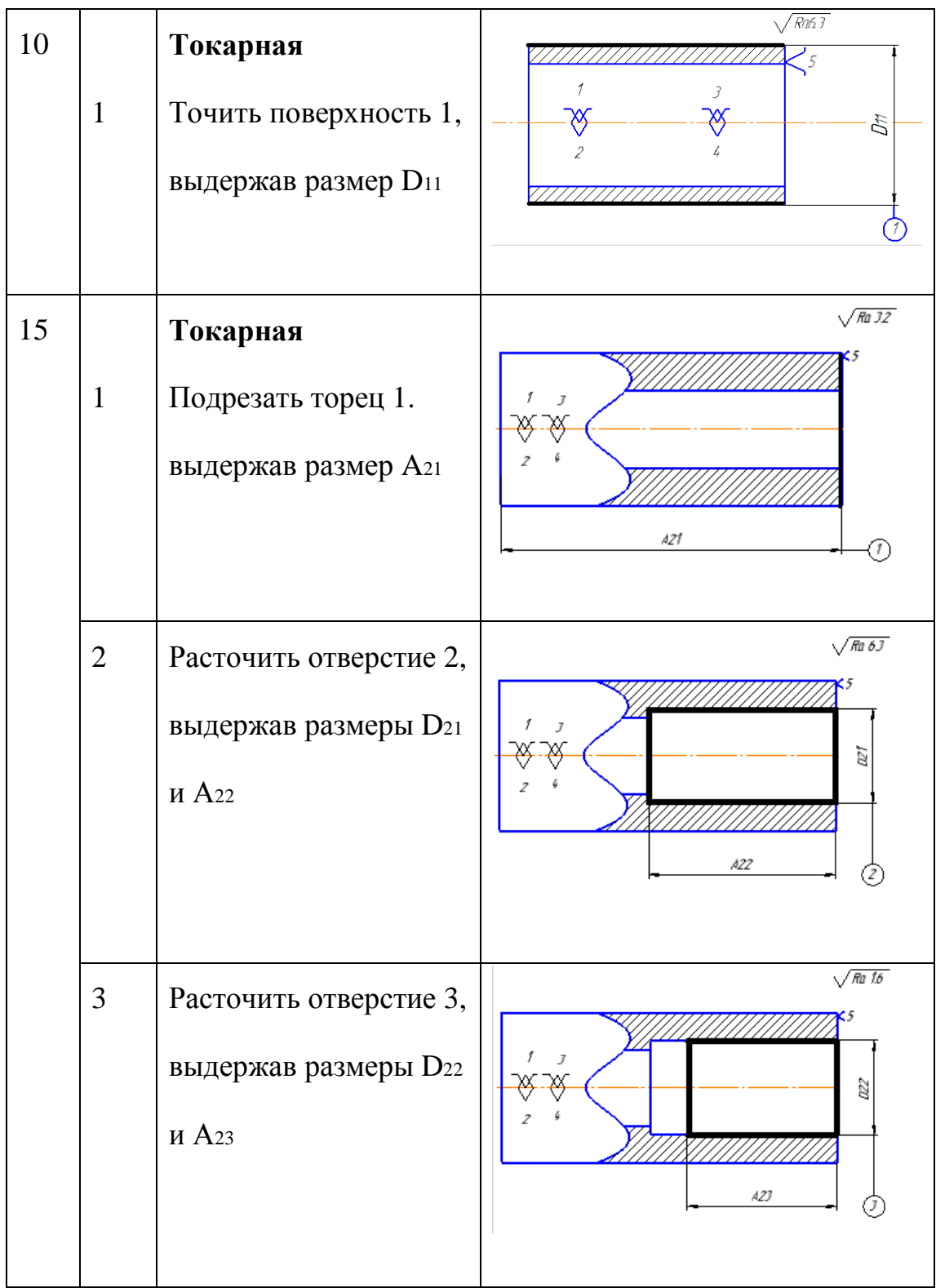

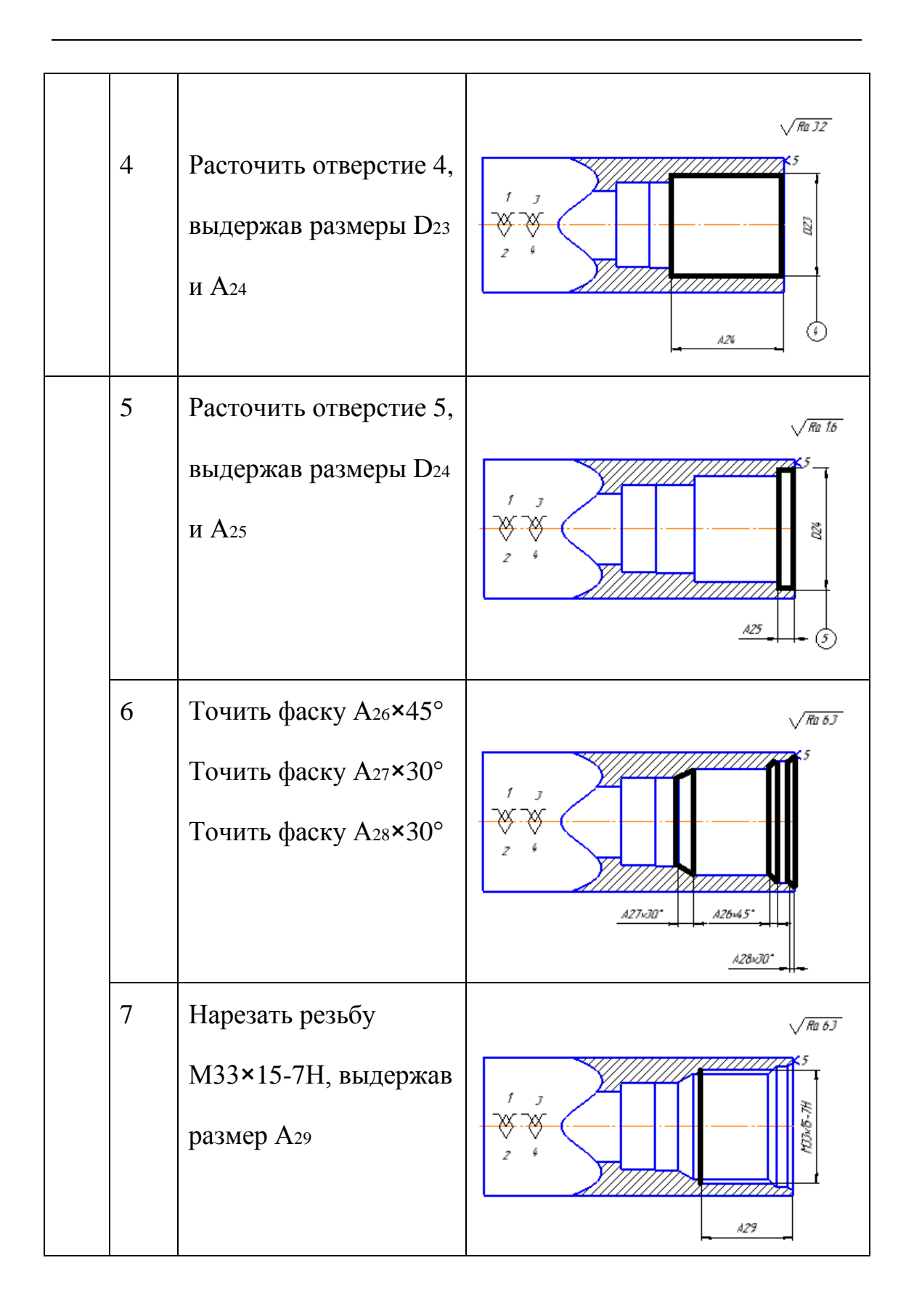

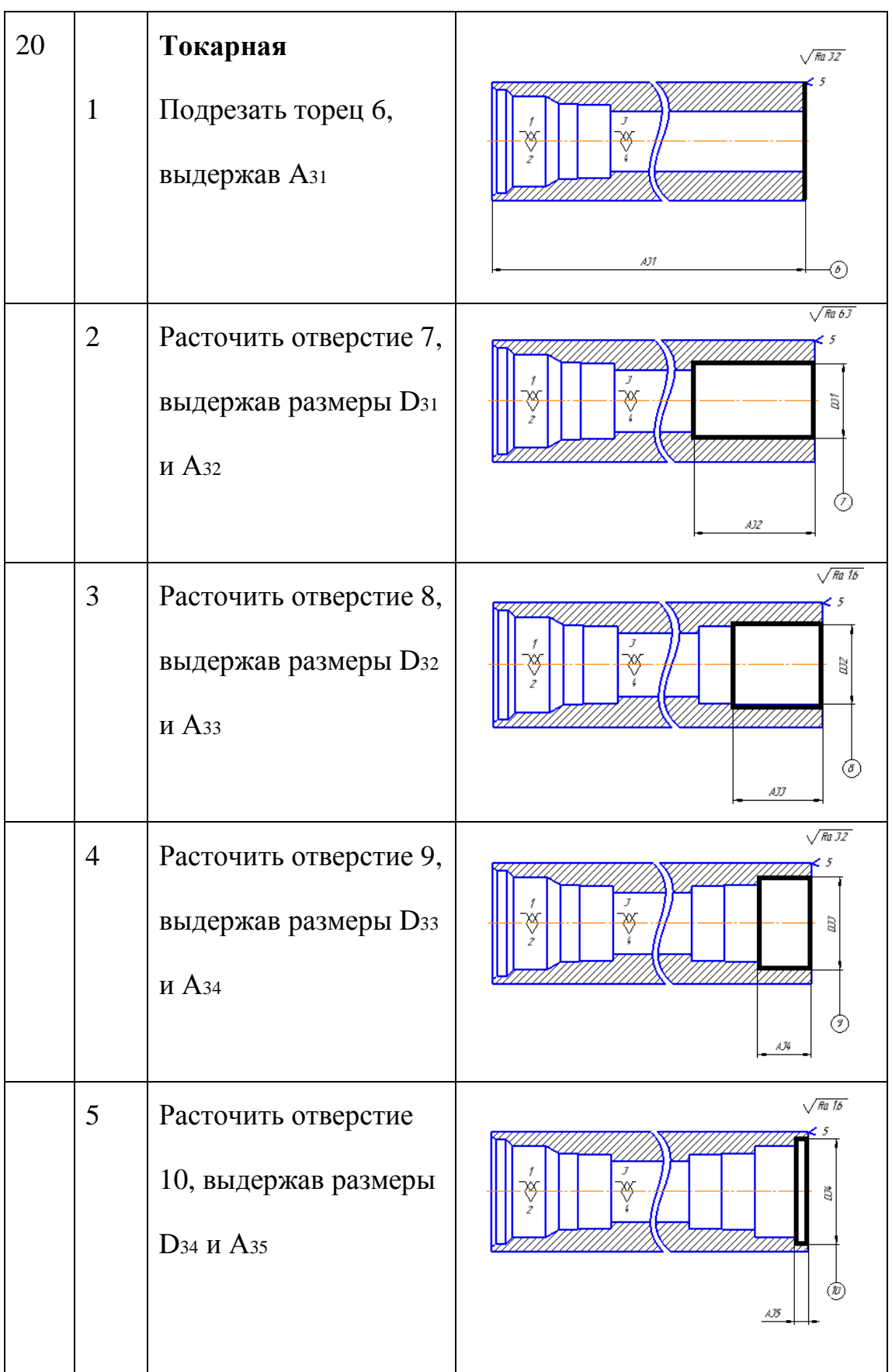

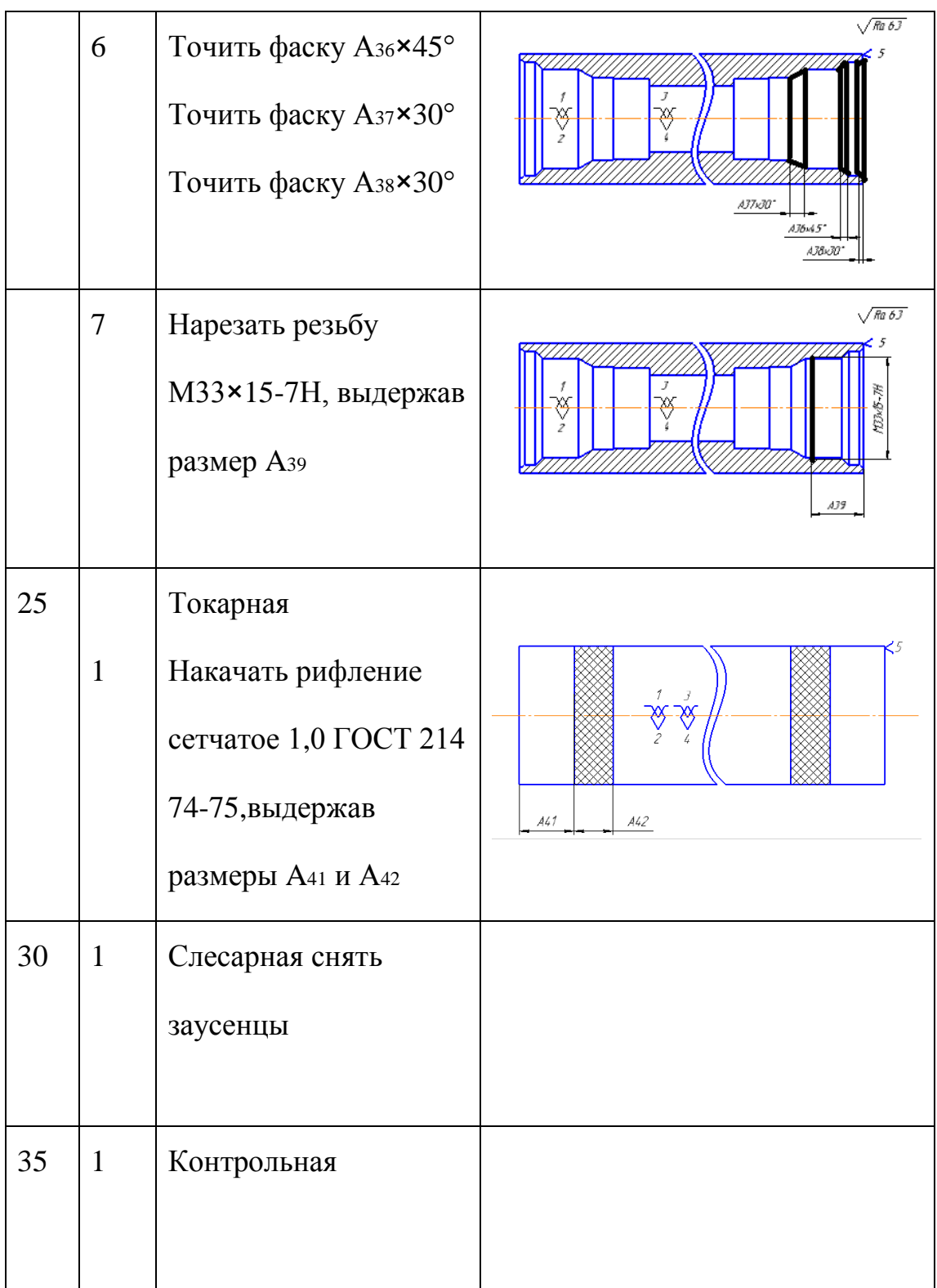

# **1,3 Расчет припусков и допусков, диаметральных и продольных**

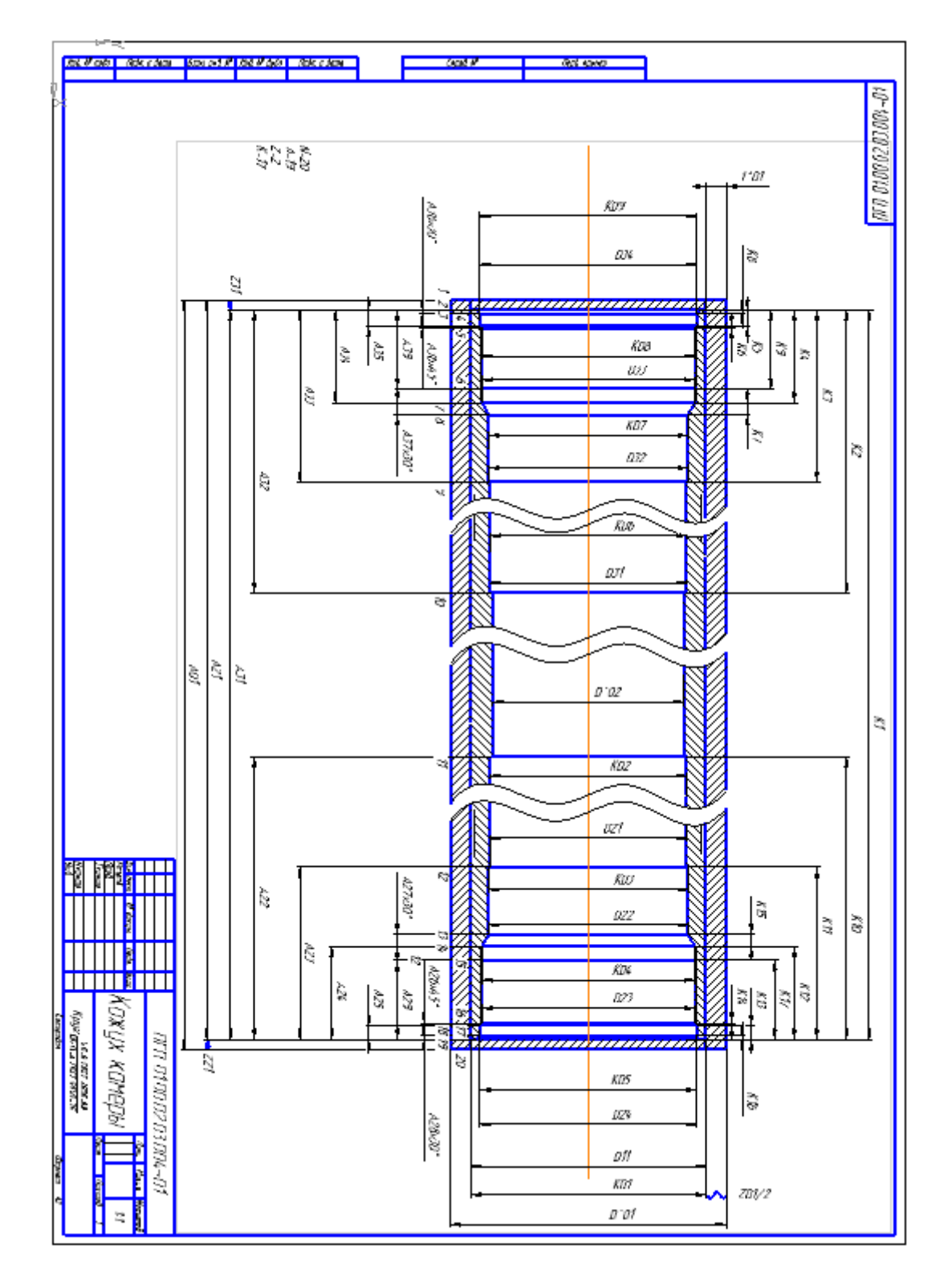

# **технологических размеров**

Рис. 2 Размерная схема

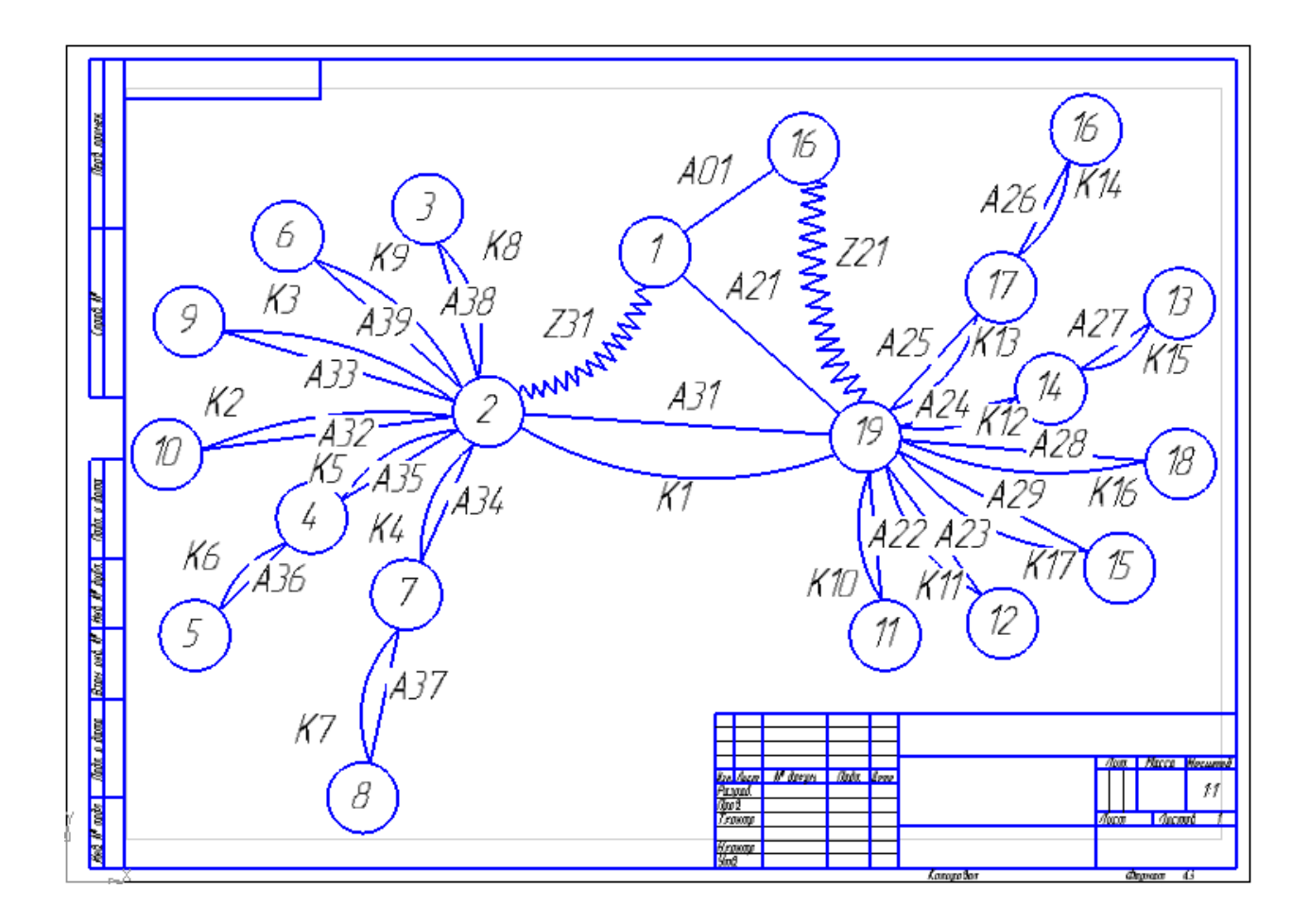

Рис.3 Граф технологических размерных цепей

#### **1,4 РАСЧЕТ ПРИПУСКОВ И ТЕХНОЛОГИЧЕСКИХ РАЗМЕРОВ В**

#### **ОСЕВОМ НАПРАВЛЕНИИ**

Допуски на технологические размеры:

ТА<sup>01</sup> =**Ошибка! Источник ссылки не найден.**=3мм;

 ТА21=**Ошибка! Источник ссылки не найден.**+**Ошибка! Источник ссылки не найден.**=0.25+0.8=1.05мм;

 ТА<sup>22</sup> = **Ошибка! Источник ссылки не найден.**=0,4мм; ТК10=0.4 ТА<sup>23</sup> = **Ошибка! Источник ссылки не найден.**=0,2мм;

ТК11=0.25 ТА24= **Ошибка! Источник ссылки не найден.**=0,12мм; ТК12=0.1 ТА<sup>25</sup> =**Ошибка! Источник ссылки не найден.**=0,12мм; ТК13=0.12 ТА<sup>26</sup> = **Ошибка! Источник ссылки не найден.**=0,08мм; ТК14=0.1

 ТА<sup>27</sup> = **Ошибка! Источник ссылки не найден.**=0,08мм; ТК15=0.1 ТА<sup>28</sup> = **Ошибка! Источник ссылки не найден.**=0,08мм; ТК16=0.1 ТА<sup>29</sup> = **Ошибка! Источник ссылки не найден.**=0,08мм; ТК17=0.1

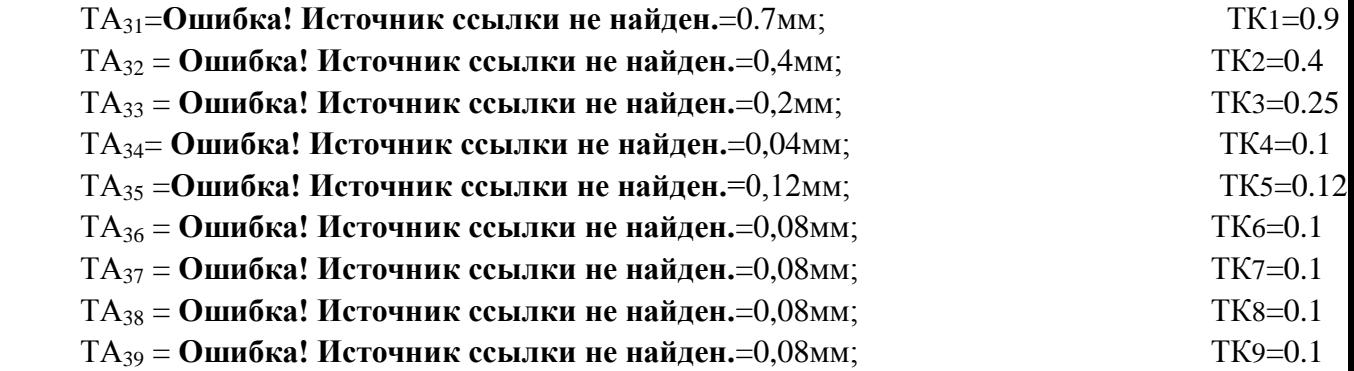

 $A_{31} = K_1 = 1000 - 0.7$ *мм*  $A_{32} = K_2 = 140 \pm 0.2$ *мм*  $A_{33} = K_3 = 45 \pm 0.1$ *мм*  $A_{34} = K_4 = 28 \pm 0.02$ *мм*  $A_{35} = K_5 = 5 \pm 0.06$ *мм*  $A_{36} = K_6 = 1.75 \pm 0.04$ *мм* 

- 
- 
- 
- 
- 
- 
- 
- 
- 

An  $K_2 = K_1 = 2 \pm 0.04$  And<br>
Ans = K<sub>1</sub> = 1.5 ± 0.04 And<br>
Ans = K<sub>1</sub> = 1.5 ± 0.04 And<br>
Ans = K<sub>1</sub> = 25 + 0.04 And<br>
Ans = K<sub>11</sub> = 45 ± 0.02 At M<br>
Ans = K<sub>11</sub> = 3 ± 0.02 At M<br>
Ans = K<sub>12</sub> = 28 ± 0.02 At M<br>
Ans = K<sub>12</sub> = 5 ± **Ошибка! Источник ссылки не найден.**мм **Ошибка! Источник ссылки не найден.**

Расчёт начинаем с проверки условия:

$$
TK_i{\geq}\sum\ T A_i,
$$

Формула для расчета минимальных припусков на обработку плоскостей:

**Ошибка! Источник ссылки не найден.**+ i

Минимальный припуск:

**Ошибка! Источник ссылки не найден.**.

максимальный припуск:

**Ошибка! Источник ссылки не найден.**=**Ошибка! Источник ссылки не найден.**

**Ошибка! Источник ссылки не найден.**=**Ошибка! Источник ссылки не найден.**

**Ошибка! Источник ссылки не найден.**=2

**Ошибка! Источник ссылки не найден.**=999.65

**Ошибка! Источник ссылки не найден.**=**Ошибка! Источник ссылки не найден.**+**Ошибка! Источник ссылки не найден.**=999.65+2=1001.65 mm Запишием:**Ошибка! Источник ссылки не найден.**

Факт:**Ошибка! Источник ссылки не найден. Ошибка! Источник ссылки не найден.** Принимаем:**Ошибка! Источник ссылки не найден.**

Факт:**Ошибка! Источник ссылки не найден. Ошибка! Источник ссылки не найден.**-**Ошибка! Источник ссылки не найден.**=**Ошибка! Источник ссылки не найден.**=**Ошибка! Источник ссылки не найден.**

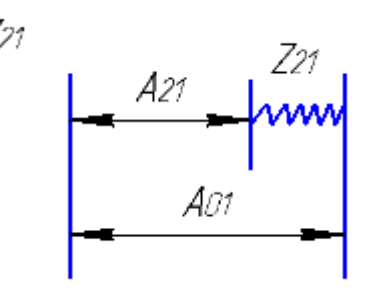

**Ошибка! Источник ссылки не найден.**=3.13

**Ошибка! Источник ссылки не найден.**=1001.5mm

**Ошибка! Источник ссылки не найден.**=**Ошибка! Источник ссылки не найден.**+**Ошибка! Источник ссылки не найден.**=1001.5+3.13=1004.63 mm

Запишием:**Ошибка! Источник ссылки не найден.**

Факт:**Ошибка! Источник ссылки не найден. Ошибка! Источник ссылки не найден.**

Принимаем:**Ошибка! Источник ссылки не найден.**

Факт:**Ошибка! Источник ссылки не найден. Ошибка! Источник ссылки не найден.**-**Ошибка! Источник ссылки не найден.**=**Ошибка! Источник ссылки не найден.**=**Ошибка! Источник ссылки не найден.**

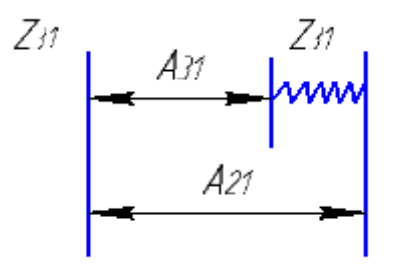

Для размера К<sub>1</sub>:

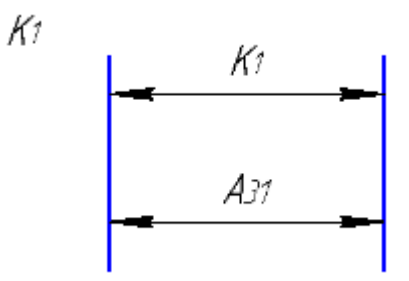

 $TK_1 = 0.9 \geq TA_{31} = 0.7$  мм, т. е. размер  $K_1$  может быть обеспечен с заданной точностью.

Для размера К<sub>2</sub>:

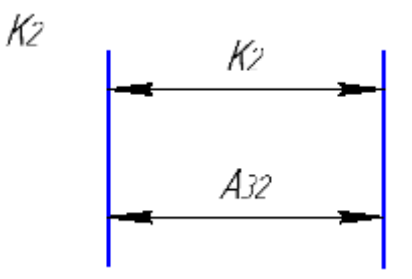

 $TK_2 = 0,4 \geq TA_{32} = 0,4$ мм, т. е. размер  $K_2$  может быть обеспечен с заданной точностью. Для размера К<sup>4</sup> (см. рисунок 3):

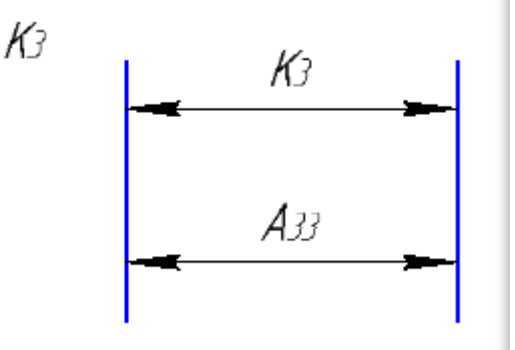

Т $K_3 = 0.25 \geq T A_{33} = 0.2$  мм, т. е. размер  $K_3$  может быть обеспечен с заданной точностью. Для размера К4:

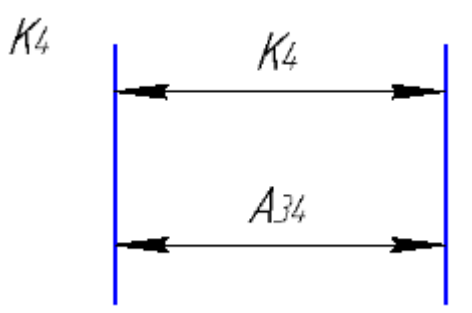

 $TK_4 = 0, 1 \geq TA_{34} = 0, 04$ мм, т. е. размер  $K_4$  может быть обеспечен с заданной точностью. Для размера К<sub>5</sub>:

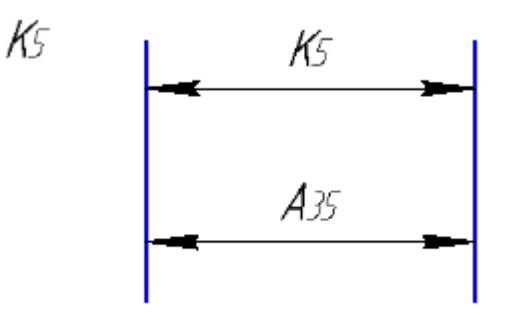

Т $K_5 = 0,12 \geq T A_{35} = 0,12$  мм, т. е. размер  $K_5$  может быть обеспечен с заданной точностью. Для размера К<sub>6</sub> (см. Рисунок3):

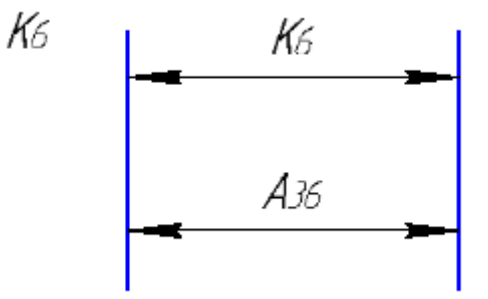

Т $K_6$  =0,1 ≥ Т $A_{36}$ =0,08 мм, т. е. размер  $K_6$  может быть обеспечен с заданной точностью. Для размера К7:

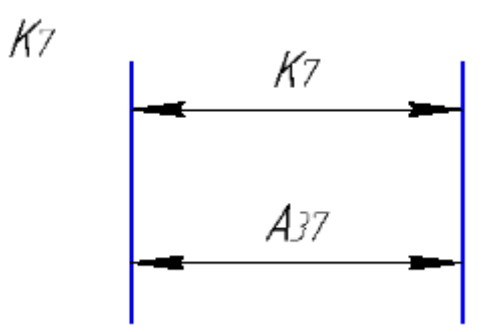

 $TK_7 = 0, 1 \ge TA_{37} = 0,08$ мм, т. е. размер  $K_7$  может быть обеспечен с заданной точностью.

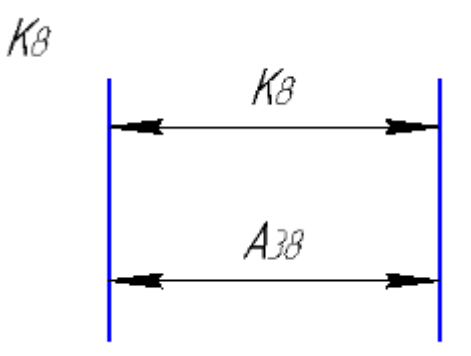

 $TK_8 = 0, 1 \geq TA_{38} = 0,08$ мм, т. е. размер  $K_8$  может быть обеспечен с заданной точностью.

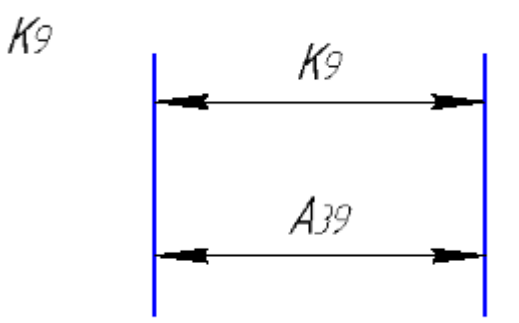

 $TK_9 = 0, 1 \ge TA_{39} = 0,08$ мм, т. е. размер  $K_9$  может быть обеспечен с заданной точностью.

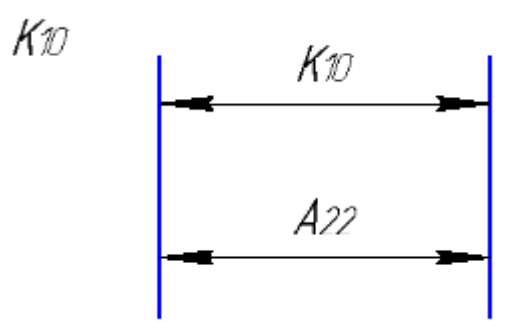

Т $K_{10}$  =0,4 ≥ Т $A_{22}$ =0,4 мм, т. е. размер  $K_{10}$  может быть обеспечен с заданной точностью. Для размера К<sup>10</sup> (см. Рисунок 3):

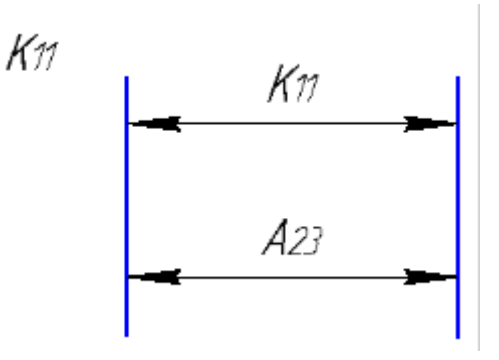

Т $K_{11}$  =0,25 ≥ Т $A_{23}$ =0,2 мм, т. е. размер  $K_{11}$  может быть обеспечен с заданной точностью. Для размера К<sub>12</sub>:

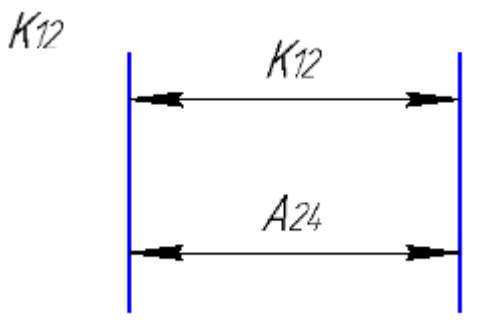

 $TK_{12} = 0, 1 \geq TA_{28} = 0,08$ мм, т. е. размер  $K_{12}$  может быть обеспечен с заданной точностью. Для размера К13:

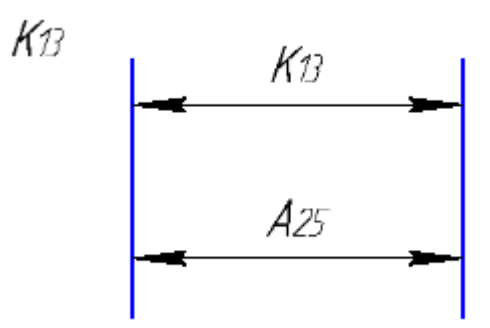

 $TK_{13} = 0, 12 \geq TA_{25} = 0, 12$  мм, т. е. размер  $K_{13}$  может быть обеспечен с заданной точностью. Для размера К<sup>14</sup> (см. Рисунок 3):

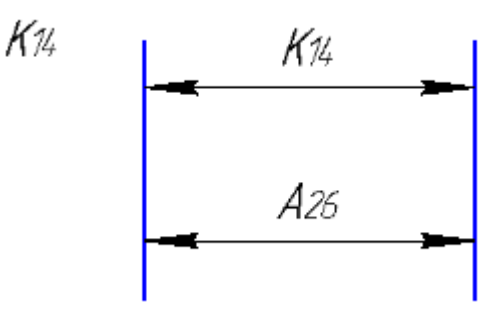

Т $K_{14}$  =0,1 ≥ Т $A_{26}$ =0,8 мм, т. е. размер  $K_{14}$  может быть обеспечен с заданной точностью.

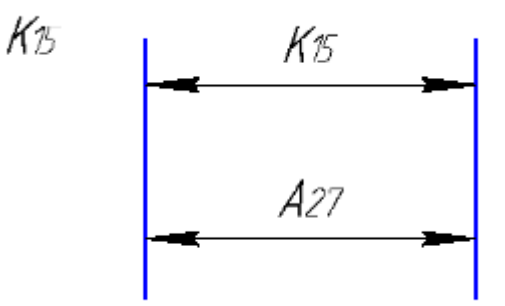

Т $K_{15}$  =0,1 ≥ Т $A_{27}$ =0,8 мм, т. е. размер  $K_{15}$  может быть обеспечен с заданной точностью.

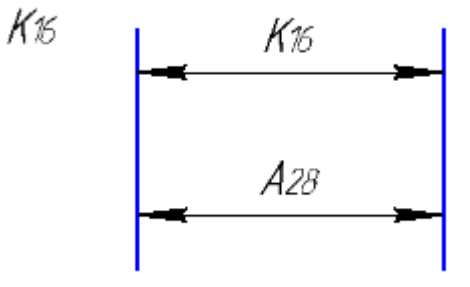

Т $K_{16}$  =0,1 ≥ Т $A_{28}$ =0,8 мм, т. е. размер  $K_{16}$  может быть обеспечен с заданной точностью.

Найдем технологический размер К<sub>17</sub>

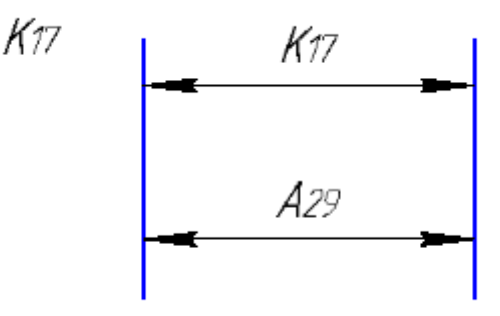

 $TK_{17} = 0, 1 \geq TA_{29} = 0, 8$  мм, т. е. размер  $K_{17}$  может быть обеспечен с заданной точностью.

## **1,5 РАСЧЕТ ПРИПУСКОВ И ДИАМЕТРАЛЬНЫХ**

#### **ТЕХНОЛОГИЧЕСКИХ РАЗМЕРОВ**

Минимальный припуск на обработку поверхностей вращения определяется по формуле:

$$
z_{imin} = 2 \cdot (Rz_{i-1} + h_{i-1} + \sqrt{\rho_{i-1}^2 + \varepsilon_i^2}),
$$

где Rzi-1 – шероховатость поверхности на предшествующем переходе или операции, мкм;

h<sub>i-1</sub>- толщина дефектного поверхностного слоя, полученного на предшествующем переходе или операции, мкм;

 $\rho$ <sub>i-1</sub>– суммарное пространственное отклонение обрабатываемой поверхности,

полученное на предшествующем переходе или операции, мкм;

 $\varepsilon$ <sub>i</sub> - погрешность установки заготовки на выполняемом переходе, мкм.

Прокат горячекатаный обычной точности:

**Ошибка! Источник ссылки не найден.**= 2∙(Rz + h +

 $\rho^2$  +  $\varepsilon^2$  )=**Ошибка! Источник ссылки не найден.**=314.16мкм.

**Ошибка! Источник ссылки не найден.**=**Ошибка! Источник ссылки не найден.**

**Ошибка! Источник ссылки не найден.**0.94мм

Расчет диаметральных технологических размеров

 $TD01=1$ 

TD11=**Ошибка! Источник ссылки не найден.**=0.25

TD21=**Ошибка! Источник ссылки не найден.**=0.12

TD22=**Ошибка! Источник ссылки не найден.**=0.02

TD23=**Ошибка! Источник ссылки не найден.**=0.12

TD24=**Ошибка! Источник ссылки не найден.**=0.02

TD31=**Ошибка! Источник ссылки не найден.**=0.12

TD32=**Ошибка! Источник ссылки не найден.**=0.02 TD33=**Ошибка! Источник ссылки не найден.**=0.12 TD34=**Ошибка! Источник ссылки не найден.**=0.02

TK1=0.21 мм,

TK2=**Ошибка! Источник ссылки не найден.**мм, TK3=**Ошибка! Источник ссылки не найден.**мм, TK4=**Ошибка! Источник ссылки не найден.**мм TK5=0.21 мм,

TK6=**Ошибка! Источник ссылки не найден.**мм, TK7=**Ошибка! Источник ссылки не найден.**мм, TK8=**Ошибка! Источник ссылки не найден.**мм

D01=**Ошибка! Источник ссылки не найден.** D11=**Ошибка! Источник ссылки не найден.** D21=**Ошибка! Источник ссылки не найден.** D22=**Ошибка! Источник ссылки не найден.** D23=**Ошибка! Источник ссылки не найден.** D24=**Ошибка! Источник ссылки не найден.** D31=**Ошибка! Источник ссылки не найден.** D32=**Ошибка! Источник ссылки не найден.** D33=**Ошибка! Источник ссылки не найден.** D34=**Ошибка! Источник ссылки не найден.**

Расчёт начинаем с проверки условия:

$$
TK_i \geq \sum \ TD_i,
$$

Найдем технологический размер D01

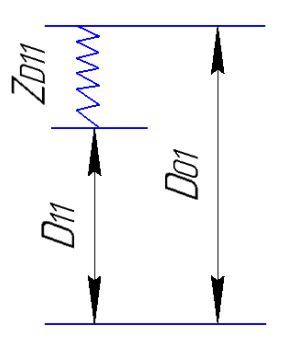

Из цепи составляем уравнения для замыкающего звена.Далее находим среднее значение размера D01

**Ошибка! Источник ссылки не найден.**=**Ошибка! Источник ссылки не найден.**+**Ошибка! Источник ссылки не найден.**=**Ошибка! Источник ссылки не найден.**=38.815

Запишием **Ошибка! Источник ссылки не найден.**=**Ошибка! Источник ссылки не найден.**

Принимаем **Ошибка! Источник ссылки не найден.**=**Ошибка! Источник ссылки не найден.**

Фактическое зачение припуск

**Ошибка! Источник ссылки не найден.**=**Ошибка! Источник ссылки не найден.**-**Ошибка! Источник ссылки не найден.**=**Ошибка! Источник ссылки** 

**не найден.**=**Ошибка! Источник ссылки не найден.**

Для размера К<sub>D1</sub>

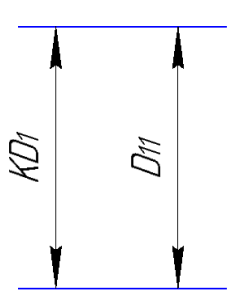

 $TK_{D1} = 0.21 \ge TD_{21} = 0.12$  мм, т. е. размер  $K_1$  может быть обеспечен с заданной точностью

Для размера К<sub>D2</sub>

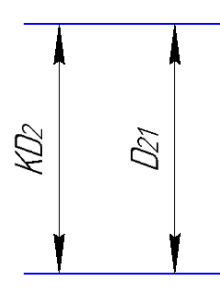

 $TK_{D2} = 0.21 \ge TD_{21} = 0.12$  мм, т. е. размер  $K_1$  может быть обеспечен с заданной точностью

Для размера К<sub>D3</sub>

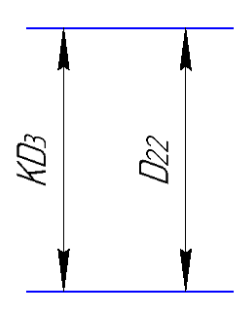

 $TK_{D3} = 0.033 \ge TD_{22} = 0.02$  мм, т. е. размер  $K_2$  может быть обеспечен с заданной точностью

Для размера К<sub>D4</sub>

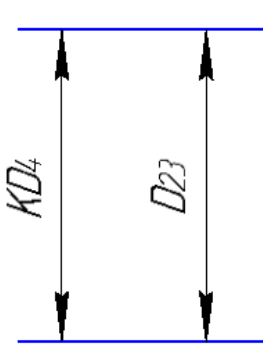

 $TK_{D4} = 0.25 \ge TD_{23} = 0.12$ мм, т. е. размер  $K_3$  может быть обеспечен с заданной точностью

Для размера К<sub>D5</sub>

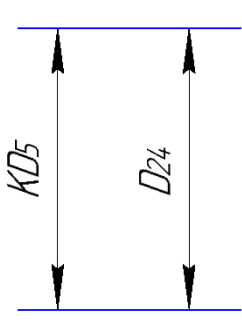

 $TK_{D5}=0.039\ge TD_{24} = 0.02$ мм, т. е. размер  $K_4$  может быть обеспечен с заданной точностью

Для размера К<sub>D6</sub>

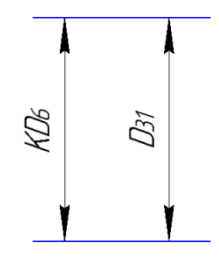

 $TK_{D6} = 0.21 \ge TD_{31} = 0.12$ мм, т. е. размер  $K_5$  может быть обеспечен с заданной точностью

Для размера К<sub>D7</sub>

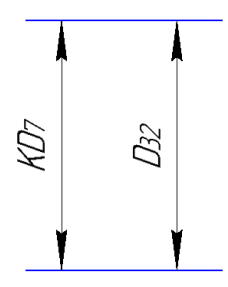

 $TK_{D7}=0.033\ge TD_{32}$  =0.02мм, т. е. размер  $K_6$  может быть обеспечен с заданной точностью

Для размера К<sub>D8</sub>

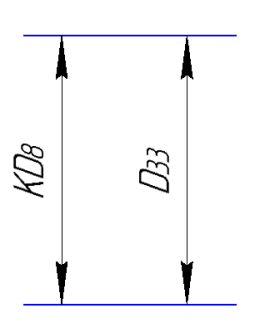

 $TK_{D8}=0.25\ge TD_{33} = 0.12$ мм, т. е. размер  $K_7$  может быть обеспечен с заданной точностью

Для размера К<sub>D9</sub>

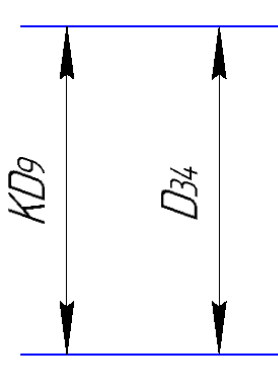

 $TK_{D9} = 0.039$ ≥TD<sub>34</sub> = 0.02мм, т. е. размер К<sub>8</sub> может быть обеспечен с заданной точностью

D01=**Ошибка! Источник ссылки не найден.**

D11=**Ошибка! Источник ссылки не найден.** D21=**Ошибка! Источник ссылки не найден.** D22=**Ошибка! Источник ссылки не найден.** D23=**Ошибка! Источник ссылки не найден.** D24=**Ошибка! Источник ссылки не найден.** D31=**Ошибка! Источник ссылки не найден.** D32=**Ошибка! Источник ссылки не найден.** D33=**Ошибка! Источник ссылки не найден.** D34=**Ошибка! Источник ссылки не найден.**

## **1,6 Определение типа производства**

Тип производства определяем по коэффициенту закрепления операций, который находим по формуле [1, стр. 20]:

$$
K_{3.0} = \frac{t_e}{T_{cp}},
$$
 (1)

где tв – такт выпуска детали, мин.;

Tср – среднее штучно – калькуляционное время на выполнение операций технологического процесса, мин.

Такт выпуска детали определяем по формуле [1, стр. 21]:

$$
t_{\scriptscriptstyle B} \;=\; \frac{F_{\scriptscriptstyle P}}{N_{\scriptscriptstyle P}}
$$

где Fг – годовой фонд времени работы оборудования, мин.;

Nг – годовая программа выпуска деталей.

Годовой фонд времени работы оборудования определяем по табл. 5

(2)

 $[1, \text{crp. 22}]$  при двусменном режиме работы:  $Fr = 4015$  ч.

Тогда :

$$
t_r = \frac{F_r}{N_r} = \frac{4015 \times 60}{5000} = 48.18 \text{ m}
$$

Среднее штучно – калькуляционное время на выполнение операций технологического

процесса определяем по формуле (3):

$$
T_{cp} = \frac{\sum T_{u\mu m}}{n} = \frac{3.75 + 3.26 + 4.55}{3} = 3.85 \text{ mJ}
$$

Тип производства определяем по формуле (1):

$$
K_{3.0} = \frac{t_B}{T_{CP}} = \frac{48,18}{3,85} = 12,51
$$

Так как 10 < Кз. о = 12,51 < 20, то тип производства среднесерийный.

# **1,7 Выбор исходной заготовки**

С учетом технологических свойств материала детали

(Сталь 45 ), её габаритов и массы, требований к механическим свойствам, а также типа производства (среднесерийное), выбираем в качестве исходной заготовки – полый цилиндр

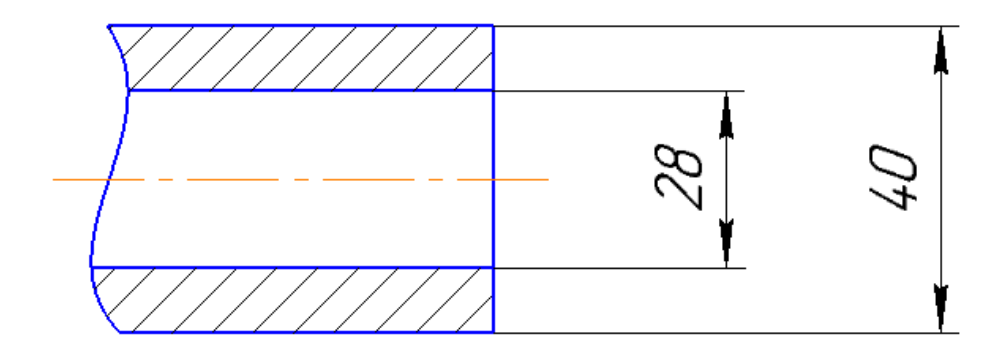

Рис,4 Заготовка

# **1,8 Выбор средств технологического оснащения**

## В технологическом процессе имеется одна токарная операция.

Конструкция станка позволяет устанавливать на шпиндельный узел электромеханический, гидравлический или пневматический патроны для зажима заготовок. Токарно-винторезный станок 1В625М сертифицирован на соответствие требованиям безопасности.

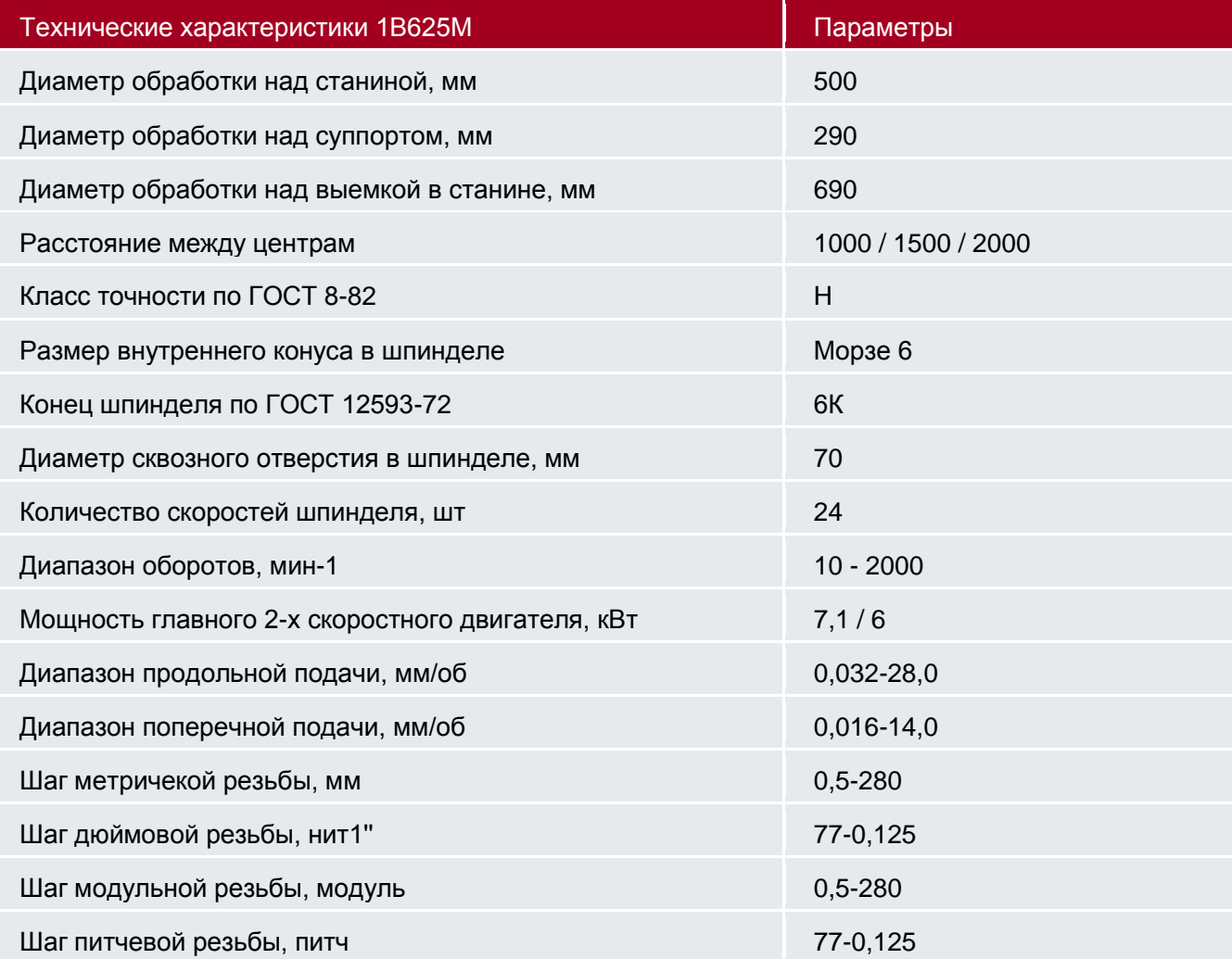

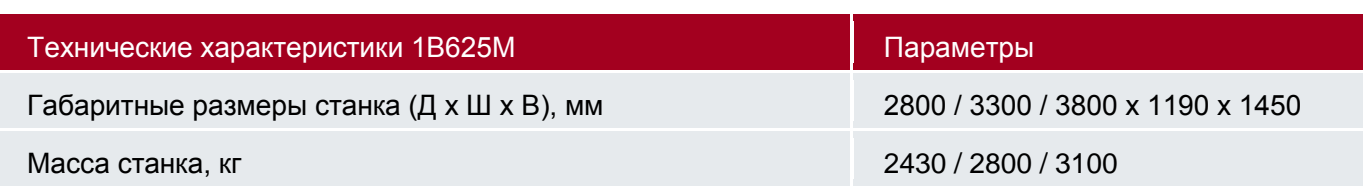

# **1.9 РАСЧЕТ РЕЖИМОВ РЕЗАНИЯ**

# **(переход A21,)**

 $1.1\,$ Глубина резания: t =

Подача s=0.45мм/об Cv=47;; y=0.8; m=0.20; T=45min;

$$
V = \frac{c_v}{\tau^{m} * s^y} * K_v = \frac{47}{45^{0.20} * 0.45^{0.8}} * 0.72 = 29.93
$$
 M/mHH

Расчётное число оборотов шпинделя:

$$
n = \frac{1000 \cdot V}{\pi \cdot d} = \frac{1000 \cdot 29.93}{3.14 \cdot 38} = 250.9 \frac{\text{of}}{\text{m}}.
$$

Определяем главную составляющую силы резания по формуле:

$$
P_z = 10 \cdot C_p \cdot t^x \cdot S^y \cdot V^n \cdot K_p
$$

Коэффициенты и показатели степеней, найденные в табл. 22 и 23 [2, с372], заносим в табл. 1.2.

Таблица 1.2. Расчет составляющих сил резания

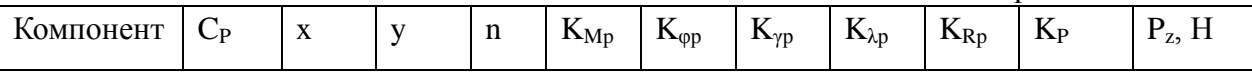

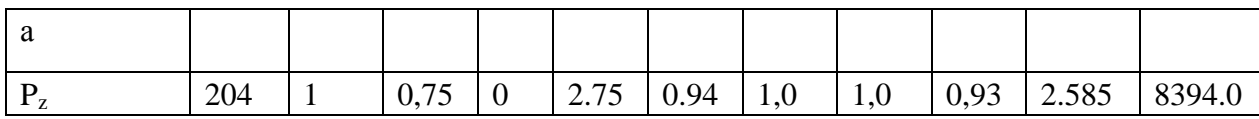

 $P_z = 10 \times 204 \times 2.105 \times 0.45^{0,35} \times 1 \times 2.585 = 8394.0H;$ 

Мощность резания:

$$
N = \frac{P_z \cdot V}{1020 \cdot 60} = \frac{8394 \times 29.93}{1020 \times 60} = 4.11 \text{kBr}.
$$

**(переход A26,)**

0,25 Глубина резания: t =

Подача s=0.144мм/об

Cv=290; x=0.15; y=0.35; m=0.20; T=45min;

$$
\frac{c_v}{\tau^{m} * t^x * s^y} * K_v = \frac{290}{45^{0.20} * 0.25^{0.15} * 0.144^{0.35}} * 0.855 = 253.19
$$

 $M_{\text{MHH}}$ <br>Расчётное число оборотов шпинделя:<br>1000 ·  $V = 1000 \cdot 25339$ 

$$
n = \frac{1000 \cdot V}{\pi \cdot d} = \frac{1000 \cdot 253,19}{3,14 \cdot 33} = 2443,46 \frac{\text{of}}{\text{m}} = 2443,46 \frac{\text{of}}{\text{m}} = 2443,46 \frac{\text{of}}{\text{
$$

Определяем главную составляющую силы резания по формуле:

$$
P_z = 10 \cdot C_p \cdot t^x \cdot S^y \cdot V^n \cdot K_p
$$

Коэффициенты и показатели степеней, найденные в табл. 22 и 23 [2, с372], заносим в табл. 1.2.

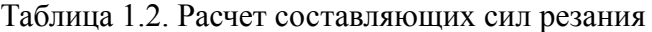

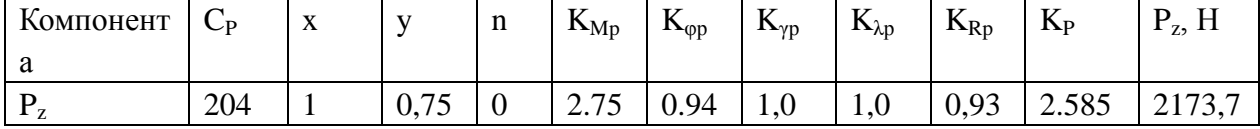

 $P_z = 10 \times 204 \times 0,25^{0.15} \times 0.144^{0,35} \times 1 \times 2.585 = 2173,7H;$ 

Мощность резания:

 $N = \frac{P_z \cdot V}{1020 \cdot 60} = \frac{2173.7 \times 253.19}{1020 \times 60} = 8.99 \text{kB} \text{m}.$ 

**(переход A27,)**

2 Глубина резания: t =

Подача s=0.144мм/об Cv=290; x=0.15; y=0.35; m=0.20; T=45min;
$$
V = \frac{c_v}{\tau^{m} * t^x * s^y} * K_v = \frac{290}{45^{0.20} * 2^{0.15} * 0.144^{0.35}} * 0.855 = 205.66 \text{ M/mm}
$$

Расчётное число оборотов шпинделя:

$$
n = \frac{1000 \cdot V}{\pi \cdot d} = \frac{1000 \cdot 205.66}{3,14 \cdot 29} = 2258.5 \frac{\text{of}}{\text{m}}.
$$

Определяем главную составляющую силы резания по формуле:

$$
P_z = 10 \cdot C_p \cdot t^x \cdot S^y \cdot V^n \cdot K_p
$$

Коэффициенты и показатели степеней, найденные в табл. 22 и 23 [2, с372], заносим в табл. 1.2.

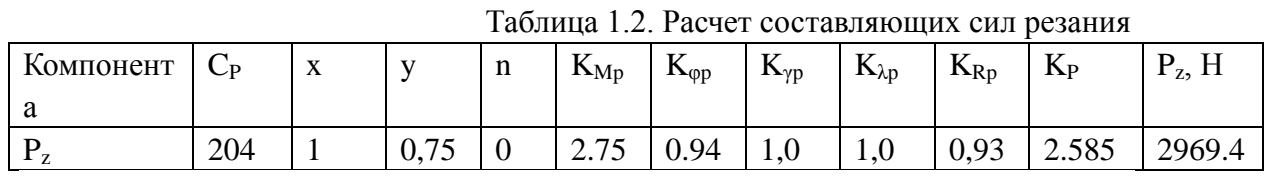

 $P_z = 10 \times 204 \times 2^{0.15} \times 0.144^{0.35} \times 1 \times 2.585 = 2969.4H;$ 

Мощность резания:

$$
N = \frac{P_z \cdot V}{1020 \cdot 60} = \frac{2258.5 \times 205.66}{1020 \times 60} = 7.590 \text{kBr}.
$$

**(переход A28,)**

 $1.5$ Глубина резания: t =

Подача s=0.144мм/об Cv=290; x=0.15; y=0.35; m=0.20; T=45min;

$$
V = \frac{c_v}{\tau^{m} * t^x * s^y} * K_v = \frac{290}{45^{0.20} * 1.5^{0.15} * 0.144^{0.35}} * 0.855 = 216.81
$$

Расчётное число оборотов шпинделя:

$$
n = \frac{1000 \cdot V}{\pi \cdot d} = \frac{1000 \cdot 216.81}{3,14 \cdot 33} = 2092.4 \frac{\text{of}}{\text{m}}.
$$

Определяем главную составляющую силы резания по формуле:

$$
P_z = 10 \cdot C_p \cdot t^x \cdot S^y \cdot V^n \cdot K_p
$$

Коэффициенты и показатели степеней, найденные в табл. 22 и 23 [2, с372], заносим в табл. 1.2.

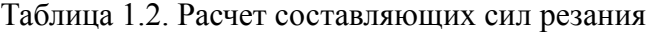

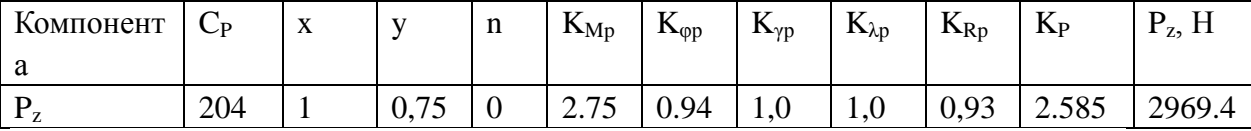

 $P_z = 10 \times 204 \times 2^{0.15} \times 0.144^{0.35} \times 1 \times 2.585 = 2969.4H;$ 

Мощность резания:

$$
N = \frac{P_z \cdot V}{1020 \cdot 60} = \frac{2969.4 \times 205.66}{1020 \times 60} = 9.968 \text{kBr.}
$$

### (переход А29,)

 $1.5$ Глубина резания: t =

Подача s=0.144мм/об Cv=290; x=0.15; y=0.35; m=0.20; T=45min;

$$
V = \frac{c_v}{\tau^{m} * t^x * S^y} * K_v = \frac{290}{450.20 * 1.5^{0.15} * 0.144^{0.35}} * 0.855 = 216.81
$$

Расчётное число оборотов шпинделя:

 $n = {1000 \cdot V \over \pi \cdot d} = {1000 \cdot 216.81 \over 3,14 \cdot 33} = 2092.4 {66 \over \text{MH}}.$ 

Определяем главную составляющую силы резания по формуле:

$$
P_z = 10 \cdot C_p \cdot t^x \cdot S^y \cdot V^n \cdot K_p
$$

Коэффициенты и показатели степеней, найденные в табл. 22 и 23 [2, с372], заносим в табл. 1.2.

Таблица 1.2. Расчет составляющих сил резания

| T<br>Компонент | $\overline{\phantom{0}}$<br>$\mathbf{L}$ | $\mathbf{v}$<br>$\Lambda$ |                          | -11 | TZ.<br>$\mathbf{n}_{\text{Mp}}$ | $\mathbf{r}$ | TZ.<br>$\mathbf{I} \mathbf{v}$ | T<br>$\mathbf{D}_{\lambda p}$ | $\boldsymbol{V}$<br>$R_p$ | TZ<br>$\mathbf{L}$ | D<br>$\frac{1}{2}$ , 11 |
|----------------|------------------------------------------|---------------------------|--------------------------|-----|---------------------------------|--------------|--------------------------------|-------------------------------|---------------------------|--------------------|-------------------------|
| a              |                                          |                           |                          |     |                                 |              |                                |                               |                           |                    |                         |
|                | 204                                      |                           | 75<br>ັ<br>$v_{\bullet}$ | ◡   | ل ا مط                          | 0.94<br>い・ノコ | 1.0                            | 1,0                           | 0,93                      | 2.585              | 2969.4                  |

 $P_z = 10 \times 204 \times 2^{0.15} \times 0.144^{0.35} \times 1 \times 2.585 = 2969.4 H;$ 

Мощность резания:

$$
N = \frac{P_z \cdot V}{1020 \cdot 60} = \frac{2969.4 \times 205.66}{1020 \times 60} = 9.968 \text{kBr}.
$$

#### (переход АЗ6,)

0,25 Глубина резания: t =

Подача s=0.144мм/об

Cv=290; x=0.15; y=0.35; m=0.20; T=45min;

$$
\frac{c_v}{T^{m} \cdot t^x \cdot s^y} * K_v = \frac{290}{45^{0.20} \cdot 0.25^{0.15} \cdot 0.144^{0.35}} * 0.855 = 253.19
$$

 $M$ /MUH Расчётное число оборотов шпинделя:<br> $n = \frac{1000 \cdot V}{\pi \cdot d} = \frac{1000 \cdot 253,19}{3,14 \cdot 33} = 2443,46 \frac{\text{0}}{\text{m}}.$ 

Определяем главную составляющую силы резания по формуле:

$$
P_z = 10 \cdot C_p \cdot t^x \cdot S^y \cdot V^n \cdot K_p
$$

Коэффициенты и показатели степеней, найденные в табл. 22 и 23 [2, с372], заносим в табл. 1.2.

Таблица 1.2. Расчет составляющих сил резания

| $T^{\prime}$<br>Компонент | $\sim$<br>$\bigcup P$ | $\mathbf{v}$<br>$\Lambda$ | $\mathbf{v}$                      | $\mathbf{H}$ | $\mathbf{N}_{\text{MD}}$                   | $\mathbf{r}$<br>$\mathbf{L}_{00}$ | TZ.<br>$\mathbf{n}_{\nu p}$ | TZ<br>$\mathbf{D}_{\lambda p}$ | $\mathbf{R}$ | <b>TZ</b><br>$\mathbf{L}$ | $z_2$ , 11 |
|---------------------------|-----------------------|---------------------------|-----------------------------------|--------------|--------------------------------------------|-----------------------------------|-----------------------------|--------------------------------|--------------|---------------------------|------------|
| u                         |                       |                           |                                   |              |                                            |                                   |                             |                                |              |                           |            |
| л.                        | 204                   |                           | $\overline{\phantom{a}}$<br>0, 10 |              | $\overline{\phantom{0}}$<br>$\sim$<br>2.1J | 0.94                              | 1,0                         | <b>1,0</b>                     | 0,93         | 2.585                     | 21/2       |

 $P_z = 10 \times 204 \times 0,25^{0.15} \times 0.144^{0,35} \times 1 \times 2.585 = 2173,7H;$ 

Мощность резания:

$$
N = \frac{P_z \cdot V}{1020 \cdot 60} = \frac{2173.7 \times 253.19}{1020 \times 60} = 8.99 \text{ кB} \text{m}.
$$

**(переход A37,)**

2 Глубина резания: t =

Подача s=0.144мм/об

Cv=290; x=0.15; y=0.35; m=0.20; T=45min;

$$
V = \frac{c_v}{\tau^{m_{*t}x_{*S}y}} * K_v = \frac{290}{450.20_{*2}0.15_{*0.144}0.35} * 0.855 = 205.66 \text{ M/mm}
$$

Расчётное число оборотов шпинделя:<br> $n = \frac{1000 \cdot V}{\pi \cdot d} = \frac{1000 \cdot 205.66}{3,14 \cdot 29} = 2258.5 \frac{\text{g}}{\text{m}}.$ 

Определяем главную составляющую силы резания по формуле:

$$
P_z = 10 \cdot C_p \cdot t^x \cdot S^y \cdot V^n \cdot K_p
$$

Коэффициенты и показатели степеней, найденные в табл. 22 и 23 [2, с372], заносим в табл. 1.2.

Таблица 1.2. Расчет составляющих сил резания

| $T$ $\sim$<br>Компонент | $\subset \mathbb{P}$ | $\mathbf{v}$<br>$\Lambda$ |                                     | -11 | T <i>T</i><br>$N_{\text{Mp}}$ | $\mathbf{V}$<br>$\mathbf{D}_{0}$ | $\mathbf{v}_0$<br>. . | $\mathbf{V}$<br>$\mathbf{D}_{\lambda}$ | TZ.<br>$R_{Rp}$ | TZ.<br>$\mathbf{L}$ | 1, 2, 11 |
|-------------------------|----------------------|---------------------------|-------------------------------------|-----|-------------------------------|----------------------------------|-----------------------|----------------------------------------|-----------------|---------------------|----------|
| u                       |                      |                           |                                     |     |                               |                                  |                       |                                        |                 |                     |          |
| $\mathbf{1}$ 7.         | 204                  |                           | $\overline{\phantom{a}}$<br>$v_{1}$ |     | $\overline{a}$<br>ں ، ، ب     | 0.94                             | <b>TO</b>             | 1,0                                    | 0,93            | 2.585               | 2969.4   |

 $P_z = 10 \times 204 \times 2^{0.15} \times 0.144^{0.35} \times 1 \times 2.585 = 2969.4H;$ 

Мощность резания:

$$
N = \frac{P_z \cdot V}{1020 \cdot 60} = \frac{2258.5 \times 205.66}{1020 \times 60} = 7.590 \text{ kBr.}
$$

#### (переход АЗ8,)

 $1.5$ Глубина резания: t =

Подача s=0.144мм/об

Cv=290; x=0.15; y=0.35; m=0.20; T=45min;

$$
V = \frac{c_v}{\tau^{m} * t^x * s^y} * K_v = \frac{290}{45^{0.20} * 1.5^{0.15} * 0.144^{0.35}} * 0.855 = 216.81
$$

Расчётное число оборотов шпинделя:

 $n = {1000 \cdot V \over \pi \cdot d} = {1000 \cdot 216.81 \over 3,14 \cdot 33} = 2092.4 {66 \over \text{MH}}.$ 

Определяем главную составляющую силы резания по формуле:

$$
P_z = 10 \cdot C_p \cdot t^x \cdot S^y \cdot V^n \cdot K_j
$$

Коэффициенты и показатели степеней, найденные в табл. 22 и 23 [2, с372], заносим в табл. 1.2.

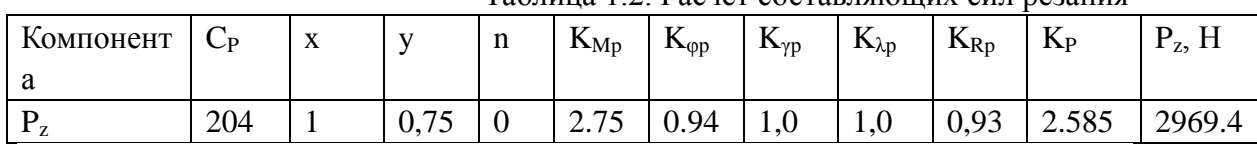

Таблина 1.2. Расчет составляющих сил резания

 $P_z = 10 \times 204 \times 2^{0.15} \times 0.144^{0.35} \times 1 \times 2.585 = 2969.4 H;$ 

Мощность резания:

$$
N = \frac{P_z \cdot V}{1020 \cdot 60} = \frac{2969.4 \times 205.66}{1020 \times 60} = 9.968 \text{kBr}.
$$

(переход АЗ9,)

 $1.5$ Глубина резания: t =

Подача s=0.144мм/об Cv=290; x=0.15; y=0.35; m=0.20; T=45min;

$$
V = \frac{c_v}{\tau^{m} * t^x * s^y} * K_v = \frac{290}{45^{0.20} * 1.5^{0.15} * 0.144^{0.35}} * 0.855 = 216.81
$$

Расчётное число оборотов шпинделя:

$$
n = \frac{1000 \cdot V}{\pi \cdot d} = \frac{1000 \cdot 216.81}{3.14 \cdot 33} = 2092.4 \frac{\text{of}}{\text{m}}.
$$

Определяем главную составляющую силы резания по формуле:

$$
P_z = 10 \cdot C_p \cdot t^x \cdot S^y \cdot V^n \cdot K_p
$$

Коэффициенты и показатели степеней, найденные в табл. 22 и 23 [2, с372], заносим в табл. 1.2.

Таблица 1.2. Расчет составляющих сил резания

| Компонент | $\bigcup P$ | $\mathbf{v}$<br>$\Lambda$ | $\mathbf{v}$                                             | T | $N_{\text{Mp}}$        | $\mathbf{V}$<br>$\mathbf{r}_{\phi}$ | $\mathbf{I} \mathbf{V}$ | V<br>$\mathbf{D}_{\lambda \mathrm{D}}$ | $R_{Rp}$ | $\boldsymbol{V}$<br>$\mathbf{D}$ | D<br>1, 11 |
|-----------|-------------|---------------------------|----------------------------------------------------------|---|------------------------|-------------------------------------|-------------------------|----------------------------------------|----------|----------------------------------|------------|
| u         |             |                           |                                                          |   |                        |                                     |                         |                                        |          |                                  |            |
|           | 204         |                           | $\overline{\phantom{a}}$<br>$\mathsf{U},\mathsf{I}$<br>ັ |   | $\Omega$ $\pi$<br>2.1J | 0.94                                | $\mathbf{u}$            | 1,0                                    | 0,93     | 2.585                            | 2969.4     |

 $P_z = 10 \times 204 \times 2^{0.15} \times 0.144^{0,35} \times 1 \times 2.585 = 2969.4H;$ 

Мощность резания:

$$
N = \frac{P_z \cdot V}{1020 \cdot 60} = \frac{2969.4 \times 205.66}{1020 \times 60} = 9.968 \text{kBr}.
$$

#### (переход D11,)

 $1.1$ Глубина резания: t =

Подача s=0.45мм/об Cv=290; x=0.15; y=0.35; m=0.20; T=45min;

$$
V = \frac{c_v}{\tau^{m} * t^x * s^y} * K_v = \frac{290}{450.20 * 1.1^{0.15} * 0.45^{0.35}} * 0.855 = 150.97
$$

Расчётное число оборотов шпинделя:

$$
n = \frac{1000 \cdot V}{\pi \cdot d} = \frac{1000 \cdot 150.97}{3.14 \cdot 38} = 1265.25 \frac{\text{of}}{\text{m}/\text{m}}.
$$

Определяем главную составляющую силы резания по формуле:

$$
P_z = 10 \cdot C_p \cdot t^x \cdot S^y \cdot V^n \cdot K_p
$$

Коэффициенты и показатели степеней, найденные в табл. 22 и 23 [2, с372], заносим в табл. 1.2.

Таблица 1.2. Расчет составляющих сил резания

| Tf<br>Компонент | $\sim$<br>$\mathbb{C}^p$ | $\mathbf{v}$<br>$\Lambda$ |                | -11 | T <i>T</i><br>$N_{\text{Mp}}$ | $\mathbf{V}$<br>$\mathbf{D}_{0}$ | $\mathbf{r}_{\text{VD}}$<br>. . | V<br>$\mathbf{D}_{\lambda p}$ | <b>T</b><br>$R_{Rp}$ | $\mathbf{V}$<br>$\mathbf{L}$ | $\perp$ $\frac{1}{2}$ , $\perp$ |
|-----------------|--------------------------|---------------------------|----------------|-----|-------------------------------|----------------------------------|---------------------------------|-------------------------------|----------------------|------------------------------|---------------------------------|
| u               |                          |                           |                |     |                               |                                  |                                 |                               |                      |                              |                                 |
| $\mathbf{r}$    | 204                      |                           | 0.75<br>v. 1 J |     | 75<br>ں ، ، ب                 | 0.94                             | $\mathbf{L}$                    | 1,0                           | 0,93                 | 2.585                        | 4045.1                          |

 $P_z = 10 \times 204 \times 1.1^{0.15} \times 0.45^{0,35} \times 1 \times 2.585 = 4045.1 H;$ 

Мощность резания:

$$
N = \frac{P_z \cdot V}{1020 \cdot 60} = \frac{4045.1 \times 150.97}{1020 \times 60} = 9.952 \text{kBr}.
$$

(переход D21, A22)

$$
\frac{40-37.55}{2} = 1.225 \approx 1.2 \text{mm}
$$

Глубина резания: t =

Подача s=0.45 мм/об

Значения коэффициентов:  $C_V = 290$ ; m = 0.20; x = 0.15; y =0.35;  $T=45$ min

Коэффициент K<sub>v</sub>:

$$
K_V = K_{MV} \cdot K_{HV} \cdot K_{HV},
$$

где К<sub>МУ</sub>- коэффициент, учитывающий качество обрабатываемого материала;

Кпу-коэффициент, отражающий состояние поверхности заготовки; К<sub>ИV</sub> - коэффициент, учитывающий качество материала инструмента. По табл. 4,5,6 [4, с. 361]:

 $K_M = 0.95$ ,  $K_{\text{HV}} = 1$ ,  $K_{\text{HV}} = 0.9$ 

$$
K_V = 0.95 \times 1 \times 0.9 = 0.855
$$

Скорость резания

$$
\frac{c_v}{\tau^{m} * t^x * S^y} * K_v = \frac{290}{450.20 * 1.2^{0.15}} \cdot 147.106
$$

Расчётное число оборотов шпинделя:

$$
n = \frac{1000 \cdot V}{\pi \cdot d} = \frac{1000 \cdot 75.201}{3,14 \cdot 29} = 1614.665 \frac{\text{of}}{\text{m}}.
$$

Определяем главную составляющую силы резания по формуле:

$$
P_z = 10 \cdot C_p \cdot t^x \cdot S^y \cdot V^n \cdot K
$$

Коэффициенты и показатели степеней, найденные в табл. 22 и 23 [2, с372], заносим в табл. 1.2.

Таблица 1.2. Расчет составляющих сил резания

| $T$ $\sim$<br>Компонента | ◡   | $\mathbf{v}$<br>$\Lambda$ | v 7                                | $\mathbf{H}$ | $\mathbf{V}$<br>$\mathbf{N}_{\text{Mp}}$ | T.T<br>$\mathbf{D}_{\phi}$ | TZ.<br>$\mathbf{N}_{\nu}$ | TZ<br>$\mathbf{D}_{\lambda \mathrm{D}}$ | $\mathbf{V}$<br>$\mathbf{n}_{\text{rp}}$ | $\mathbf{v}_b$ | $\sim$<br>$L_{2}$ |
|--------------------------|-----|---------------------------|------------------------------------|--------------|------------------------------------------|----------------------------|---------------------------|-----------------------------------------|------------------------------------------|----------------|-------------------|
| -<br>ı                   | 204 |                           | $\overline{\phantom{0}}$<br>v. 1 J |              | 75<br>$\sim$<br>ں ، ، ب                  | ) 94<br>v. <sub>2'</sub>   |                           | 1,0                                     |                                          | 2.585          | 4098.2            |

 $P_z = 10 \times 204 \times 1.2^{0.15} \times 0.45^{035} \times 1 \times 2.585 = 4098.2H$ ;

Мощность резания:

$$
N = \frac{P_z \cdot V}{1020 \cdot 60} = \frac{4098.2 \times 147.1}{1020 \times 60} = 9.85 \text{kBr}
$$

### (переходD22,A23)

 $0.1$ Глубина резания: t =

Подача s=0.144мм/об

Cv=290; x=0.15; y=0.35; m=0.20; T=45min;

$$
V = \frac{c_v}{\tau^{m} * t^x * S^y} * K_v = \frac{290}{450.20 * 0.1^{0.15} * 0.144^{0.35}} * 0.855 = 322.32 \text{ M/mm}
$$

Расчётное число оборотов шпинделя:

 $n = {1000 \cdot V \over \pi \cdot d} = {1000 \cdot 322.32 \over 3,14 \cdot 29.1} = 3525.692 {66 \over \text{MH}}.$ Определяем главную составляющую силы резания по формуле:

$$
P_z = 10 \cdot C_p \cdot t^{\lambda} \cdot S^y \cdot V^{\mu} \cdot K_p
$$

Коэффициенты и показатели степеней, найденные в табл. 22 и 23 [2, с372], заносим в табл. 1.2.

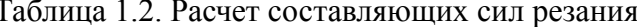

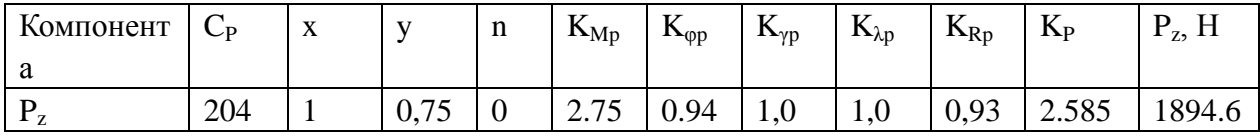

 $P_7 = 10 \times 204 \times 0.1^{0.15} \times 0.144^{0.35} \times 1 \times 2.585 = 1894.6H$ ;

Мощность резания:

$$
N = \frac{P_z \cdot V}{1020 \cdot 60} = \frac{1894.6 \times 322.32}{1020 \times 60} = 9.971 \text{kBr.}
$$

#### (переход D23,A24)

1.177 Глубина резания: t =

Подача s=0.144мм/об Cy=290; x=0.15; y=0.35; m=0.20; T=45min;

$$
\frac{c_v}{\tau^{m} * t^x * s^y} * K_v = \frac{290}{45^{0.20} * 1.177^{0.15} * 0.144^{0.35}} * 0.855 = 222.62
$$

 $V =$ 

 $\ensuremath{^{\text{M}}}\xspace/\ensuremath{_{\text{MHH}}}\xspace$ Расчётное число оборотов шпинделя:

$$
n = \frac{1000 \cdot V}{\pi \cdot d} = \frac{1000 \cdot 222.62}{3.14 \cdot 30} = 2362.072 \frac{\text{of}}{\text{mwh}}
$$

Определяем главную составляющую силы резания по формуле:

$$
P_z = 10 \cdot C_p \cdot t^x \cdot S^y \cdot V^n \cdot K_p
$$

Коэффициенты и показатели степеней, найденные в табл. 22 и 23 [2, с372], заносим в табл. 1.2.

Таблица 1.2. Расчет составляющих сил резания

| Компонент | $\mathbf{r}$<br>◡ | $\mathbf{v}$<br>$\Lambda$ | $\mathbf{v}$ | n | TZ<br>$\mathbf{N}_{\text{Mp}}$ | $\mathbf{D}_{\text{op}}$ | TZ.<br>$\mathbf{p}$           | $\mathbf{D}_{\lambda p}$      | TZ.<br>$R_{Rp}$ | V<br>$\mathbf{p}$ | D<br>1, 11 |
|-----------|-------------------|---------------------------|--------------|---|--------------------------------|--------------------------|-------------------------------|-------------------------------|-----------------|-------------------|------------|
| a         |                   |                           |              |   |                                |                          |                               |                               |                 |                   |            |
|           | 204               |                           | 75<br>0, 10  |   | $\tau$<br>ں ، ، ب              | 0.94                     | $\mathbf{u} \cdot \mathbf{v}$ | $\mathbf{L} \cdot \mathbf{U}$ | 0,93            | 2.585             | 2742.4     |

 $P_z = 10 \times 204 \times 1.177^{0.15} \times 0.144^{0.35} \times 1 \times 2.585 = 2742.4H;$ 

Мощность резания:

$$
N = \frac{P_z \cdot V}{1020 \cdot 60} = \frac{2742.4 \times 222.62}{1020 \times 60} = 9.993 \text{ kBr.}
$$

### **(переход D24,A25)**

3.33 Глубина резания: t =

Подача s=0.144мм/об Cv=290; x=0.15; y=0.35; m=0.20; T=45min;

$$
V = \frac{c_v}{\tau^{m} * t^x * s^y} * K_v = \frac{290}{45^{0.20} * 3.33^{0.15} * 0.144^{0.35}} * 0.855 = 190.47
$$

 $\ensuremath{^{\mathrm{M}}}\xspace/\ensuremath{_{\mathrm{MHH}}}\xspace$ 

Расчётное число оборотов шпинделя:

$$
n = \frac{1000 \cdot V}{\pi \cdot d} = \frac{1000 \cdot 190.47}{3.14 \cdot 33.5} = 1809.806 \frac{\text{of}}{\text{m}}.
$$

Определяем главную составляющую силы резания по формуле:

$$
P_z = 10 \cdot C_p \cdot t^x \cdot S^y \cdot V^n \cdot K_p
$$

Коэффициенты и показатели степеней, найденные в табл. 22 и 23 [2, с372], заносим в табл. 1.2.

Таблица 1.2. Расчет составляющих сил резания

| Компонент    | $\sim$<br>$\mathbb{C}^p$ | $\mathbf{v}$<br>$\Lambda$ |                 | -11 | T <i>T</i><br>$N_{\text{Mp}}$ | TZ<br>$\mathbf{r}_{\phi}$ | $\mathbf{p}_{\nu}$ | $\mathbf{D}_{\lambda}$ | $R_{Rp}$ | TZ.<br>$\mathbf{D}$ | 1, 11  |
|--------------|--------------------------|---------------------------|-----------------|-----|-------------------------------|---------------------------|--------------------|------------------------|----------|---------------------|--------|
| u            |                          |                           |                 |     |                               |                           |                    |                        |          |                     |        |
| $\mathbf{r}$ | 204                      |                           | 0.75<br>$v_{1}$ |     | 2.75                          | 0.94                      | 1,0                | 1,0                    | 0,93     | 2.585               | 3205.4 |

 $P_z = 10 \times 204 \times 3.33^{0.15} \times 0.144^{0.35} \times 1 \times 2.585 = 3205.4 H;$ 

Мощность резания:

$$
N = \frac{P_z \cdot V}{1020 \cdot 60} = \frac{3205.4 \times 190.47}{1020 \times 60} = 9.976 \text{kBr}.
$$

#### (переход $D$ 31 А $32$ )

 $\frac{40-37.55}{2}$  = 1.225  $\approx$  1.2mm Глубина резания: t =

Подача s=0.45 мм/об

Значения коэффициентов:  $C_V = 290$ ; m = 0.20; x = 0.15; y = 0.35;

 $T=45$ min

Коэффициент Ку:

$$
K_V = K_{MV} \cdot K_{\Pi V} \cdot K_{HV},
$$

где К<sub>МУ</sub>- коэффициент, учитывающий качество обрабатываемого материала;

Кпу-коэффициент, отражающий состояние поверхности заготовки;

К<sub>ИУ</sub> - коэффициент, учитывающий качество материала инструмента. По табл. 4,5,6 [4, с. 361]:

$$
K_M = 0.95
$$
,  $K_{\text{HV}} = 1$ ,  $K_{\text{HV}} = 0.9$ 

$$
K_V = 0.95 \times 1 \times 0.9 = 0.855
$$

Скорость резания

$$
\frac{c_v}{\tau^{m} * t^x * s^y} * K_v = \frac{290}{45^{0.20} * 1.2^{0.15}} = 147.106
$$

Расчётное число оборотов шпинделя:

 $n = {1000 \cdot V \over \pi \cdot d} = {1000 \cdot 75.201 \over 3,14 \cdot 29} = 1614.665 {66 \over \text{MH}}$ 

Определяем главную составляющую силы резания по формуле:

$$
P_z = 10 \cdot C_p \cdot t^x \cdot S^y \cdot V^n \cdot K_p
$$

Коэффициенты и показатели степеней, найденные в табл. 22 и 23 [2, с372], заносим в табл. 1.2.

Таблица 1.2. Расчет составляющих сил резания

| T<br>Компонента | $\cup P$ | $\mathbf{v}$<br>$\Lambda$ | $\mathbf{v}$ | п | $\mathbf{N}_{\text{Mp}}$  | T.<br>$\mathbf{n}_{00}$ | TZ.<br>$\mathbf{r}_{\gamma p}$ | $\mathbf{V}$<br>$\mathbf{D}_{\lambda \mathbf{D}}$ | $\mathbf{r}_{\text{rp}}$ | $\mathbf{D}$ | $\sim$<br>$Z_2$ + + |
|-----------------|----------|---------------------------|--------------|---|---------------------------|-------------------------|--------------------------------|---------------------------------------------------|--------------------------|--------------|---------------------|
| L               | 204      |                           | U. / J       |   | $\overline{ }$<br>ں ، ، ب | 0.94                    |                                | 1,0                                               |                          | 2.585        | 4098.2              |

 $P_z = 10 \times 204 \times 1.2^{0.15} \times 0.45^{035} \times 1 \times 2.585 = 4098.2 H;$ 

Мощность резания:

$$
N = \frac{P_z \cdot V}{1020 \cdot 60} = \frac{4098.2 \times 147.1}{1020 \times 60} = 9.85 \text{kBr}
$$

#### (переходD<sub>32</sub>,A33)

 $0.1$ Глубина резания: t =

Подача s=0.144мм/об

Cv=290; x=0.15; y=0.35; m=0.20; T=45min;

$$
V = \frac{c_v}{\tau^{m} * t^x * S^y} * K_v = \frac{290}{450.20 * 0.1^{0.15} * 0.144^{0.35}} * 0.855 = 322.32 \text{ M/mm}
$$

Расчётное число оборотов шпинделя:

 $n = {1000 \cdot V \over \pi \cdot d} = {1000 \cdot 322.32 \over 3,14 \cdot 29.1} = 3525.692 \; {66 \over \text{MH}}.$ Определяем главную составляющую силы резания по формуле:  $P_z = 10 \cdot C_n \cdot t^x \cdot S^y \cdot V^n \cdot K_n$ 

Таблица 1.2. Расчет составляющих сил резания

| Компонент | $\sim$<br>$\mathbb{C}^p$ | $\mathbf{v}$<br>$\Lambda$ | Y Y                                                      | n | T <i>T</i><br>$\mathbf{n}_{\text{Mp}}$ | $\mathbf{V}$<br>$\mathbf{r}_{00}$ | <b>TT</b><br>$\mathbf{I} \mathbf{v}_0$ | TZ<br>$\mathbf{r}_{\lambda p}$ | TZ<br>$R_{Rp}$ | $\boldsymbol{V}$<br>$\mathbf{L}$ | D<br>12, 11 |
|-----------|--------------------------|---------------------------|----------------------------------------------------------|---|----------------------------------------|-----------------------------------|----------------------------------------|--------------------------------|----------------|----------------------------------|-------------|
| a         |                          |                           |                                                          |   |                                        |                                   |                                        |                                |                |                                  |             |
|           | 204                      | <u>.</u>                  | $\overline{\phantom{a}}$<br>$\mathsf{U},\mathsf{I}$<br>ت | ◡ | $\Omega$ $\pi$<br>ں ، ، ب              | 0.94                              | 1,0                                    | 1.0                            | 0,93           | 2.585                            | 894.6       |

 $P_7 = 10 \times 204 \times 0.1^{0.15} \times 0.144^{0.35} \times 1 \times 2.585 = 1894.6H$ ;

Мощность резания:

$$
N = \frac{P_z \cdot V}{1020 \cdot 60} = \frac{1894.6 \times 322.32}{1020 \times 60} = 9.971 \text{kBr.}
$$

#### (переходD<sub>33</sub>,A34)

1.177 Глубина резания: t =

Подача s=0.144мм/об Cv=290; x=0.15; y=0.35; m=0.20; T=45min;

$$
V = \frac{c_v}{\tau^{m_{*t}x_{*S}y}} * K_v = \frac{290}{45^{0.20} \cdot 1.177^{0.15} \cdot 0.144^{0.35}} * 0.855 = 222.62
$$

 $M/\mu$ <sub>MMH</sub>

Расчётное число оборотов шпинделя:

 $n = {1000 \cdot V \over \pi \cdot d} = {1000 \cdot 222.62 \over 3,14 \cdot 30} = 2362.072 {66 \over \text{MH}}$ 

Определяем главную составляющую силы резания по формуле:

 $P_z = 10 \cdot C_p \cdot t^x \cdot S^y \cdot V^n \cdot K_p$ 

Коэффициенты и показатели степеней, найденные в табл. 22 и 23 [2, с372], заносим в табл. 1.2.

| Компонент<br>a | $\subset \mathbb{P}$ | $\mathbf{v}$<br>$\Lambda$ | $\mathbf{v}$   | п | TZ.<br>$\mathbf{N}_{\text{MD}}$   | $\mathbf{r}_{\phi p}$ | $\mathbf{V}$<br>$\mathbf{v}_{\text{v}}$ | TZ<br>$\mathbf{r}_{\lambda p}$ | $\mathbf{V}$<br>$R_{Rp}$ | $\mathbf{L}$ | D<br>1, 11 |
|----------------|----------------------|---------------------------|----------------|---|-----------------------------------|-----------------------|-----------------------------------------|--------------------------------|--------------------------|--------------|------------|
|                | 204                  |                           | 75<br>$v, \nu$ | ν | $\overline{v}$ . I $\overline{v}$ | 0.94                  | <b>U,L</b>                              | 1,0                            | 0,93                     | 2.585        | 2742.4     |

Таблица 1.2. Расчет составляющих сил резания

 $P_z = 10 \times 204 \times 1.177^{0.15} \times 0.144^{0.35} \times 1 \times 2.585 = 2742.4H;$ 

Мощность резания:

$$
N = \frac{P_z \cdot V}{1020 \cdot 60} = \frac{2742.4 \times 222.62}{1020 \times 60} = 9.993 \text{ kBr.}
$$

**(переходD34,A35)**

3.33 Глубина резания: t =

Подача s=0.144мм/об Cv=290; x=0.15; y=0.35; m=0.20; T=45min;

$$
V = \frac{c_v}{\tau^{m} * t^x * s^y} * K_v = \frac{290}{45^{0.20} * 3.33^{0.15} * 0.144^{0.35}} * 0.855 = 190.47
$$

 $\ensuremath{^{\text{M}}}\xspace/\ensuremath{_{\text{MHH}}}\xspace$ 

Расчётное число оборотов шпинделя:<br> $n = \frac{1000 \cdot V}{\pi \cdot d} = \frac{1000 \cdot 190.47}{3.14 \cdot 33.5} = 1809.806 \frac{\text{g}}{\text{m}}.$ 

Определяем главную составляющую силы резания по формуле:

$$
P_z = 10 \cdot C_p \cdot t^x \cdot S^y \cdot V^n \cdot K_p
$$

Коэффициенты и показатели степеней, найденные в табл. 22 и 23 [2, с372], заносим в табл. 1.2.

Таблица 1.2. Расчет составляющих сил резания

| Компонент | $\sim_{\mathbb{P}}$ | $\mathbf{v}$<br>$\Lambda$ | $\mathbf{v}$             | $\mathbf{H}$ | TZ.<br>$\mathbf{N}_{\text{MD}}$ | $\mathbf{r}_{\phi}$ | $\mathbf{I} \mathbf{v}_{\gamma}$ | TZ.<br>$\mathbf{D}_{\lambda 0}$ | TZ.<br>$R_{Rp}$ | TZ.<br>$\mathbf{L}$ | D<br>$\frac{1}{2}$ $\frac{1}{2}$ |
|-----------|---------------------|---------------------------|--------------------------|--------------|---------------------------------|---------------------|----------------------------------|---------------------------------|-----------------|---------------------|----------------------------------|
| a         |                     |                           |                          |              |                                 |                     |                                  |                                 |                 |                     |                                  |
|           | 204                 |                           | $\Omega$ $75$<br>$v_{1}$ | ν            | $\sqrt{2}$<br>ں ، ، ب           | 0.94                | <b>J,U</b>                       | 1,0                             | 0,93            | 2.585               | 3205.4                           |

 $P_z = 10 \times 204 \times 3.33^{0.15} \times 0.144^{0.35} \times 1 \times 2.585 = 3205.4 H;$ 

Мощность резания:

$$
N = \frac{P_z \cdot V}{1020 \cdot 60} = \frac{3205.4 \times 190.47}{1020 \times 60} = 9.976 \text{kBr}.
$$

### **1,10 РАСЧЕТ ОСНОВНОГО ВРЕМЕНИ**

Основное время - время, затрачиваемое на движение инструмента на рабочей подаче.

 Расчет основного времении производят на основании следующей зависимости:

$$
T_o = L \cdot i / (n \cdot S), \text{min},
$$

где *L* – расчётная длина обработки, мм;

*i* – число рабочих ходов;

*n* – частота вращения шпинделя, об/мин;

*S* – подача, мм/об (мм/мин).

Расчётная длина обработки:

$$
L = l + l_{\scriptscriptstyle\rm g} + l_{\scriptscriptstyle\rm cx} + l_{\scriptscriptstyle\rm n\partial},
$$

где *l –* размер детали на данном переходе, мм;

*lв –* величина врезания инструмента, мм;

 *lсх* – величина схода инструмента, мм;

*lпд* – величина подвода инструмента, мм.

Принимаем: *lсх= lпд* =*1 мм.*

Величина врезания инструмента:

$$
l_{_{\rm ap}}=t/tg\,\varphi,
$$

где *t* – глубина резания, мм;

*φ* – главный угол в плане.

Тогда окончательная формула для определения основного времени:

 $\hat{T}_o = (l + t / t g \varphi + l_{cx} + l_{no}) \cdot i / (n \cdot S),$  мин

**Токарная операция**

$$
t_o = \frac{(l + l_{\text{sp}} + l_{\text{rep}} + l_{\text{no,qg}}) \cdot i}{S_{\text{m}}},
$$

где  $l$  – длина обрабатываемой поверхности, мм;

 $l_{\tt sp}=t\cdot t\,g\varphi$  — длина врезания инструмента в заготовку, мм;

 $l_{\tt{mep}}$ – длина перебега инструмента, мм;

 $l_{\texttt{m}q\texttt{m}}$  - длина подвода инструмента к заготовке, мм (1 ÷ 3 мм); i – число рабочих ходов;

 $S_{\text{m}}$  – минутная подача, мм/мин.

$$
t_o = \frac{(l + l_{\text{sp}} + l_{\text{rep}} + l_{\text{no,qg}}) \cdot i}{S_{\text{m}}} = \text{mHH}.
$$

 $A_{01}$ 

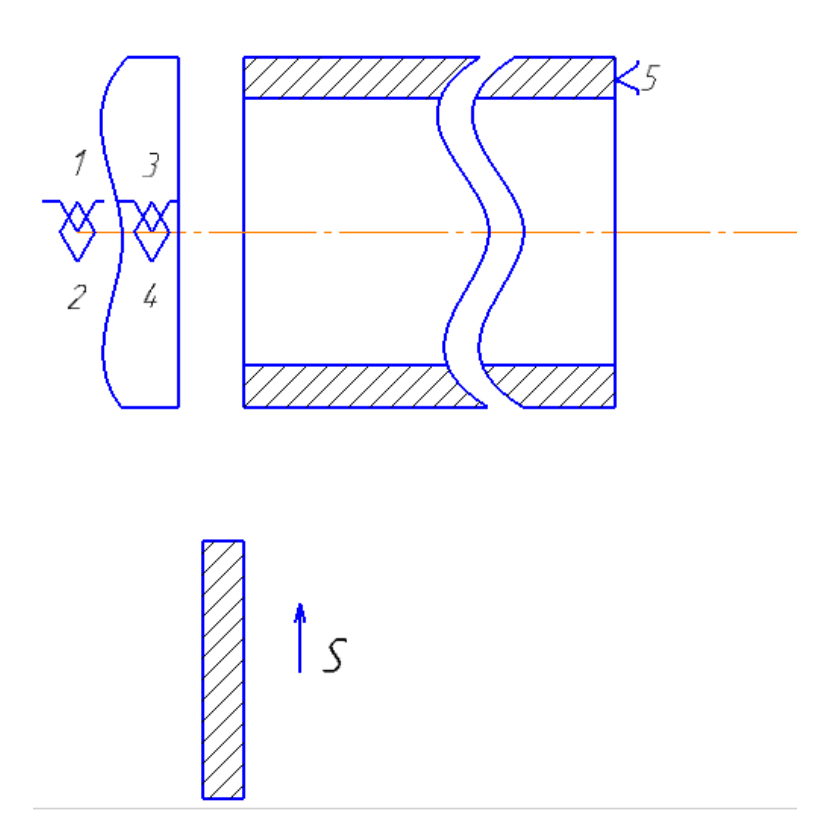

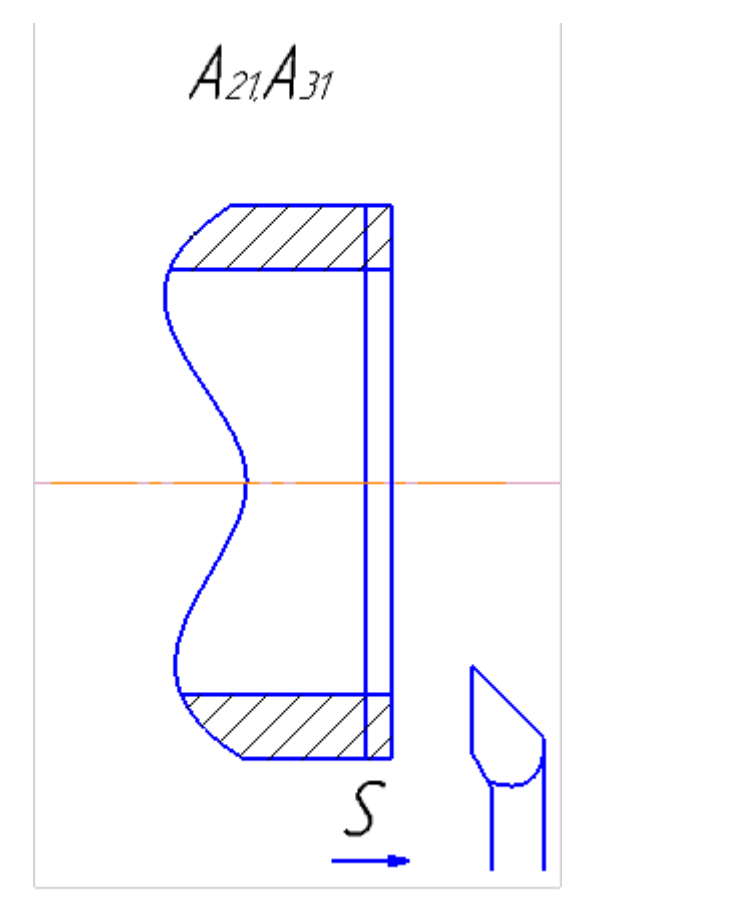

A22A23,A24,A25,A29,A32A33,A34,A35,A39

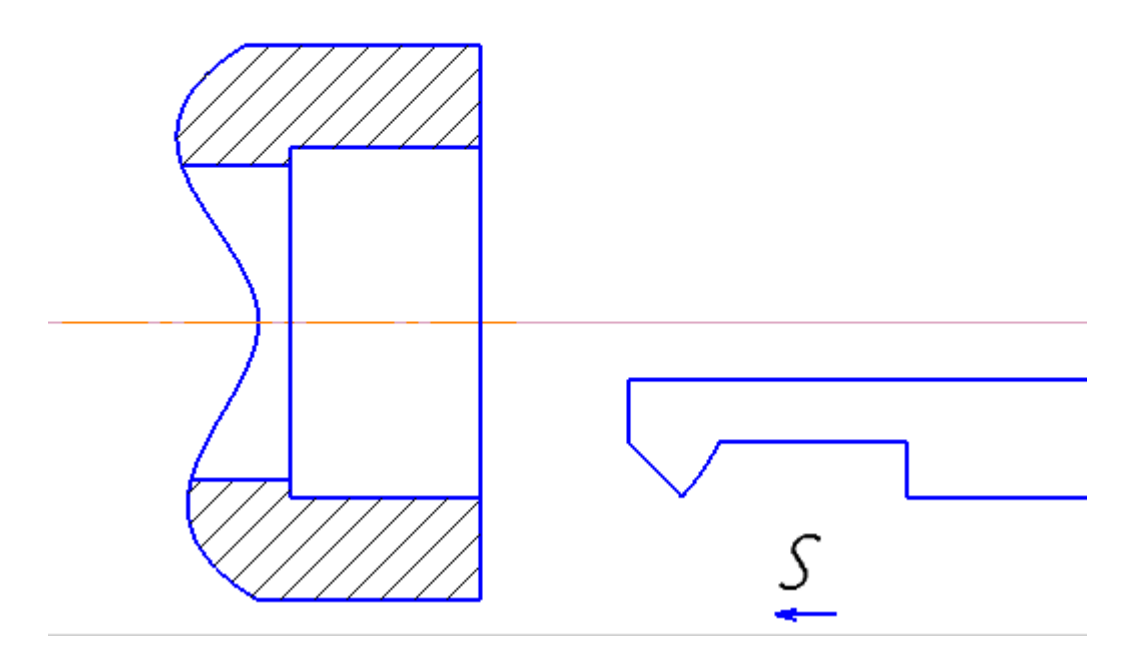

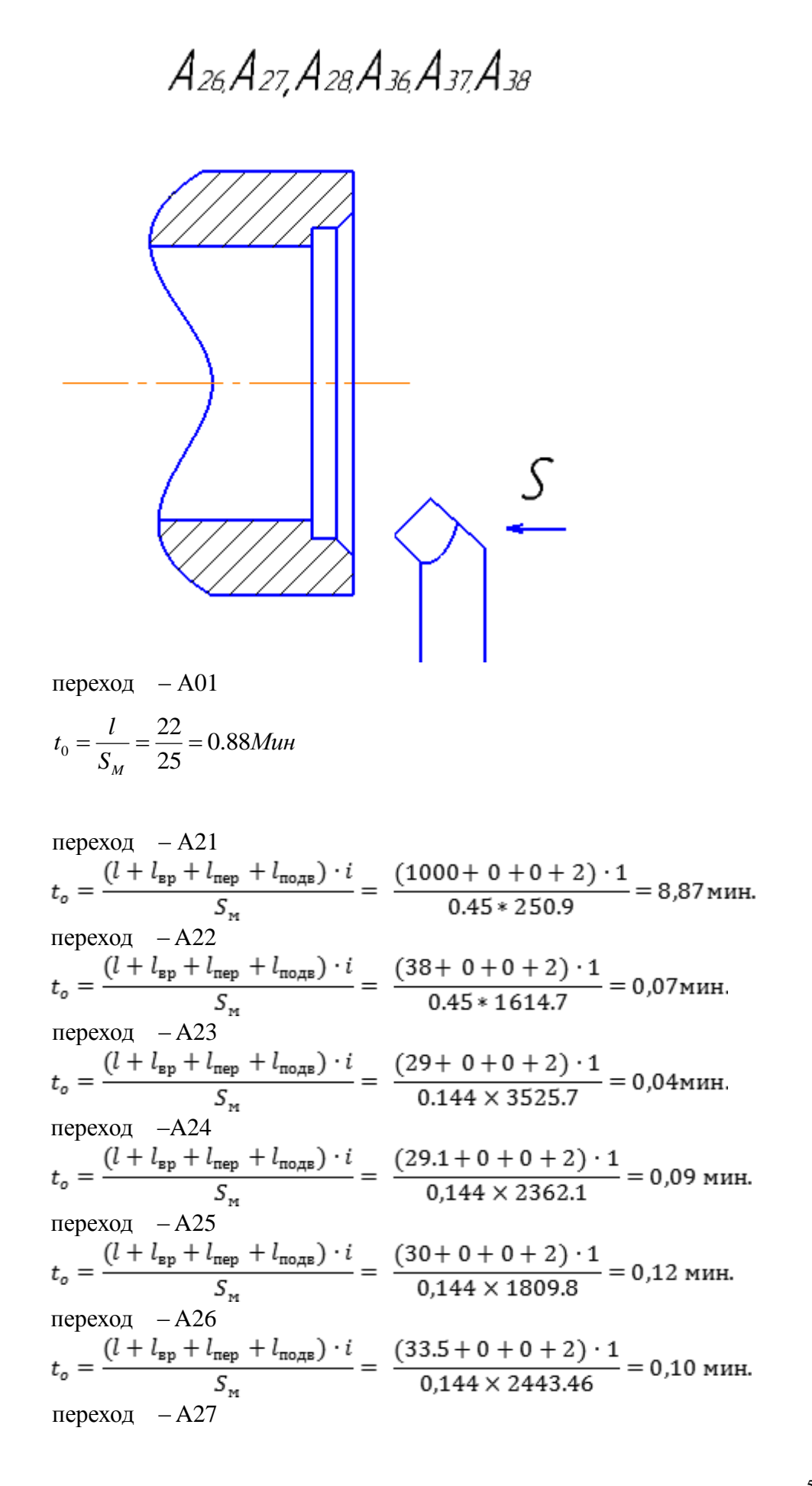

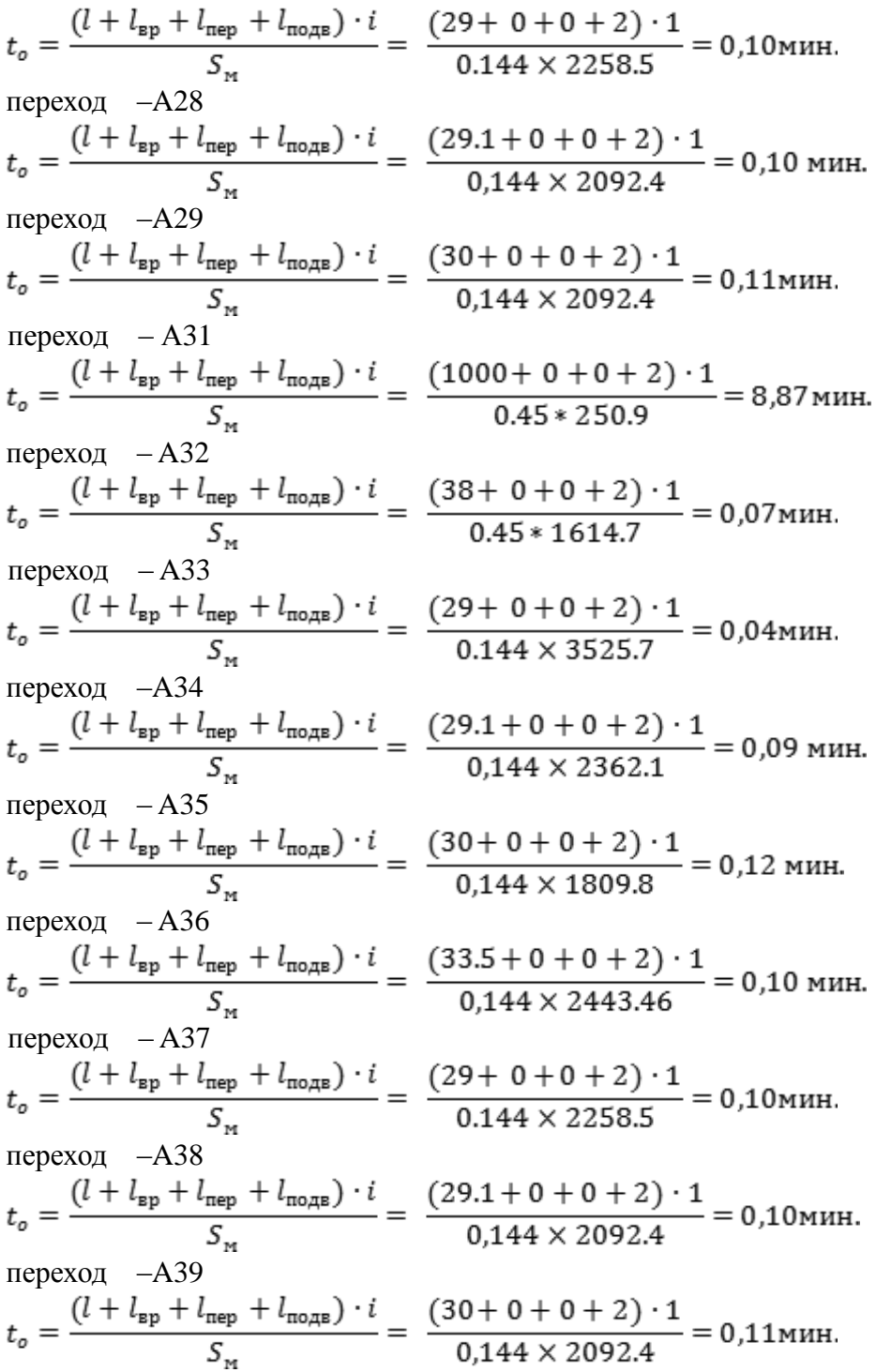

переход - D11<br>  $t_o = \frac{(l + l_{\text{sp}} + l_{\text{rep}} + l_{\text{no,qs}}) \cdot i}{S_{\text{eq}}} = \frac{(38 + 0 + 0 + 2) \cdot 1}{0.45 * 1.265.25} = 0.07$ мин. переход - D21<br>  $t_o = \frac{(l + l_{\text{sp}} + l_{\text{nep}} + l_{\text{no,qg}}) \cdot i}{S_M} = \frac{(29 + 0 + 0 + 2) \cdot 1}{0.45 \times 1614.7} = 0.04$ мин. переход  $-D22$ <br>  $t_o = \frac{(l + l_{\text{sp}} + l_{\text{rep}} + l_{\text{no,gg}}) \cdot i}{S_{\text{eq}}} = \frac{(29.1 + 0 + 0 + 2) \cdot 1}{0.144 \times 3525.6} = 0.06 \text{ mm}.$ переход  $-D2$  $t_o = \frac{(l + l_{\rm sp} + l_{\rm rep} + l_{\rm mogB}) \cdot i}{S_{\rm m}} = \frac{(30 + 0 + 0 + 2) \cdot 1}{0.144 \times 2362.1} = 0.09$  мин. переход  $-D2$  $t_o = \frac{(l + l_{\rm sp} + l_{\rm nep} + l_{\rm no, qg}) \cdot i}{S_{\rm m}} = \frac{(33.5 + 0 + 0 + 2) \cdot 1}{0.144 \times 4809.8} = 0.05$  мин. переход  $- D$  $t_o = \frac{(l + l_{\text{sp}} + l_{\text{rep}} + l_{\text{no,qs}}) \cdot i}{S} = \frac{(29 + 0 + 0 + 2) \cdot 1}{0.45 \times 1614.7} = 0.04 \text{m}$ переход –D32  $t_o = \frac{(l + l_{\text{sp}} + l_{\text{rep}} + l_{\text{no,qB}}) \cdot i}{S_{\text{m}}} = \frac{(29.1 + 0 + 0 + 2) \cdot 1}{0.144 \times 3525.6} = 0.06 \text{ mm}.$ переход  $-D33$  $t_o = \frac{(l + l_{\text{sp}} + l_{\text{rep}} + l_{\text{no,qg}}) \cdot i}{S} = \frac{(30 + 0 + 0 + 2) \cdot 1}{0.144 \times 2362.1} = 0.09 \text{m}$ переход – D34 $t_o = \frac{(l + l_{\text{sp}} + l_{\text{rep}} + l_{\text{no,qg}}) \cdot i}{S_{\text{eq}}} = \frac{(33.5 + 0 + 0 + 2) \cdot 1}{0.144 \times 4809.8} = 0.05 \text{m m}.$ 

### **1.11 Расчет норм вспомогательного времени для**

### **каждой операции**

Основное время для токарных операций определяем по формуле [4, стр. 874]:

$$
T_o = \frac{L \cdot i}{n \cdot S},
$$

Где *L* – расчётная длина обработки, мм;

*i* – число рабочих ходов;

*n* – частота вращения шпинделя, об/мин;

S – подача, мм/об (мм/мин).

Расчётная длина обработки:

$$
L = l + l_{\rm B} + l_{\rm cx} + l_{\rm rtt}
$$

Где *l* – размер детали на данном переходе, мм;

 $l_e$  – величина врезания инструмента, мм;

*lсх* – величина схода инструмента, мм;

*lпд* – величина подвода инструмента, мм.

$$
l_{\rm cx} = l_{\rm rtt} = 1 \,\text{mm}
$$

Принимаем: .

Величина врезания инструмента:

$$
l_{\rm B} = \frac{t}{t \, g \varphi}
$$

Где t - глубина резания, мм;

φ – угол в плане.

Тогда окончательная формула для определения основного времени:

$$
T_o = \frac{(l + \frac{t}{tg\varphi} + l_{\text{cx}} + l_{\text{rx}})}{n \cdot S}
$$

Вспомогательное время определяем по формуле;

$$
T_{\text{gen}} = T_{y.c.} + T_{a.o.} + T_{yn.} +
$$

Где Ту.с.- время па установку и снятие детали;

Тз.о- время на закрепление и открепление детали;

Туп.- время на управление станком;

Тизм.- время на измерение детали;

Твсп- вспомогательное время,

Оперативное время;

$$
T_{\text{onep.}} = T_{\text{o}} + T_{\text{b}}.
$$

Время на обслуживание и отдых:

$$
T_{\text{o.r}} = 15\% \times t_{\text{onep}}.
$$

Штучное время:

$$
T_{\text{iff}} = T_0 + T_{\text{b}} + T_{\text{of}} + T_{\text{off}}
$$

Подготовительно заключительное время определяем

Штучно-калькуляционное время:

$$
T_{\text{mT.K}} = \left(\frac{T_{\text{n.s}}}{5000}\right) + T_0 + T_{\text{B}} + T_{\text{o.T}}.
$$

где n- количество деталей.

### **Для операции 1:**

$$
t_0 = \frac{l}{S_M} = \frac{22}{25} = 0.88 \text{M} \mu \mu
$$

Общее вспомогательное время:

 $T_{y.c}$ + Т<sub>3.0</sub>=0,15 мин; Т<sub>уп</sub>=0,18 мин; Т<sub>изм</sub>=0,73 мин;

$$
T_{\text{bct}} = T_{y.c.} + T_{\text{b.0}} + T_{y\pi.} + T_{\text{min.}} = 0.15 + 0.18 + 0.73 = 1.06 \text{ mm},
$$

Оперативное время;

$$
T_{\text{onep}} = 0.88 + 1.06 = 1.94
$$

Время на обслуживание и отдых:

 $T_{o.m} = 15\% \times 1,94 = 0,291$ 

Штучное время:

 $T_{\text{num}} = 0.73 + 1.06 + 1.94 = 3.73$ 

Штучно-калькуляционное время:

 $T_{\text{num.x}} = 0.73 + 1.06 + 1.94 + 0.02 = 3.75$ 

### **Для операции 2:**

*То* 2.28

Общее вспомогательное время:

 $T_{\text{gcn}} = 0.18 + 0.11 + 0.29 = 0.58$ 

Оперативное время;

 $T_{onep}$  = 2.28 + 0.59 = 2.87

Время на обслуживание и отдых:

 $T_{o.m} = 15\% \times 2.87 = 0.43$ 

Штучное время:

 $T_{\textit{uum}} = 2.28 + 0.53 + 0.43 = 3.24$ 

Штучно-калькуляционное время:

 $T_{\text{num.x}} = 2.28 + 0.53 + 0.43 + 0.02 = 3.26$ 

### **Для операции 3:**

 $T_o = 8.87$ 

Общее вспомогательное время:

 $T_{\text{\tiny{BCL}}} = 0.01 + 0.024 + 0.07 + 0.69 = 0.794$  мин.

Оперативное время;

 $T_{\text{onep}} = 8.87 + 0.794 = 9.67$ 

 $T_{\text{true}} = 8.87 \cdot 0.794 - 9.67$ <br>Spesia на обслуживание и отдых:<br>F<sub>one</sub> - 15% ×9.67 - 1.45<br>IIIryuno-калькуляционное время:<br>IIIryuno-калькуляционное время:<br>T<sub>wee</sub> - 2.28 + 0.794 + 1.45 + 0.02 - 4.55 Время на обслуживание и отдых:

 $T_{o.m} = 15\% \times 9.67 = 1.45$ 

Штучное время:

 $T_{\textit{uum}} = 2.28 + 0.794 + 1.45 = 4.53$ 

Штучно-калькуляционное время:

 $T_{\mu\mu\mu\kappa}$  = 2.28 + 0.794 + 1.45 + 0,02 = 4.55

### Ⅱ**.Конструкторская часть**

### **1. Анализ исходных данных и разработка технического задания на проектирование станочного приспособления.**

Техническое задание на проектирование специальных средств технологического оснащения разрабатывается в соответствии с ГОСТ 15.001-73.

Техническое задание на проектирование специального приспособления приведено в таблице 1.

Таблица 1

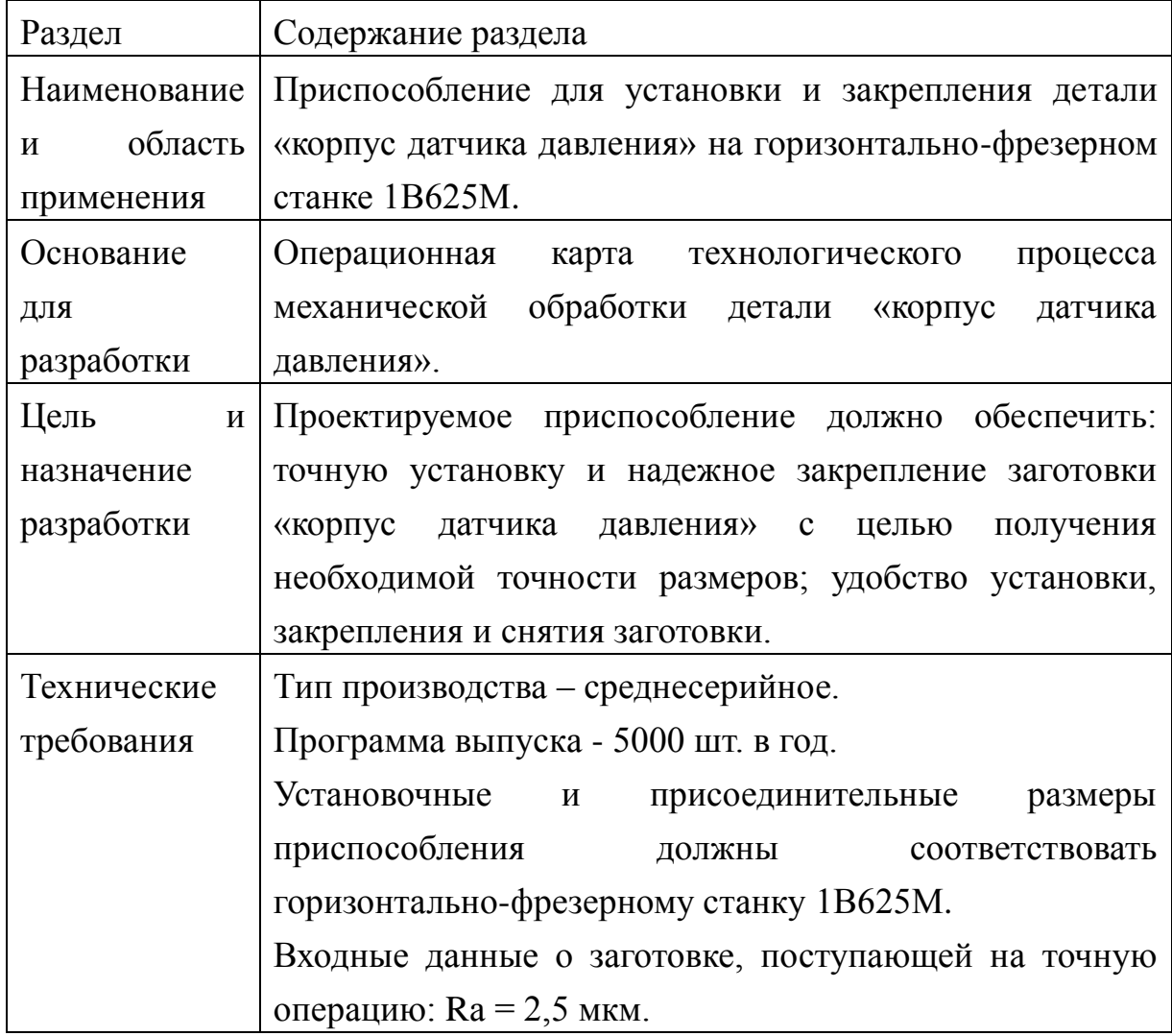

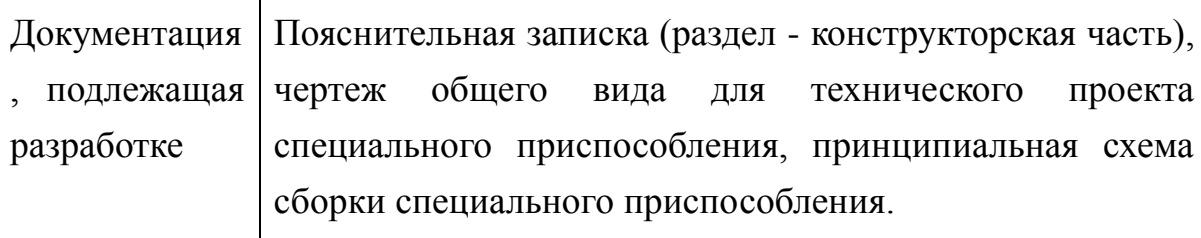

# 2. Разработка принципиальной расчетной схемы и компоновка приспособления.

Имея технические решения  $\boldsymbol{\mathrm{M}}$ исходные данные, представленные  $\, {\bf B}$ техническом задании, приступаем  ${\bf K}$ проектированию приспособления. Цель данного раздела - создать работоспособную, экономичную в изготовлении и отвечающую всем требованиям конструкцию приспособления.

Перед разработкой принципиальной схемы И перед компоновкой приспособления, необходимо определить относительно каких поверхностей заготовки будет происходить ее фиксация во время обработки на станке. Изобразим принципиальную схему зажима заготовки в приспособлении с указанием мест приложения силы зажима (рис. 1).

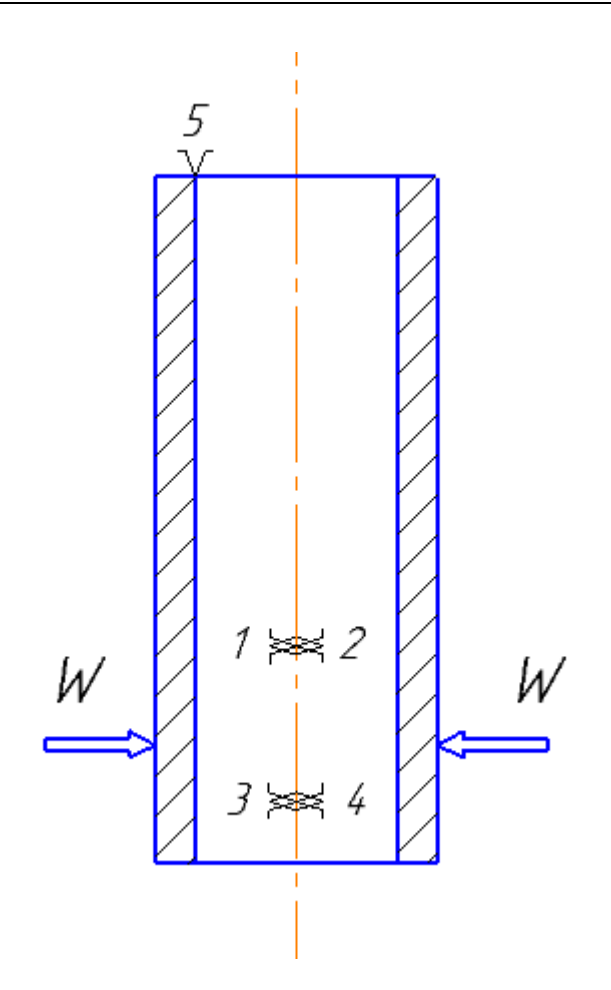

Рис. 1. Принципиальная схема зажима заготовки в приспособлении с

указанием мест приложения силы зажима.

Для получения экономичного и простого в изготовлении приспособления, а также с целью уменьшения металлоемкости закрепляющих элементов, выбираем закрепление заготовки относительно наружного поверхности.

### **3. Описание конструкции и работы приспособления**

Приспособление применяется для токарной операций в детали "корпус датчика давления" при ее обработке на горизонтально-фрезерном станке 1В625М. Трехкулачковый самоцентрирующийся патрон закрепляется на фланце части шпинделя станка с помощью шести болтов 11. Воздух под давлением проводит в движение втулку штока 4, тем самым вызывая перемещение рычага 3, который давит на втулку 12, через эту осевое усилие передается на пружину 8, в свою очередь, осуществляет зажим заготовки. Разжим заготовки осуществляется автоматически при прекращении подачи воздуха. Для настройки переставных кулачков 6 патрона требуем диметр винт 5.

Конструкции и размеры деталей приспособления должны выбираться по ГОСТ и нормативам машиностроения.

#### **4. Определение необходимой силы зажима**

На основе принятой схемы компоновки разрабатываем принципиальную схему расчета приспособления (рис. 2), учитывающий тип, число и размеры установочных и зажимных устройств.

Как видно из расчетной схемы, к детали приложена осевая нагрузка вызывающая крутящий момент, который стремиться повернуть заготовку. Следовательно, прижим необходим для исключения поворота заготовки в вертикальной плоскости.

61

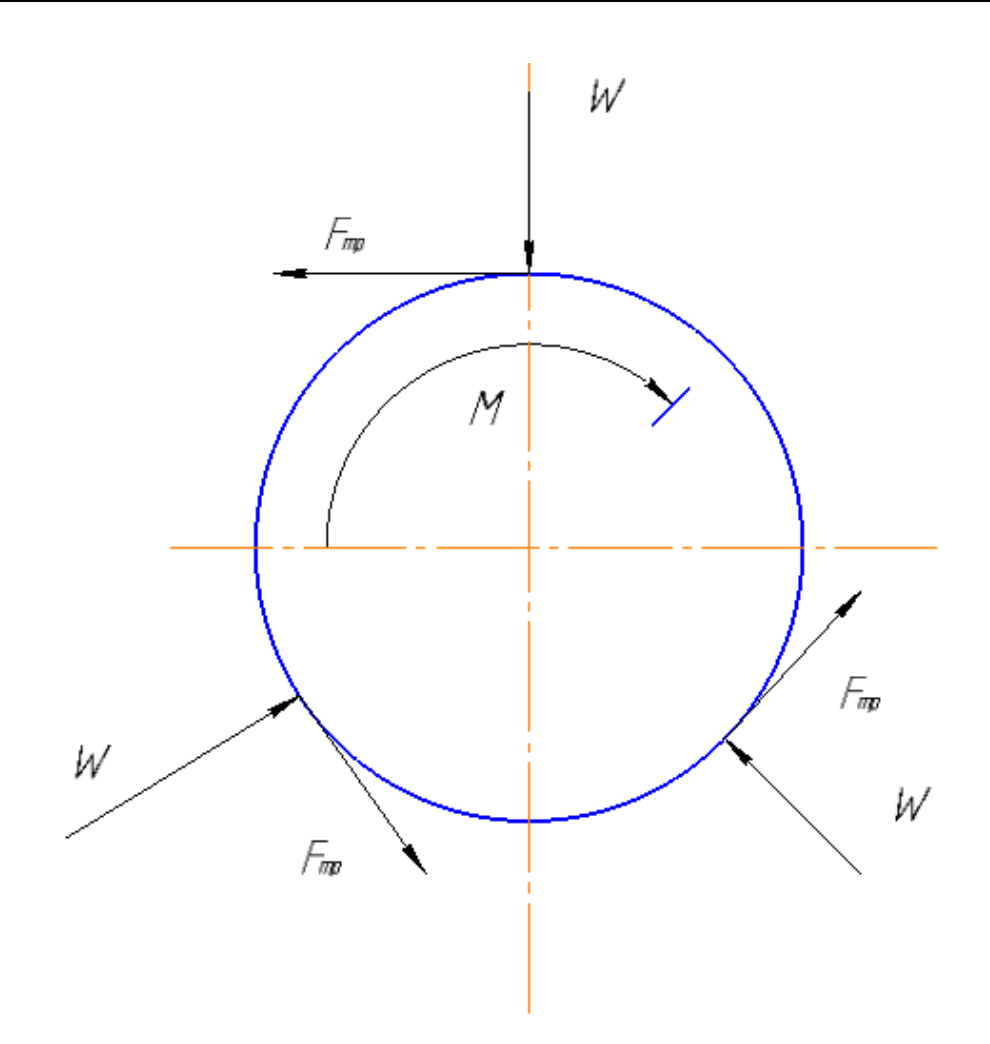

Рис 2. Расчетная схема.

Исходя из режимов резания, рассчитанных для токарной операции, запишем значения крутящего момента резания.

Крутящий момент: *М резание* 12*Н М*

$$
M = F_{mpenue} \cdot R
$$

$$
M = M_{pesanue} \cdot K
$$

$$
F_{mpenue} \cdot R = M_{pesanue} \cdot K
$$

К: Коэффициент усилия закрепления, принимаем К=1,5

$$
F_{mpenue} = \frac{M_{pcaure} \cdot K}{R \cdot f_{mpenue}}
$$

$$
W = \frac{F_{mpenue}}{f_{mpenue}} = \frac{M_{pcanue} \cdot K}{R \cdot f_{mpenue}}
$$

$$
W = \frac{12 \cdot 1.5}{18.5 \times 10^{-3} \cdot 0.1} = 9730H
$$

По ГОСТ 2675-80 для диаметра отверстия в корпусе D=80 мм, максимальное значение наибольшей суммарной силы зажима на трех кулачках W=46000 Н> 9730 Н. Считаем выбранный трех кулачковый патрон обеспечивает рассчитанное усилие зажима.

### **5. Разработка технических требований на изготовление и сборку приспособления**

Станочное приспособление должно обеспечивать строго определенное положение обрабатываемых поверхностей, которые определяются координирующими размерами и геометрическими соотношениями – параллельностью, сносностью, перпендикулярностью и т.д. Все необходимые требования, указания предельных отклонений, формы и расположения поверхностей приведены на чертеже приспособления, в соответствии с ГОСТ 2308-68.

РАЗДЕЛ 3.Финансовый менеджмент, ресурсоэффективность и ресурсосбережение

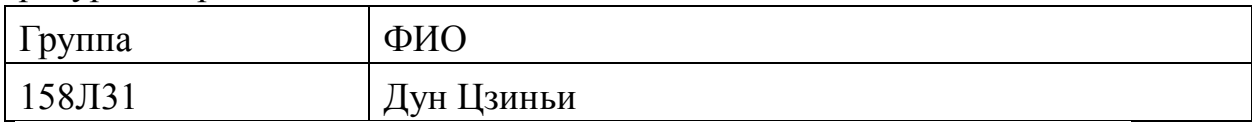

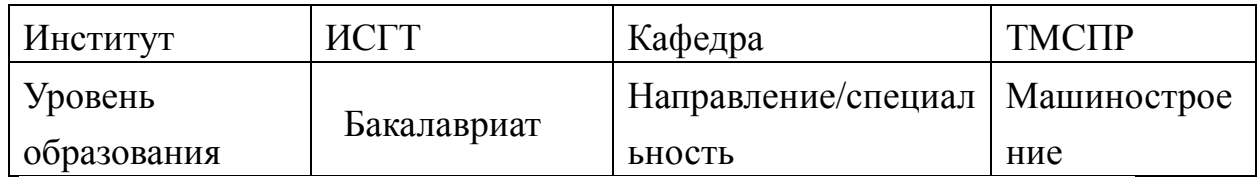

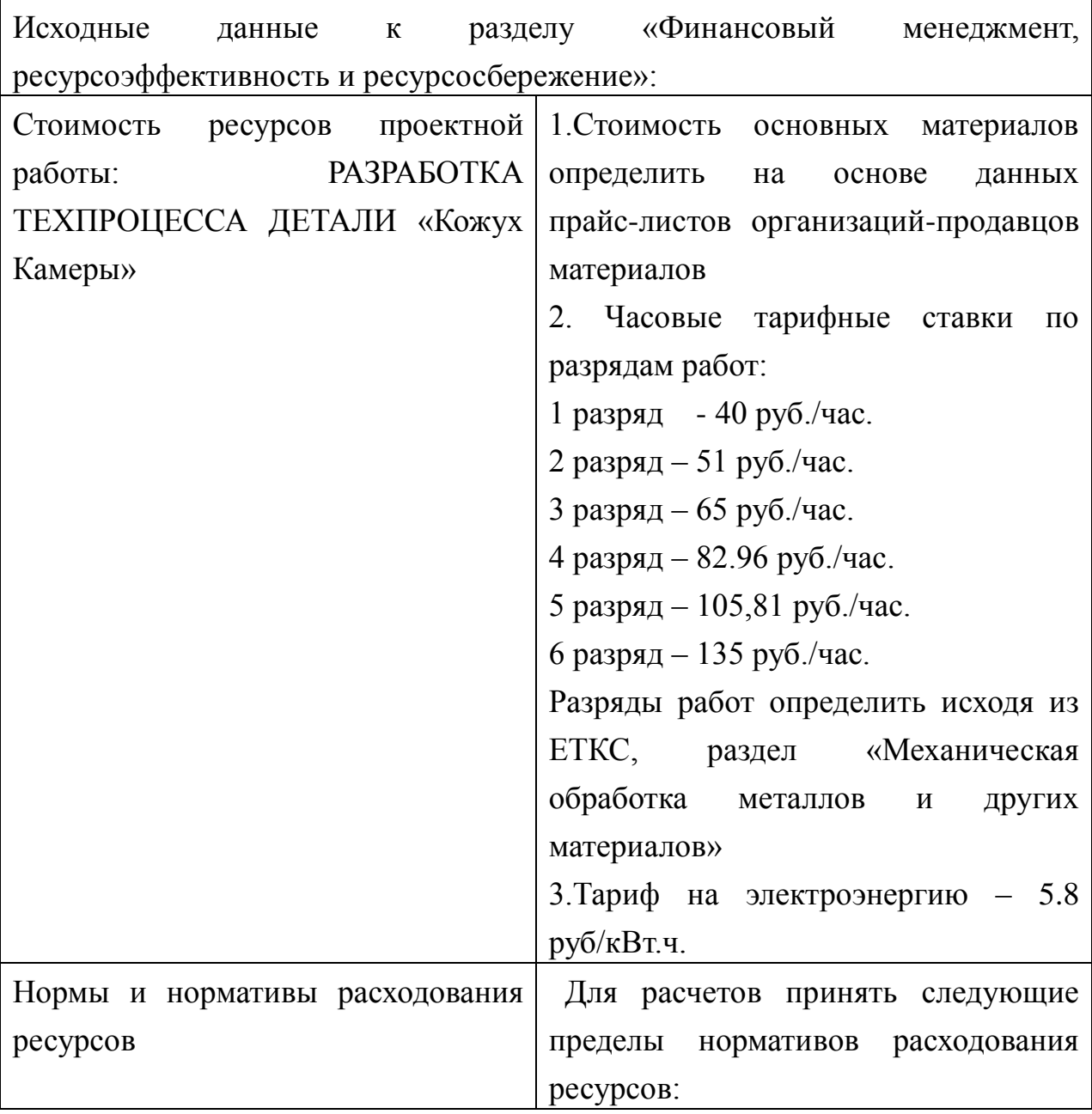

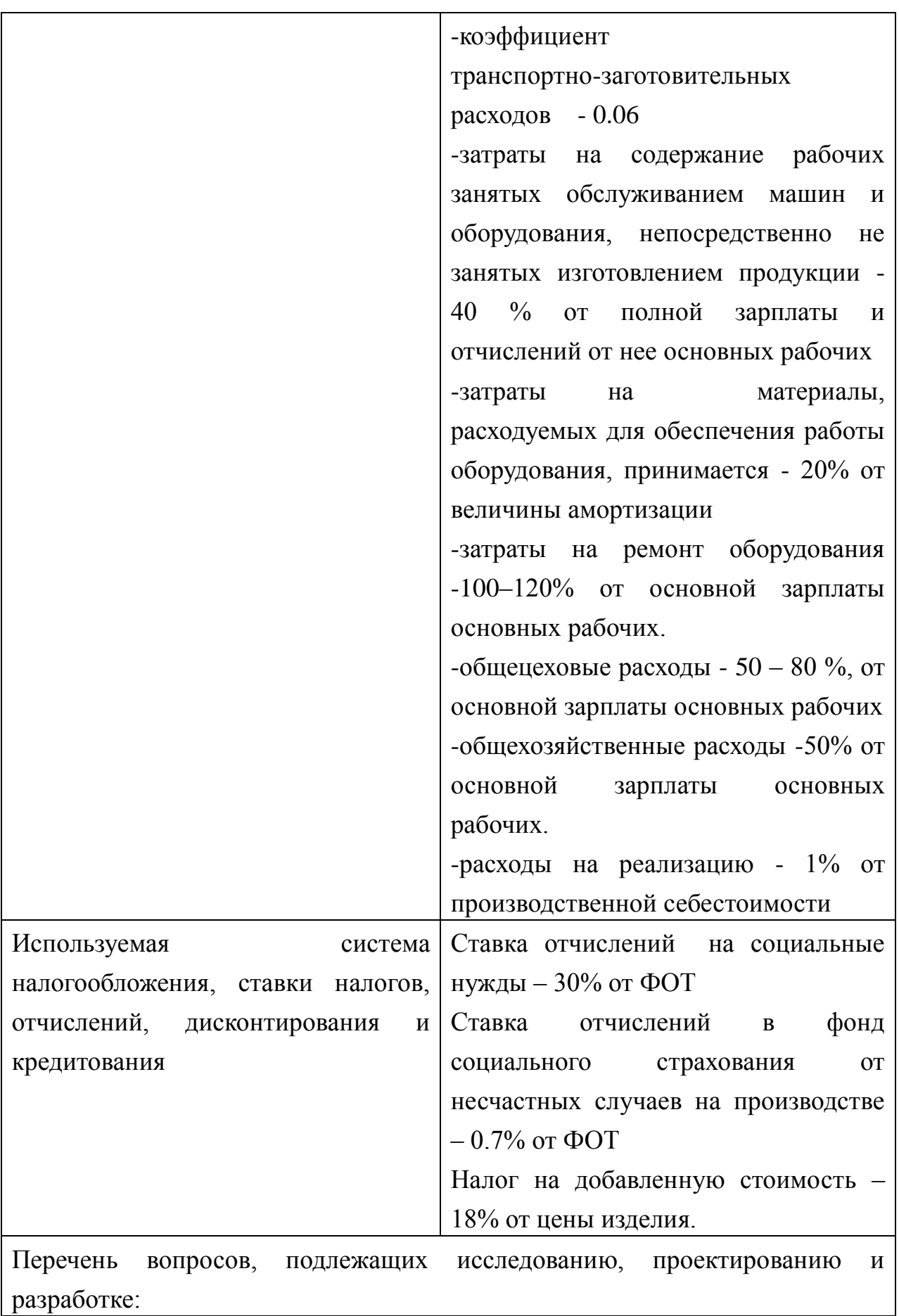

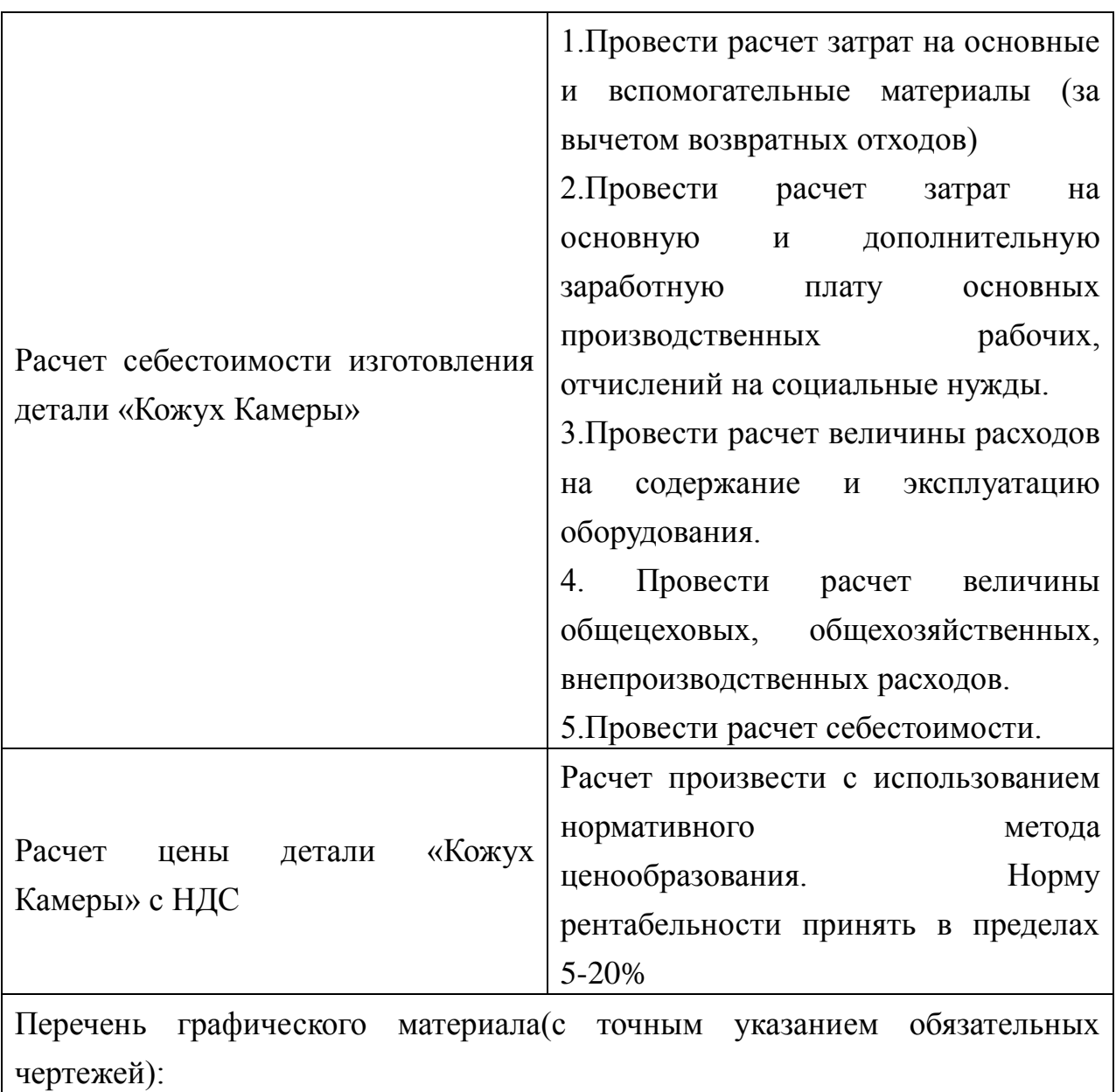

Калькуляция себестоимости детали «Кожух Камеры»

Дата выдачи задания для раздела по линейному графику

### Задание выдал консультант:

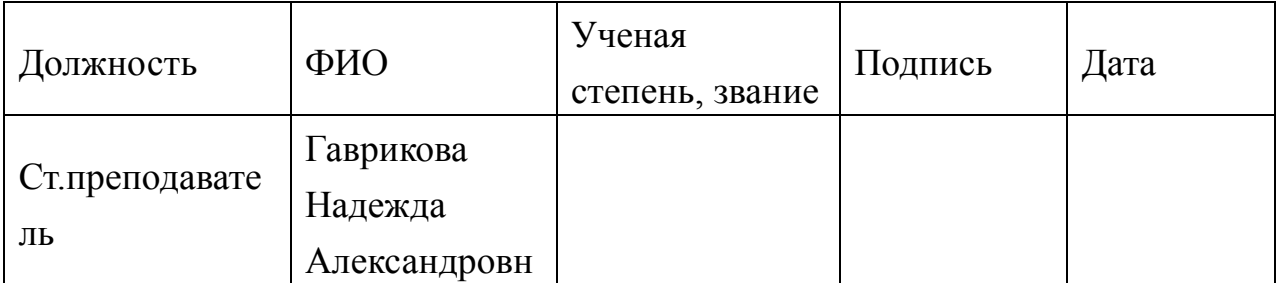

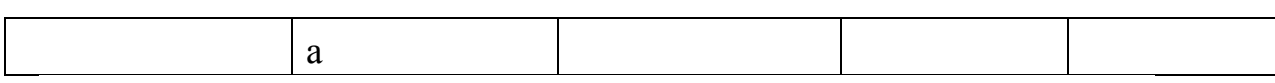

Задание принял к исполнению студент:

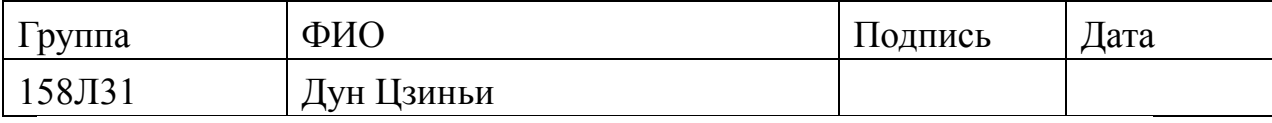

### **Финансовый менеджмент**

Темой дипломного проекта является «Разработка технологии изготовления детали "Кожух Камеры"».

Цель раздела «Финансовый менеджмент, ресурсоэффективность и ресурсосбережение» – расчет себестоимости и цены изделия, изготавливаемого согласно разработанному технологическому процессу в типовых производственных условиях.

### **1. Общие положения**

Себестоимость продукции представляет собой интегральную стоимостную оценку используемых при ее изготовлении сырья, материалов, топлива, энергии, трудовых и природных ресурсов, основных средств (оборудование, производственные площади, сооружения), нематериальных активов, а также других затрат на ее производство и реализацию.

При расчете себестоимости используется группировка затрат по статьям калькуляции. Помимо решения комплекса задач технико-экономического анализа и планирования работы предприятия, калькуляция себестоимости единицы продукции необходима для расчета цены и рентабельности продукции. Объектом калькулирования при выполнении ВРК является деталь, изготавливаемая серийно или на однопредметной поточной линии, т. е. в условиях массового производства.

Для промышленных предприятий рекомендуется следующая группировка калькуляционных статей:

Сырье и материалы;

Покупные комплектующие изделия, полуфабрикаты и услуги

67

производственного характера;

Возвратные отходы (вычитаются);

Топливо и энергия на технологические цели;

Основная заработная плата производственных рабочих;

Дополнительная заработная плата производственных рабочих;

Налоги, отчисления в бюджет и внебюджетные фонды;

Расходы на подготовку и освоение производства;

Погашение стоимости инструментов и приспособлений целевого назначения;

Расходы по содержанию и эксплуатации машин и оборудования;

Общецеховые расходы;

Технологические потери;

Общехозяйственные расходы;

Потери от брака;

Прочие производственные расходы;

Расходы на реализацию.

В зависимости от полноты охвата данных статей на предприятии рассчитываются следующие виды себестоимости:

цеховая, включающая статьи с 1-й по 12-ю;

производственная, включающая статьи с 1-й по 15-ю, т.е. исчисляемая как цеховая с добавлением ряда статей, учитывающих затраты, носящие общезаводской характер;

полная, включающая все 16 статей.

При выполнении ВКР следует опустить статьи:

расходы на подготовку и освоение производства, т.к. задание на ВКР не предполагает подготовку нового вида продукции;

технологические потери, т.к. они не характерны для разрабатываемых процессов;

потери от брака, т.к. они не учитываются в плановых и нормативных калькуляциях;

прочие производственные расходы, т.к. они связаны со спецификой производства на конкретных предприятиях.

### **2. Расчет затрат по статье «Сырье и материалы»**

Статья включает стоимость основных материалов, входящих непосредственно в состав изготавливаемого изделия (детали), а также вспомогательных материалов, используемых на технологические цели. Стоимость материалов определяется по нормам их расхода и ценам приобретения с учетом наценок и надбавок на единицу материала в натуральном выражении. Транспортно-заготовительные расходы прибавляются к стоимости сырья, материалов, а также покупных изделий, полуфабрикатов и топлива.

Затраты на основные материалы для каждого (i-го) вида в отдельности рассчитываются по формуле<br>  $C_{\text{no}i} = w_i \cdot \mathbf{I}_{\text{mi}} \cdot (1 + k_{\text{r}_3})$  (1)

$$
C_{\text{mo}i} = w_i \cdot H_{\text{mi}} \cdot (1 + k_{\text{r3}}), \tag{1}
$$

где *w<sup>i</sup>* – норма расхода материала i-го вида на изделие (деталь);

Цм*<sup>i</sup>* − цена материала i-го вида, ден. ед,/кг., i = 1, .., I;

kтз - коэффициент транспортно-заготовительных расходов (kтз = 0,06) 1 . Цена материалов Цi принимается на основе прейскурантной (оптовой) цены, см. прил. 1, дополнительно см. Расчет нормы расходного материала:

 $W1=8,3kT$ 

<u>.</u>

Примем цену материала из сайта (https://tiu.ru/Stal-45;wholesale.html)  $H_{\text{mi}} = 26.5$  руб/кг с учетом НДС; HДC;<br>C<sub>мо*i*</sub> =  $w_i \cdot$ H<sub>м*i*</sub> · (1 +  $k_{rs}$ )</sup> =8,3x26,5x(1+0,06)=233,15 руб

 $\mathcal{O}^{\text{G}}_{\text{MO}}$  жолд пратрат равна *I* La ABETH<sup>T</sup>

#### 1 *i* **Ошибка! Источник ссылки не найден.**

если используется единственный материал (I=1), то  $C_{_{\text{MO}}} = C_{_{\text{MO}(i=1)}},$  т.е. достаточно формулы (1).

достаточно формулы (1).<br>*С* mo<sup>=</sup> *C* mo1 <sup>=</sup> 233,15 руб

Расчет затрат на вспомогательные материалы каждого (j-го) вида

 $^{\rm 1}$  Включает стоимость услуг сторонних организаций по транспортировке, хранению, погрузке-разгрузке при доставке данного материала или иных материальных ценностей на склад предприятия

70 Cмв*j* выполняется по формуле  $C_{_{MBj}} = H_{_{MBj}} \cdot H_{_{MBj}} \cdot (1 + k_{_{T3}}^T)$  $(2)$ Где: Нмв*<sup>j</sup>* − норма расхода j-го вспомогательного материала на изделие (деталь), кг; <sup>Ц</sup>мв*<sup>j</sup>* – цена j-го вспомогательного материала, ден. ед./кг. При отсутствии данных для расчета по формуле можно приближенно принять:  $C_{\text{MB}} = C_{\text{MO}} \times 0.02 = 233,15 \times 0.02 = 4,66$ Полные затраты, включаемые в данную статью, равны сумме :<br>*C<sub>M</sub>* = *C<sub>MO</sub>* + *C<sub>MB</sub>* = 233,15 + 4,66 = 237,81 руб

### **3. Расчет затрат по статье**

«Покупные комплектующие изделияполуфабрикаты»

Сюда включаются затраты на приобретение покупных комплектующих изделий и полуфабрикатов, подвергающихся дополнительной обработке на данном предприятии для получения готовой продукции или необходимые для ее укомплектования. При выполнении ВКР эта статья рассчитывается в случае, если в качестве заготовки применяется отливка или поковка, приобретаемая со стороны. Соответственно не производится расчет статьи «Сырье и материалы». Расчет выполняется по формуле  $C_n = L_n \cdot (1 + k_n)$ 

где Цп – цена единицы покупного полуфабриката или комплектующего изделия, ден.

#### **4. Расчет затрат по статье «Возвратные отходы»**

Данная статья включает стоимость отходов по цене их реализации на сторону, данная величина исключается из производственной себестоимости продукции. Расчет выполняется по формуле:

.

 $Cor = (8,30-4,09)x(1-0,02)x5,84=24,09$ руб.

где Мот – количество отходов в физических единицах, получаемых при изготовлении единицы продукции, кг; руб

Цот – цена отходов, руб. Значения взяты из прил. 2. Цот=  $5,84 \overline{\text{kr}}$ ; Bчр – масса заготовки, кг;

Bчст – чистая масса детали, кг;

 $\beta$  – доля безвозвратных потерь (принять 0,02),

### **5. Расчет затрат по статье «Основная заработная плата производственных рабочих»**

В данную статью включаются затраты на оплату труда рабочих, непосредственно связанных с изготовлением продукции. Оплата может осуществляться как по сдельным расценкам, так и по часовым тарифным ставкам. В статью включаются доплаты и выплаты за неблагоприятные условия труда и премии за производственные результаты, начисленные в соответствии с действующими на предприятии премиальными системами. Расчет к<sub>о т</sub>шт.к<br>След<u>у</u>е Кироизвести до формуле Следуе Произверти до С *t*  $\mathcal{L} \sum_{i=0}^{K_0} \prod_{i=0}^{H\texttt{T,K}} \mathcal{L} \sum_{i=0}^{H\texttt{T,K}} \mathcal{L} \sum_{i=0}^{H\texttt{T,K}} \mathcal{L} \sum_{i=0}^{H\texttt{T,K}} \mathcal{L} \sum_{i=0}^{H\texttt{T,K}} \mathcal{L} \sum_{i=0}^{H\texttt{T,K}} \mathcal{L} \sum_{i=0}^{H\texttt{T,K}} \mathcal{L} \sum_{i=0}^{H\texttt{T,K}} \mathcal{L} \sum_{i=0}^{H\texttt{T,K}} \mathcal{L} \sum_{i=0}^{H\texttt{T$ 

$$
C_{\text{osn}} = \left(\frac{3.75 + 3.26}{60} \times 105.81 + \frac{4.55}{60} \times 65.05\right) \times 1.4 = 24.21
$$
  
105.81 +  $\frac{4.55}{60} \times 65.05 \times 1.4 = 24.21$   
1000  
1000  
1000  
1000  
1000  
1000  
1000  
1000  
1000  
1000  
1000  
1000  
1000  
1000  
1000  
1000  
1000  
1000  
1000  
1000  
1000  
1000  
1000  
1000  
1000  
1000  
1000  
1000  
1000  
1000  
1000  
1000  
1000  
1000  
1000  
1000  
1000  
1000  
1000  
1000  
1000  
1000  
1000  
1000  
1000  
1000  
1000  
1000  
1000  
1000  
1000  
1000  
1000  
1000  
1000  
1000  
1000  
1000  
1000  
1000  
1000  
1000  
1000  
1000  
1000  
1000  
1000  
1000  
1000  
1000  
1000  
1000  
1000  
1000  
1000  
1000  
1000  
1000  
1000  
1000  
1000  
1000  
1000  
1000  
1000  
1000  
1000  
1000  
1000  
1000  
1000  
1000  
1000  
1000  
1000  
1000  
1000  
1000  
1000  
1000  
1000  
1000  
1000  
1000  
1000  
1000

ЧТСi – часовая тарифная ставка на i-й операции из таблицы kпр– коэффициент, учитывающий доплаты, выплаты и премии, предусмотренные законодательством о труде. При проектировании следует принять его равным 1,4.

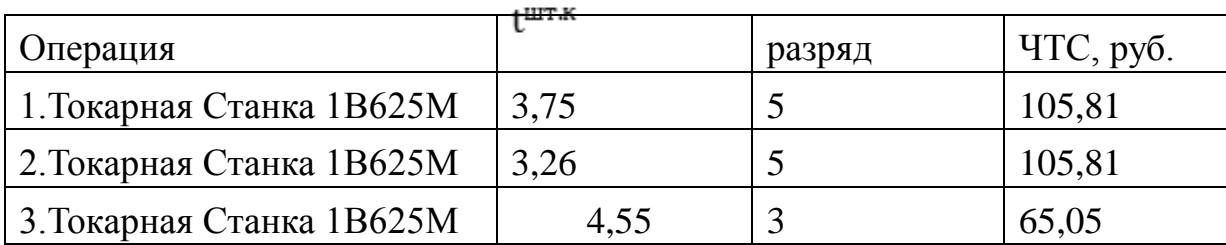

## **6.Расчет затрат по статье «Дополнительная заработная плата производственных рабочих»**

В данной статье учитываются предусмотренные законодательством о труде выплаты за непроработанное на производстве время: оплата очередных, дополнительных и учебных отпусков; оплата времени, связанного с прохождением медицинских осмотров и выполнением государственных обязанностей и т.п. Расчет дополнительной зарплаты выполняется по формуле

$$
\mathbf{C}_{\text{asm}} = \mathbf{C}_{\text{osm}} \cdot \mathbf{R}_{\text{d}}
$$

$$
C_{\text{J37}} = 24,21 \times 0,1 = 2,42 \, \text{py6}.
$$

где Созп – основная зарплата, ден. ед.;

kд – коэффициент, учитывающий дополнительную зарплату. При проектировании следует принять его равным 0,1.

### **7.Расчет затрат по статье «Налоги, отчисления в бюджет и внебюджетные фонды»**

Сюда включаются отчисления по установленным законодательством
нормам в пенсионный фонд, в фонд социальной защиты населения, на обязательное медицинское страхование (все это вместе взятое – так называемый социальный налог), на другие социальные нужды. Затраты по данной статье выполняются по формуле:<br> $C_n = (C_{n=n} +$ 

$$
C_H = (24.21 + 2.42) \times (30\% + 0.7\%) = 9.85_{\text{py6}}
$$

где Созп – основная зарплата производственных рабочих, ден. ед.; Сдзп – дополнительная зарплата производственных рабочих, ден. ед.;

Ос.н. – ставка социального налога (принять 30 %);

Остр – ставка страховых взносов по прочим видам обязательного страхования (принять 0,7%);

### **8. Расчет затрат по статье «Погашение стоимости инструментов и приспособлений целевого назначения»**

В данной статье отражается переносимая на изделие в процессе его изготовления стоимость специальных инструментов и приспособлений, а также моделей, кокилей, опок, штампов и пресс-форм, предназначенных для производства строго определенных изделий. Расчет выполняется по специальной упрощенной методике. При выполнении ВКР эта статья рассчитывается только в том случае, если разрабатываемый технологический процесс предусматривает изготовление специальной оснастки. Затраты на оснастку общего назначения принято относить на следующую статью калькуляции.

# **9. Расчет затрат по статье «Расходы по содержанию и эксплуатации машин и оборудования»**

Эта статья является комплексной и включает следующие виды расходов:

амортизация оборудования и ценного инструмента (оснастки), обозначение Сa;

эксплуатация оборудования (кроме расходов на ремонт);

ремонт оборудования;

внутризаводское перемещение грузов;

погашение стоимости инструментов и приспособлений общего назначения;

прочие расходы.

Порядок расчета отдельных элементов данной статьи при выполнении ВКР следующий.

Технико-экономическая характеристика оборудования

 Все станки и приспособление выбираются по максимальные мощности для каждой опреции.

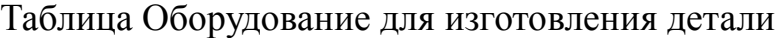

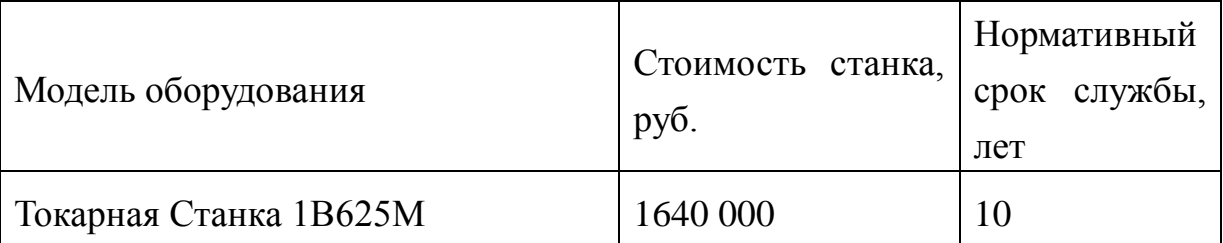

Элемент «a» (амортизация оборудования и …) определяется на основе норм амортизации и балансовой стоимости соответствующего оборудования, для расчета ее годовой величины *T m* соответствующего ооорудования,<br>испо<del>ль Уар</del>ся **иледу от**рая формула 1 *i j*

где Фi – первоначальная (балансовая) стоимость единицы оборудования i-го типа, i = 1, ...,Т;

Т – количество типов используемого оборудования;

 $\Phi$ j – то же для j-готипа оснастки j=1, ..., m;

m – количество типов используемой оснастки;

Нобi и Носнj – соответствующие нормы амортизации. Норма амортизации в общем виде определяется по формуле  $H_a = \frac{1}{T_{-a}}$  $A_{\text{20}}$ <sub>2</sub> = 1640000 $\star \frac{1}{10}$  = 164000 $p\gamma$ 6  $n_2 = 1640000 \times \frac{1}{10} =$ 

где Тпи – срок полезного использования, лет, принимаемый из прил. 4. Tак как сроки указываются в интервальной форме, то конкретное значение следует принимать с учетом уровня автоматизации оборудования, для универсального – максимальное значение, для автоматического (в т.ч. с ЧПУ) – минимальное. Принятие другого значения Тпи должно сопровождаться кратким обоснованием. Для оснастки принять следующие значения Тпи: патроны сверлильные – 2 года; тиски станочные – 3 года; центры вращающиеся – 1 год.

Следует учесть, что получаемая по формуле (3) годовая величина амортизации относится ко всем видам изделий, изготавливаемых на данном оборудовании. Использование однопредметной прямоточной линии допустимо только при условии загрузки ее оборудования единственным изделием в среднем не менее чем на 60 %. В нашем  $\gamma_{\rm B} \sum_{i} \nu_i$ ету<u>ч</u>ае ожидаемая средняя загрузка используемого оборудования  $u_{\text{kp}} = \frac{p}{p}$  определяется с помощью величины СТВ**С<del>КН</del>ЫМ к**<br>N в ∙∑ t<sub>i</sub>  $\mathbf{I}$ *i*  $\mathcal{C}_{\text{kn}}^{\text{J}} = \frac{\text{O} \mathcal{H}}{\text{P}}$ *i*<br>Eni

$$
L_{\text{KP}} = \frac{2000 \times 11,56}{4029 \times 60} = 0,24
$$

где Nв – годовой объем выпуска изделия (детали), шт.;

Р – количество операций в технологическом процессе;

**Ошибка! Источник ссылки не найден.** – штучно-калькуляционное время на *i-й* операции процесса,  $i = 1, ..., P$ ; Fi- действительный годовой фонд времени работы оборудования, используемого на i-й операции c учетом принятого количества рабочих смен.

Для металлорежущих станков 1–30 категорий ремонтной сложности при двухсменном режиме работы Fi = 4029 часов, при более высокой сложности – 3904 часа.

Если lкр ≥ 0,6, то Са = Агод /Nв.

В противном случае Сa = (Аг /Nв)\*(lкр/ηз.н.),  $Ca1 = (164000/5000)*(0.24/0.8)=9.84$  pv<sub>0</sub>.

где ηз.н. – нормативный коэффициент загрузки оборудования. В зависимости от типа производства для него следует принять значения: массовое и крупносерийное – 0,7; среднесерийное – 0,8; мелкосерийное  $-0.85$ .

Элемент «b» (эксплуатация оборудования) включает в себя:

полные затраты на содержание (основная зарплата + дополнительная зарплата + все виды отчислений) рабочих занятых обслуживанием машин и оборудования (слесарей, наладчиков, электромонтеров и др. категорий), непосредственно не занятых изготовлением продукции; Принимается в размере 40 % от полной зарплаты и отчислений от нее основных рабочих, занятых

$$
\begin{aligned} \n\mathbf{C}_{\text{3EC}} &= (\mathbf{C}_{\text{osn}} + \mathbf{C}_{\text{asn}} + \mathbf{C}_{\text{H}}) \cdot 0.4^{\text{CHHM, T.e.}} \\ \n\mathbf{C}_{\text{3KC}} &= (24, 21 + 2, 42 + 9, 85) \times 0.4 = 14, 59 \text{ pyo.} \n\end{aligned}
$$

стоимость материалов, расходуемых для обеспечения работы оборудования, принимается в размере 20% от величины амортизации, т.е.<br> $C_{\text{source}} = C_2 \cdot 0.2$ 

$$
C_{\text{M3KC}} = 9.84 \times 0.2 = 1.97
$$

затраты на все виды энергии и воду, потребляемые в процессе работы оборудования. В ВКР учитываются только затраты на электроэнергию по формуле: работы оборудования. В ВКР учитыва<br>@ект**ролнертик по фррмуле**: *т*штк<br>~

$$
\sum_{\text{bin of } \mathcal{H}_i, t_i^{\text{max}}} \frac{(2.75 + 9.26 + 4.55) \times 7.1}{\sum_{\text{bin.} \mathcal{H}_i} t_i^{\text{max}}} = 1.37
$$
  
\n
$$
C_{\text{min}} = 1.5.8 \times 1.05 \times 1.37 \times 0.6 = 5.01
$$

где Цэ – тариф на электроэнергию ден. ед. / кВт.ч.; - 5.8 руб  $K_{\text{n}}$  – коэффициент, учитывающий потери мощности в сети (1,05); *<sup>W</sup><sup>i</sup>* – мощность электропривода оборудования, используемого на i-й операции;

Км*<sup>i</sup>* – коэффициент загрузки оборудования по мощности (при

невозможности определения с помощью расчета принимается равным 0,6–0,7);

<sup>К</sup>в*<sup>i</sup>* – коэффициент загрузки электропривода оборудования по времени, применяется при невозможности непосредственно определить маш  $t_i^{\perp}$ и принимается равным  $0,6 - 0,7$  от шт.к *i t* .

Элемент «c» (ремонт оборудования) включает затраты на заработную плату и отчисления от нее в бюджет и внебюджетные фонды для рабочих, занятых ремонтом оборудования; затраты на материалы, потребляемые в процессе выполнения ремонтных работ; услуги ремонтных цехов предприятия и сторонних организаций. Они определяются укрупнено на основе норматива затрат – 100–120% от основной зарплаты основных производственных рабочих, т.е.<br>*C<sub>РЕМ</sub>* = 24,21×1 = 24,21 <sub>руб</sub>

Нижнее значение интервала (0,1–0,12) принимается для мелко и среднесерийного производства, верхнее – для крупносерийного и

Элемент «d» (перемещение грузов) включает расходы на содержание и эксплуатацию транспортных средств: стоимость горючего, запчастей, смазочных и прочих материалов, оплату труда занятых на транспортных операциях рабочих, стоимость транспортных услуг других подразделений предприятия и сторонних организаций. При выполнении ВКР эти затраты допускается не учитывать, т.к. это потребовало бы дополнительных данных о производственном процессе, а их доля в себестоимости как правило невелика (менее 1%).

Элемент «e» (погашение стоимости инструментов и …), в эту группу включаются все виды технологического оснащения универсального реключаются все виды технологического оснащения<br>универсального различается по сроком службы менее одного года. Расчет производится по формуле: 1 ион C *i* <u>эт производн</u>

$$
\mathbf{T}_{\mathrm{cr. n.i}} \cdot n_i
$$

массового.

где Циi – цена инструмента, используемого на i-й операции, i =

1, .., Р;

tрез.i – время работы инструмента, применяемого на i-й операции, мин.;

mi– количество одновременно используемых инструментов,(mi=1); Тст.и.i – период стойкости инструмента (время резания между переточками), мин., (см. прил. 5);

ni– возможное количество переточек (правок) инструмента(ni=1); kтз− коэффициент транспортно-заготовительных расходов (kтз=0,06).

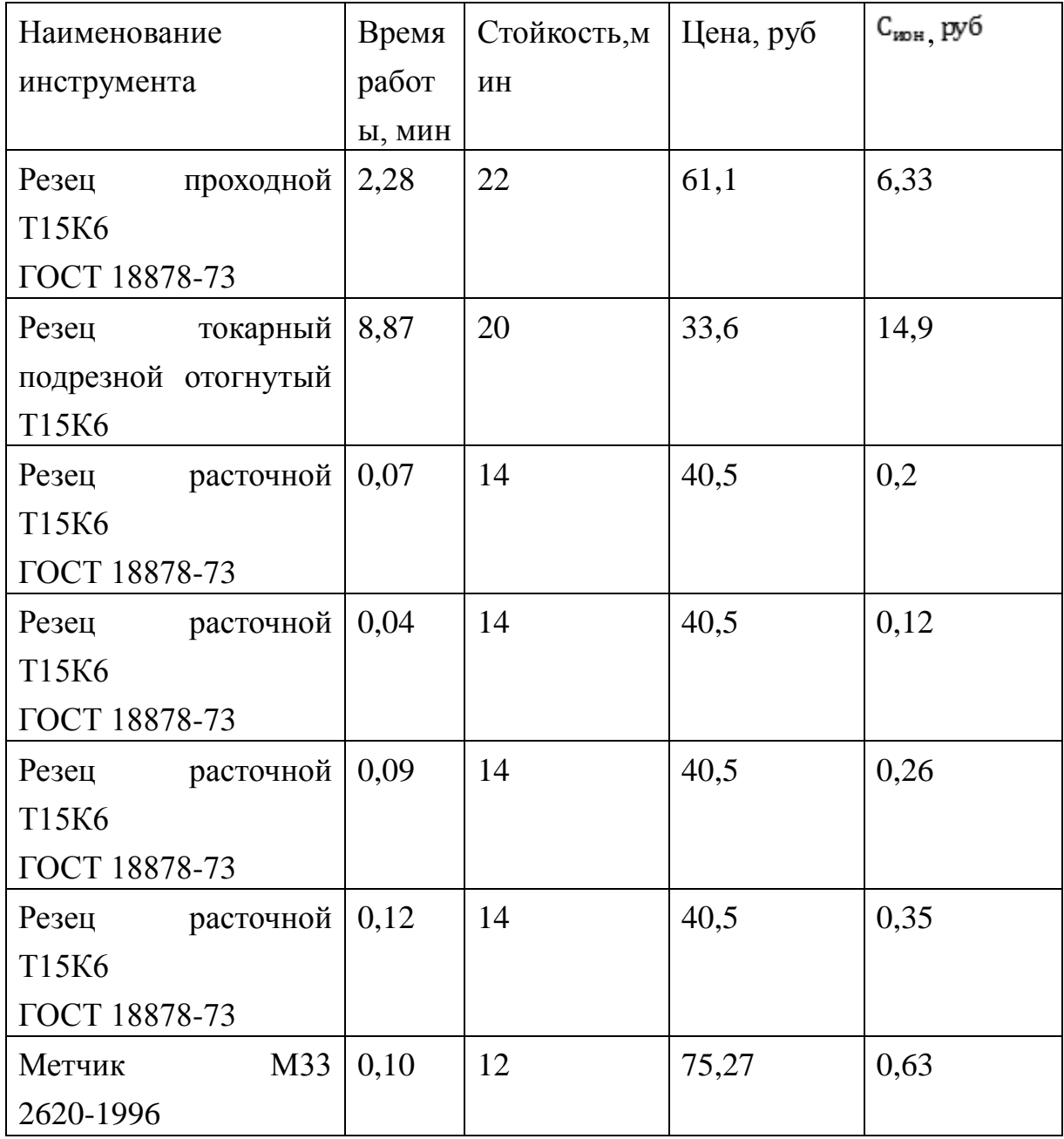

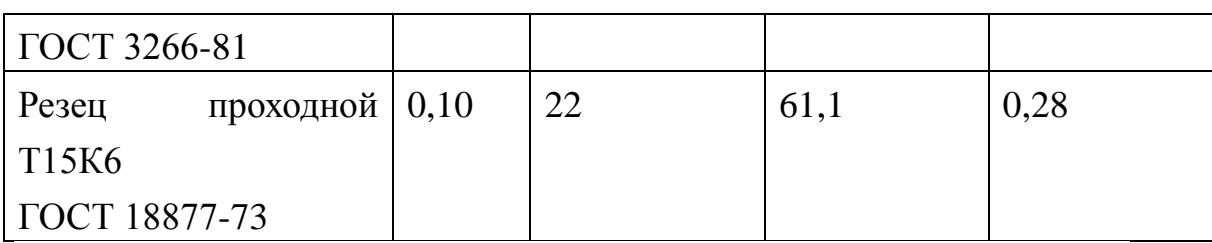

$$
C_{HOH} = 6,33 + 14,9 + 0,2 + 0,12 + 0,26 + 0,35 + 0,63 + 0,28 = 23,07
$$
py6

Элемент «f» (прочие расходы) включает такие затраты, которые не вошли в состав вышерассмотренных элементов. При выполнении ВКР они не рассчитываются.

### **10. Расчет затрат по статье «Общецеховые расходы»**

Данная статья учитывает затраты на содержание руководителей и специалистов аппарата управления цехом; амортизацию и затраты на содержание и ремонт зданий, сооружений и инвентаря общецехового назначения; затраты на мероприятия по обеспечению нормальных условий труда и техники безопасности и другие расходы цеха, связанные с управлением и обслуживанием производства. Общецеховые расходы распределяются между выпускаемыми изделиями пропорционально основной зарплате производственных рабочих с помощью нормативного коэффициента kоц, рассчитываемого отдельно по каждому цеху. При отсутствии конкретных заводских данных его следует принять равным 50 – 80 %, от основной зарплаты производственных рабочих, т.е.

$$
C_{on} = C_{on} \cdot K_{on} = C_{on} \cdot (0.5 - 0.8)
$$
  

$$
C_{on} = 24,21 \times 0.7 = 16,95
$$
<sub>py6</sub>.

риближенно можно дифференцировать значения kоц в зависимости от типа производства: массовое – 0,5; крупносерийное – 0,6; среднесерийное – 0,7; мелкосерийное и единичное – 0,8.

### **11. Расчет затрат по статье «Технологические потери»**

К данной статье относится стоимость полуфабрикатов, деталей, сборочных единиц изделий, не соответствующих нормативной документации при условии, что это несоответствие возникает вследствие неполного знания физических и химических процессов, несовершенства технологического оборудования и измерительной аппаратуры. Такие потери предусматриваются технологическим процессом. Они допускаются в электронном, оптико-механическом, литейном, кузнечном, термическом, гальваническом и некоторых других производствах. При выполнении ВКР статья не рассчитывается.

#### **12. Расчет затрат по статье «Общехозяйственные расходы»**

На данную статью относятся затраты по общему управлению предприятием, не связанные непосредственно с процессом производства и включающие в себя затраты на содержание административно-управленческого персонала; амортизационные отчисления и расходы на содержание и ремонт основных средств управленческого и общехозяйственного назначения (офисного оборудования, зданий и сооружений); расходы на отопление, освещение и оплату предприятия; плату за воду и землю и т.д. Расчет производится с помощью коэффициента kох, устанавливающего нормативное соотношение между величиной данных затрат и основной зарплатой производственных рабочих. Рекомендуемое значение kox = 0,5, т.е.<br> $C_{\alpha x} = C_{\alpha s} + K_{\alpha x} C_{\alpha x} = C_{\alpha s} + K_{\alpha x}$ 

 $C_{\text{av}} = 24,21 \times 0,5 = 12,11$  py <sup>6</sup>.

### **13. Расчет затрат по статье «Потери брака»**

Статья учитывает стоимость окончательно забракованной продукции, а также затраты по исправлению брака, она учитывается только в отчетных калькуляциях. В ВКР эти затраты не рассчитываются.

**14. Расчет затрат по статье «Прочие производственные расходы»** На данную статью относятся непредвиденные расходы, расходы на гарантийное обслуживание продукции и др. В ВКР эти затраты также не рассчитываются.

#### **15. Расчет затрат по статье**

«Расходы на реализацию (внепроизводственные)»

Статья включает затраты, связанные с реализацией изготовленной продукции: на хранение и упаковку на складах готовой продукции; на доставку продукции на станции и в порты отправления; на рекламу и сбытовую сеть; на комиссионные сборы посреднических организаций и пр. Данные расходы рекомендуется принять равными 1% от производственной себестоимости, т.е. от суммы затрат по всем предыдущим статьям.<br> $C_p = C_{\text{cym}} \cdot 0.01$ 

 $C_p = (237,81 - 24,09 + 24,21 + 2,42 + 9,85 + 78,69 + 16,95 + 12,11) \times 0,01 = 3,58$ руб.

### **16. Расчет прибыли**

Прибыль от реализации изделия в зависимости от конкретной ситуации может определяться различными способами. Если исполнитель работы не располагает данными для применения «сложных» методов, то прибыль следует принять в размере  $5\div 20$  % от полной себестоимости проекта.<br> $C_{\text{mp}} = (C_{\text{p}} + C_{\text{cym}}) \cdot 0.15$ 

 $C_{np} = (3,58 + 357,95) \times 0,15 = 54,23$  pyő.

### **17. Расчет НДС**

НДС составляет 18% от суммы полной себестоимости изделия и прибыли $C_{H,AC} = (C_{mp} + C_{p} + C_{cym}) \cdot 0.18$  $C_{\text{HAC}} = (54,23+3,58+357,95) \times 0,18 = 74,8$  pyő.

### **18. Цена изделия**

Цена равна сумме полной себестоимости, прибыли и НДС.  $\Pi_{\text{us},\text{q}} = C_{\text{cym}} + C_{\text{p}} + C_{\text{mp}} + C_{\text{HAC}}$  $L\mu_{\text{H2H}} = 357,95 + 3,58 + 54,23 + 74,8 = 490,6$  py<sub>6</sub>.

Таблица Стоимость изготовления детали

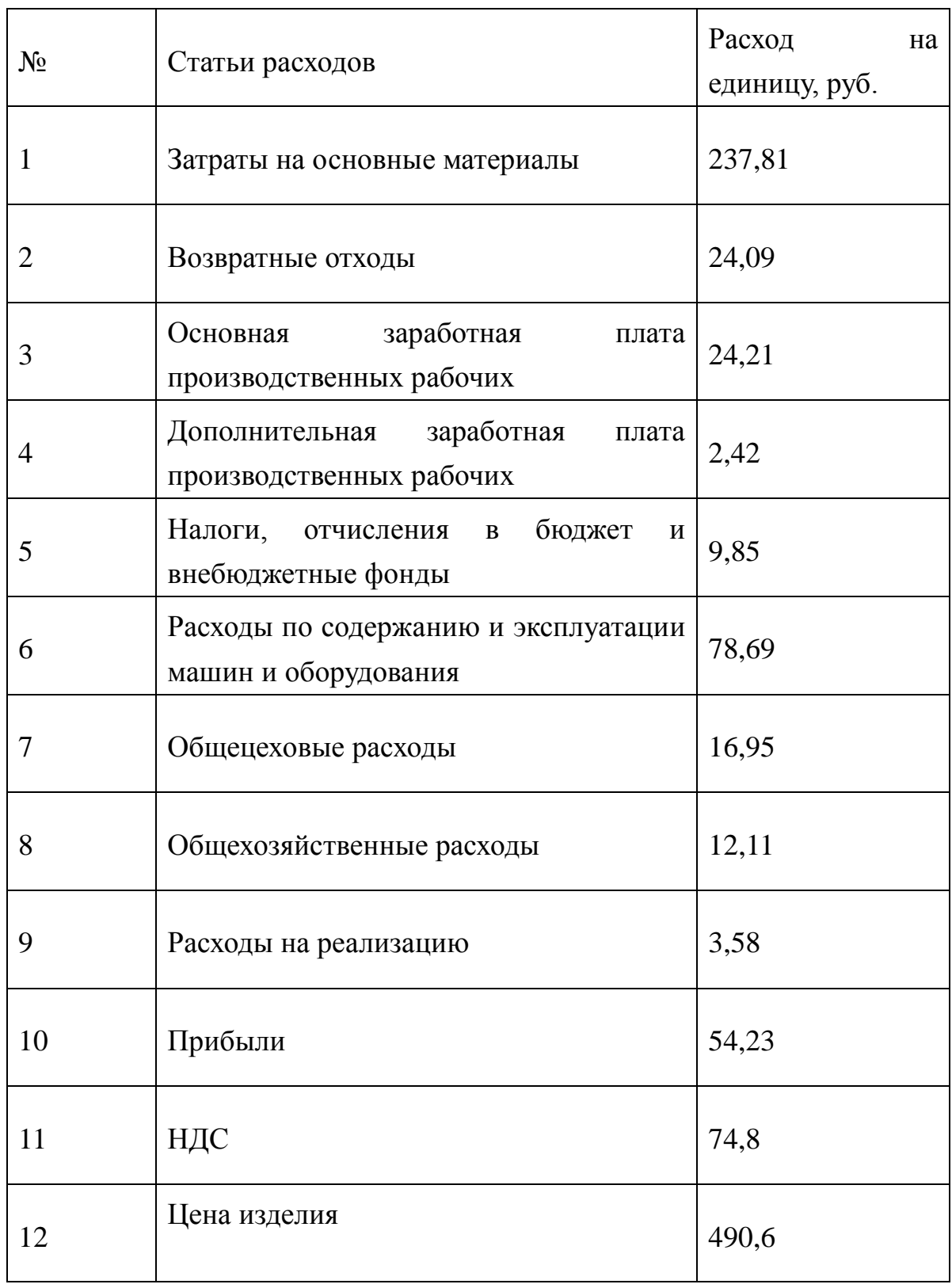

### **СПИСОК ЛИТЕРАТУРЫ**

Горбацевич А.Ф., Шкред В.А. Курсовое проектирование по технологии машиностроения: Учебное пособие для вузов. – 5-е издание, стереотипное. – М.: ООО ИД «Альянс», 2007, – 256 с.

Еленева Ю.А. Экономика машиностроительного производства: учебник для студ.высш.учеб. заведений. – 3-е изд., перераб. – М.: Издательский центр «Академия», 2010. – 256 с.

Сачко Н.С. Планирование и организация машиностроительного производства. Курсовое проектирование: учебное пособие / Н.С. Сачко, И.М. Бабук. – 2-е изд., испр. – Минск: Новое знание; М.: ИНФРА-М, 2015. – 240 с.: ил. – (Высшее образование: Бакалавриат). Справочник технолога-машиностроителя. В 2-х т. Т. 2 / Под ред. А.М. Дальского, А.Г. Суслова, А.Г. Косиловой, Р.К. Мещерякова. – 5-е изд., исправл. – М.: Машиностроение – 1, 2003 г. 944 с., ил.

# РАЗДЕЛ 4. СОЦИАЛЬНАЯ ОТВЕТСТВЕННОСТЬ

# Студенту:

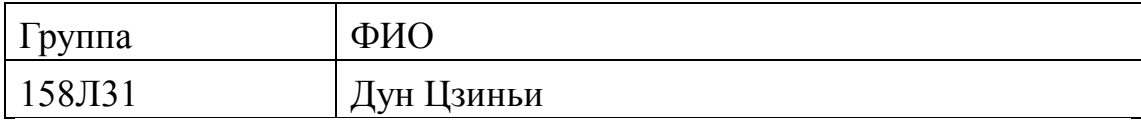

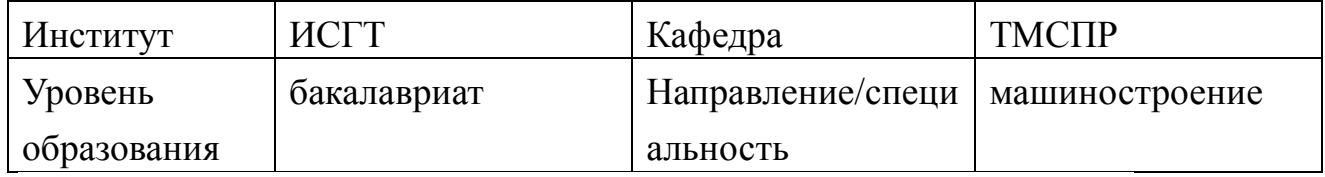

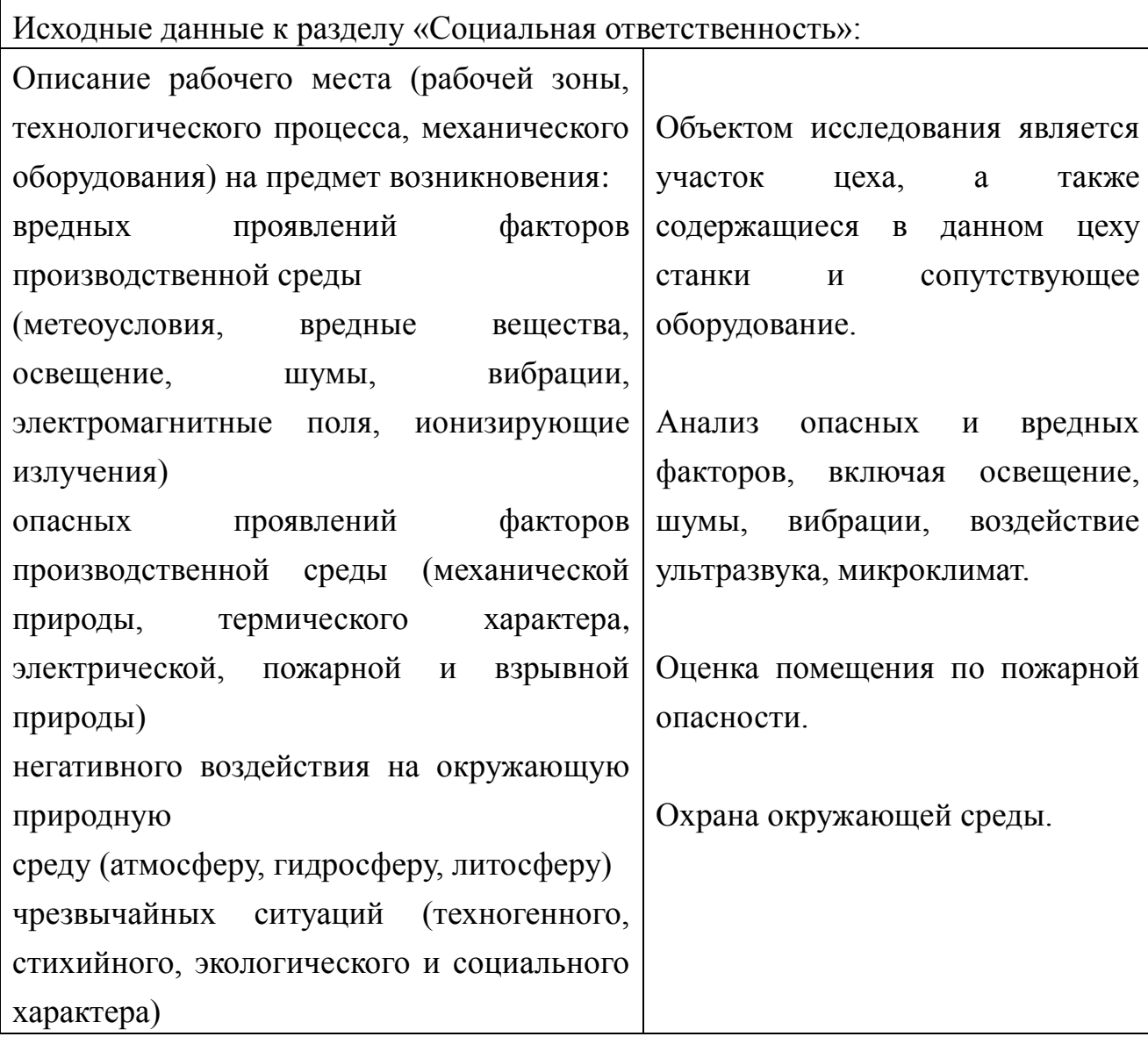

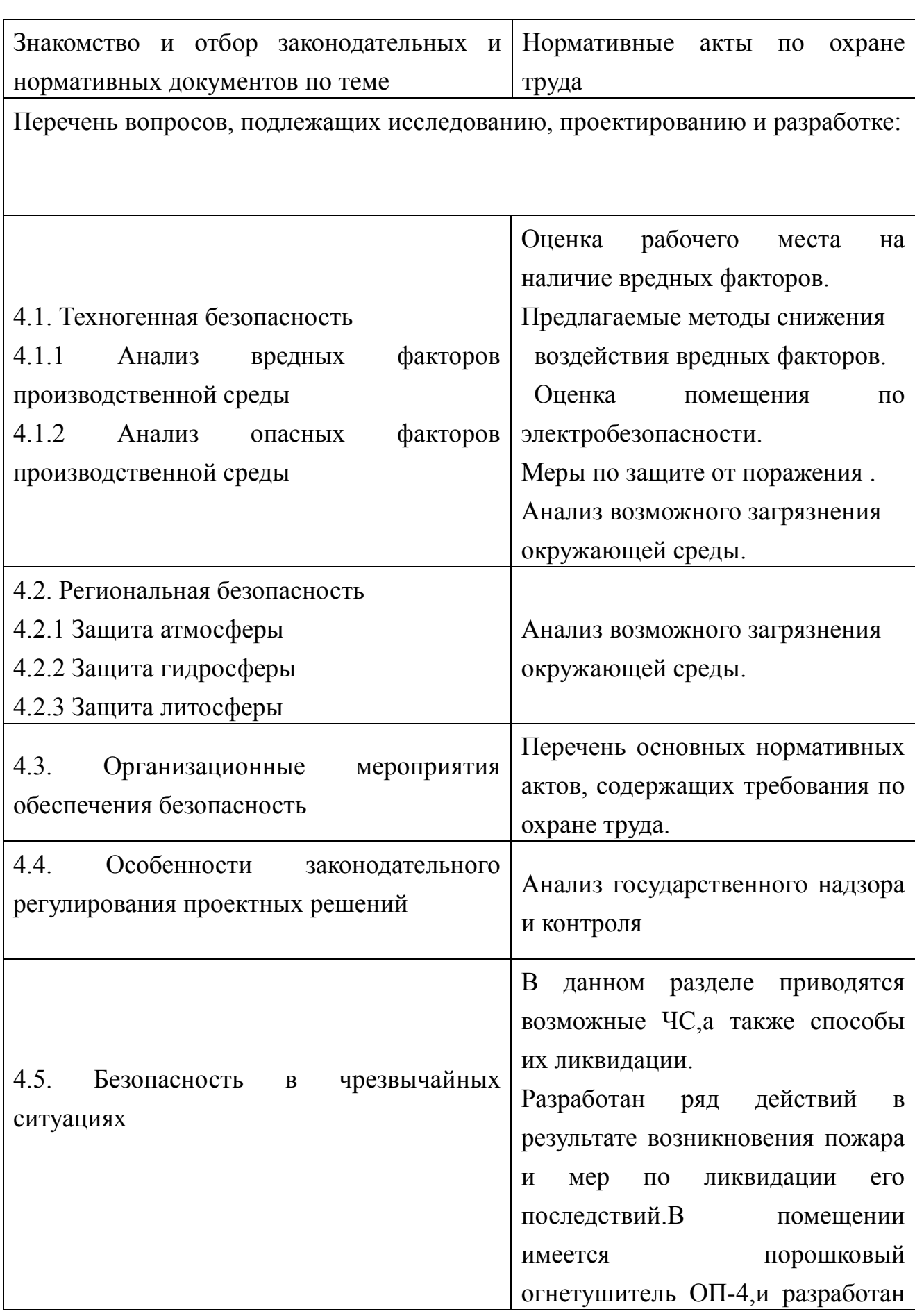

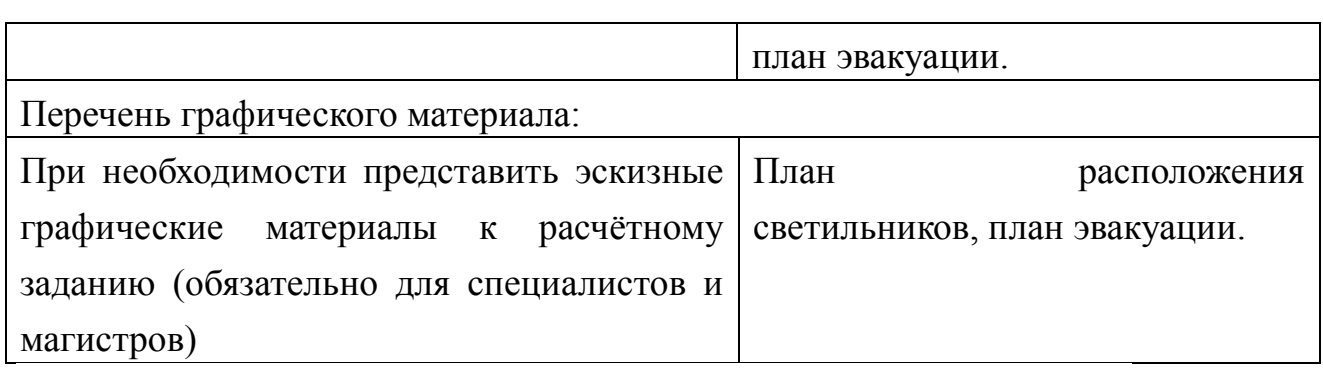

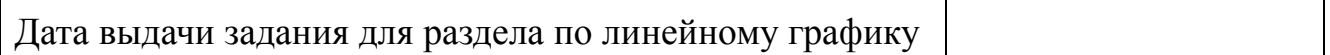

# Задание выдал консультант:

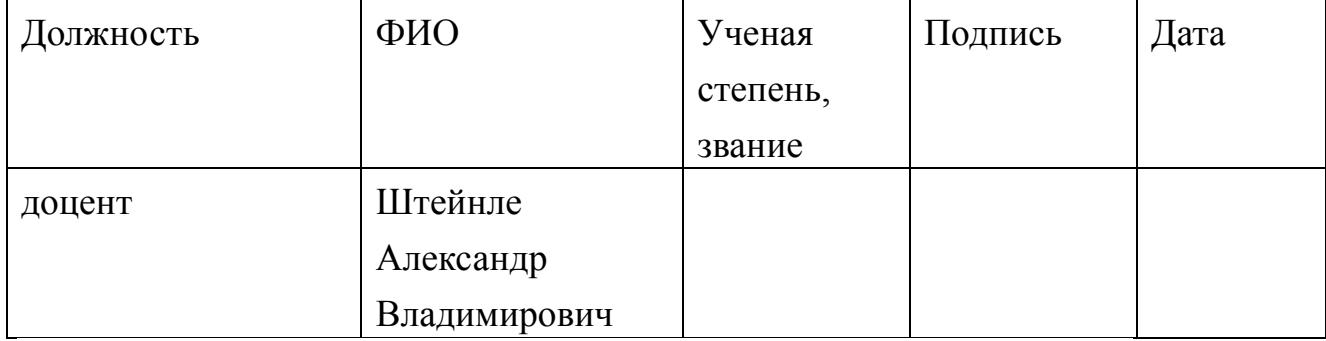

# Задание принял к исполнению студент:

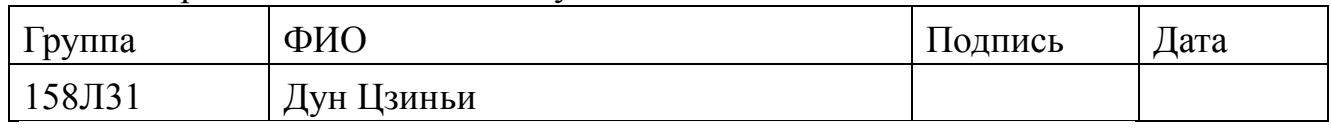

### **ГЛАВА 4. Социальная ответственность**

### Введение

Научно-технический прогресс внес серьезные изменения в условия производственной деятельности работников умственного труда. Их труд стал более интенсивным, напряженным, требующим значительных затрат умственной, эмоциональной и физической энергии. Это потребовало комплексного решения проблем эргономики, гигиены и организации труда, регламентации режимов труда и отдыха.

В настоящее время компьютерная техника широко применяется во всех областях деятельности человека. При работе с компьютером человек подвергается воздействию ряда опасных и вредных производственных факторов: электромагнитных полей (диапазон радиочастот: ВЧ, УВЧ и СВЧ), инфракрасного и ионизирующего излучений, шума и вибрации, статического электричества и др.

Работа с компьютером характеризуется значительным умственным напряжением и нервно-эмоциональной нагрузкой операторов, высокой напряженностью зрительной работы и достаточно большой нагрузкой на мышцы рук при работе с клавиатурой ЭВМ. Большое значение имеет рациональная конструкция и расположение элементов рабочего места, что важно для поддержания оптимальной рабочей позы человека-оператора.

### **4.1.Техногенная безопасность**

Опасным называется фактор, воздействие которого на работающего человека в определенных условиях приводит к травме или другому внезапному резкому ухудшению здоровья. Если же производственный фактор приводит к заболеванию или снижению трудоспособности, то его считают вредным. В зависимости от уровня и продолжительности воздействия вредный производственный фактор может стать опасным.

ГОСТ 12.2.007.0-75 распространяется на электротехнические изделия и устанавливает требования безопасности,

предотвращающие или уменьшающие до допустимого уровня воздействие на человека следующих факторов, связанных с такими изделиями: электрического тока; электрической искры и дуги; движущихся частей изделия; частей изделия, нагревающихся до высоких температур; опасных и вредных материалов; используемых в конструкции изделия, а также опасных и вредных веществ, выделяющихся при его эксплуатации; шума и ультразвука; вибрации; электромагнитных полей, теплового, оптического и рентгеновского излучения.

Данный стандарт устанавливает также требования, снижающие вероятность возникновения пожара от: электрической искры и дуги; частей изделия, нагревающихся до высоких температур, в том числе от воздействия электромагнитных полей; применения пожароопасных материалов, используемых в изделии, выделяющих опасные и вредные вещества при эксплуатации и хранении.

### **4.1.1Анализ вредных факторов производственной среды Превышение уровня шума**

В данном цехе шум возникает при использовании оборудования, находящегося в цехе и при воздействии внешних факторов.

Шум в окружающей среде создается одиночными или комплексными источниками, находящимися снаружи или внутри здания . Источниками внутреннего шума могут являться: токарные станки, печи для закалки, гидравлические прессы, заточное оборудование, электрокары. Источниками внешнего шума могут являться: люди, автомобили, животный мир, погодные условия.

Нормальным уровнем шума при работе в помещении считается 60 дБА. Под воздействием шума, превышающего 85-90 дБА, снижается слуховая чувствительность. Сильный шум вредно отражается на здоровье и работоспособности людей. Человек, работая при шуме, привыкает к нему, но продолжительное действие сильного шума вызывает общее утомление, может привести к ухудшению слуха.

Для снижения шума можно использовать следующие методы:

уменьшение шума в источнике;

изменение направленности излучения;

рациональная планировка предприятий и цехов;

акустическая обработка помещений;

уменьшение шума на пути его распространения.

Недостаточная освещенность

Работа инженера-разработчика имеет третий разряд точности, т.е. при выполнении работ происходит большая нагрузка на органы зрения человека. Освещенность рабочего места должна быть согласно СНиП 23-05-95 300 лк (разряд зрительной работы IVа, минимальный размер предметов различения 0,5 – 1 мм). Обеспечить это требование естественным освещением практически невозможно, поэтому должно применяться комбинированное освещение.

Контроль естественного и искусственного освещения в производственных помещениях следует проводить один раз в год. Повышенный уровень вибрации

 При изучении действия вибрации на организм человека нужно учитывать, что колебательные процессы присущи живому организму прежде всего потому, что они в нем постоянно протекают. Внутренние органы можно рассматривать как колебательные системы с упругими связями. Их собственные частоты лежат в диапазоне 3–6 Гц. При воздействии на человека внешних колебаний таких частот происходит возникновение резонансных явлений во внутренних органах, способных вызвать травмы, разрыв артерий, летальный исход. Собственные частоты колебаний тела в положении лежа составляют 3–6 Гц, стоя — 5–12 Гц, грудной клетки — 5– 8 Гц. Воздействие на человека вибраций таких частот угнетает центральную нервную систему, вызывая чувство тревоги и страха. Источниками вибрации могут являться: станки, гидравлические прессы, заточное оборудование, электрокары. В таблице 1 приведены нормы вибрации для производственных помещений.

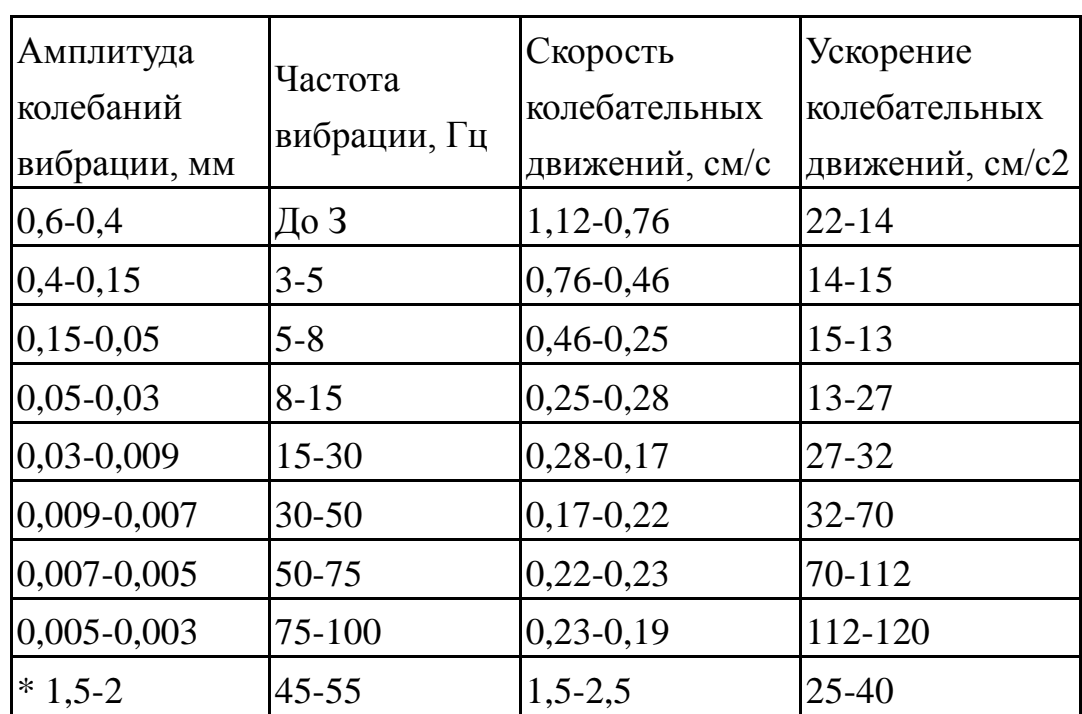

Таблица 1. Допустимые величины вибрации в производственных помещениях предприятий.

 Воздействие производственной вибрации на человека вызывает изменения как физиологического, так и функционального состояния организма человека. Изменения в функциональном состоянии организма проявляются в повышении утомляемости, увеличении времени двигательной и зрительной реакции, нарушении вестибулярных реакций и координации движений. Все это ведет к снижению производительности труда. Изменения в физиологическом состоянии организма — в развитии нервных заболеваний, нарушении функций сердечно-сосудистой системы, нарушении функций опорно-двигательного аппарата, поражении мышечных тканей и суставов, нарушении функций органов внутренней секреции. Все это приводит к возникновению вибрационной болезни.

В таблице 2 представлено влияние вибраций на организм человека в целом.

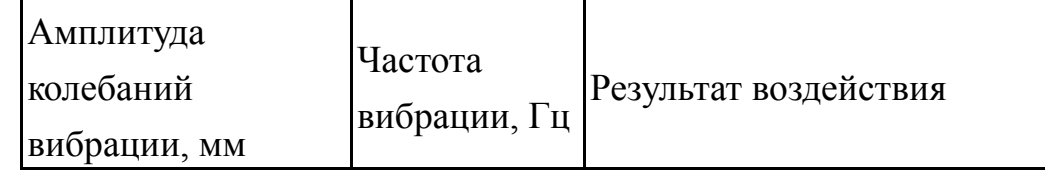

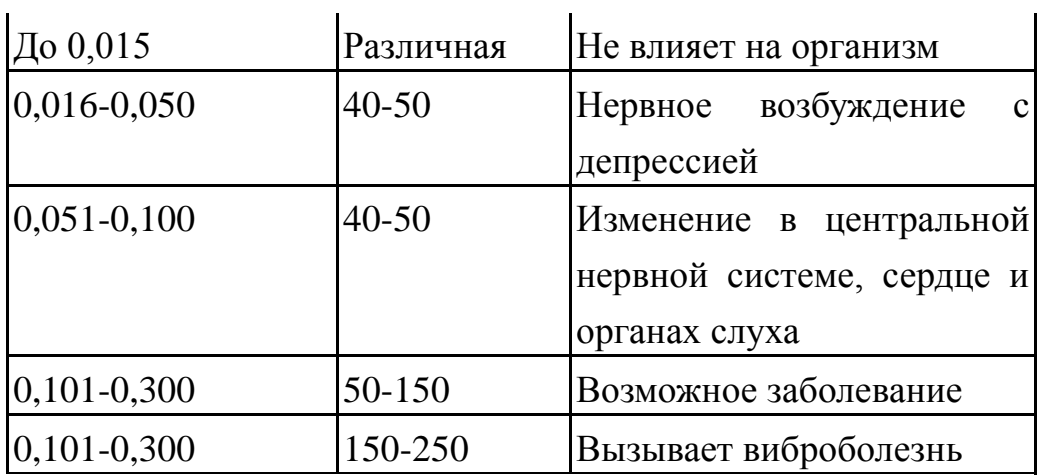

Таблица 2. Влияние вибрации на организм человека

 В последнее время принято различать три формы вибрационной болезни: периферическую — возникающую от воздействия вибрации на руки (спазмы периферических сосудов, приступы побеления пальцев рук на холоде, ослабление подвижности и боль в руках в покое и ночное время, потеря чувствительности пальцев, гипертрофия мышц); церебральную от преимущественного воздействия вибрации на весь организм человека (общемозговые сосудистые нарушения и поражение головного мозга); смешанную — при совместном воздействии общей и локальной вибрации. Вредность вибрации усугубляется одновременным воздействием на работающих пониженной температуры воздуха рабочей зоны, повышенного уровня шума, охлаждения рук рабочего при работе с ручными машинами, запыленности воздуха, неудобной позы и др.

- низкочастотные вибрации (с преобладанием максимальных уровней в октавных полосах частот 1-4 Гц для общих вибраций, 8-16 Гц - для локальных вибраций);

- среднечастотные вибрации (8-16 Гц - для общих вибраций, 31,5-63 Гц - для локальных вибраций);

- высокочастотные вибрации (31,5-63 Гц - для общих вибраций, 125-1000 Гц - для локальных вибраций).

### Микроклимат

 Параметры микроклимата могут меняться в широких пределах, в то время как необходимым условием жизнедеятельности человека является поддержание постоянства температуры тела благодаря терморегуляции, т.е. способности организма регулировать отдачу тепла в окружающую среду. Принцип нормирования микроклимата – создание оптимальных условий для теплообмена тела человека с окружающей средой.

 Вычислительная техника является источником существенных тепловыделений, что может привести к повышению температуры и снижению относительной влажности в помещении. В помещениях, где установлены компьютеры, должны соблюдаться определенные параметры микроклимата. В санитарных нормах СанПиН 2.2.4.548-96, СанПиН 2.2.2/2.4.1340-03 установлены величины параметров микроклимата, создающие комфортные условия. Эти нормы устанавливаются в зависимости от времени года, характера трудового процесса и характера производственного помещения (см. табл. 2).

Таблица 2 - Параметры микроклимата для помещений, где установлены компьютеры

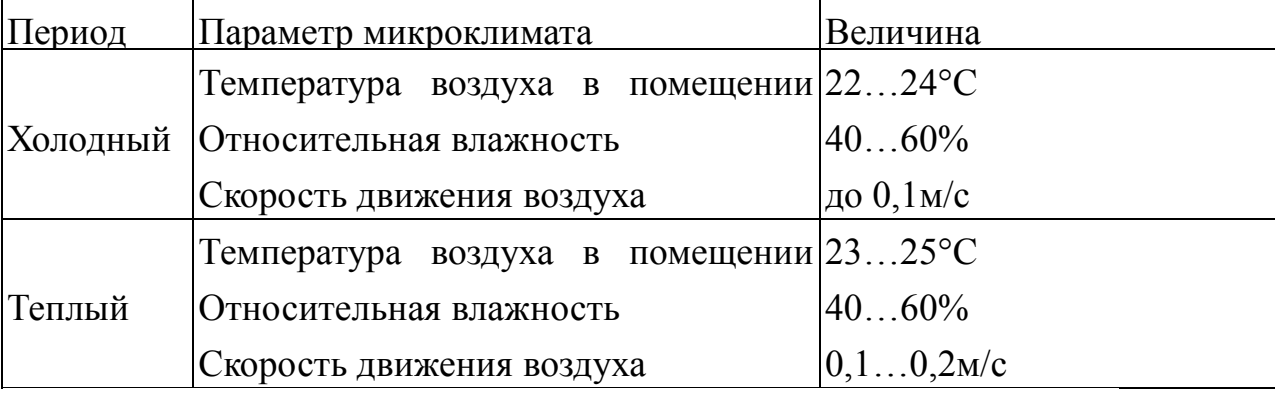

 Объем помещений, в которых размещены работники вычислительных центров, не должен быть меньше 19,5м3/человека с учетом максимального числа одновременно работающих всмену. Нормы подачи свежего воздуха в помещения, где расположены компьютеры, приведены в табл. 3.

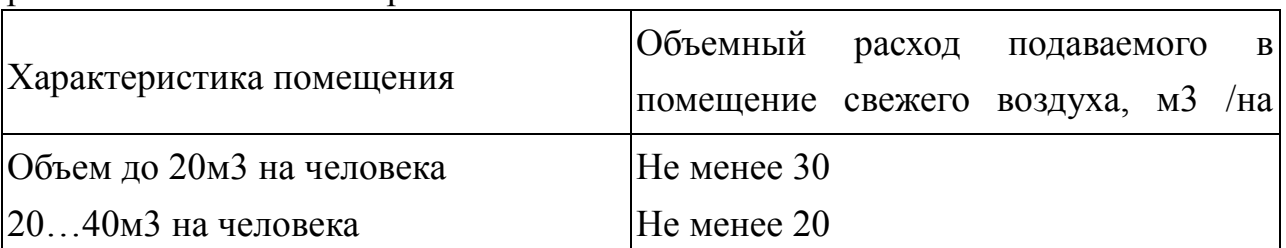

Таблица 3 - Нормы подачи свежего воздуха в помещения, где расположены компьютеры

Для обеспечения комфортных условий используются как организационные методы (рациональная организация проведения работ в зависимости от времени года и суток, чередование труда и отдыха), так и технические средства (вентиляция, кондиционирование воздуха, отопительная система).

Повышенный уровень электромагнитных излучений

Электромагнитные поля оказывают специфическое воздействие на ткани человека, при воздействии полей, имеющих напряженность выше предельно допустимого уровня, развиваются нарушения со стороны нервной, сердечно-сосудистой систем, органов дыхания, органов пищеварения и некоторых биохимических показателей крови. Источниками электромагнитных излучений являются компьютеры, трансформаторы, сетевое оборудования, источники индукционного тока.

В случаях, указанных в п. 2.1.1 настоящих Санитарных норм и правил, энергетическая экспозиция за рабочий день (рабочую смену) не должна превышать значений, указанных в таблице 3.

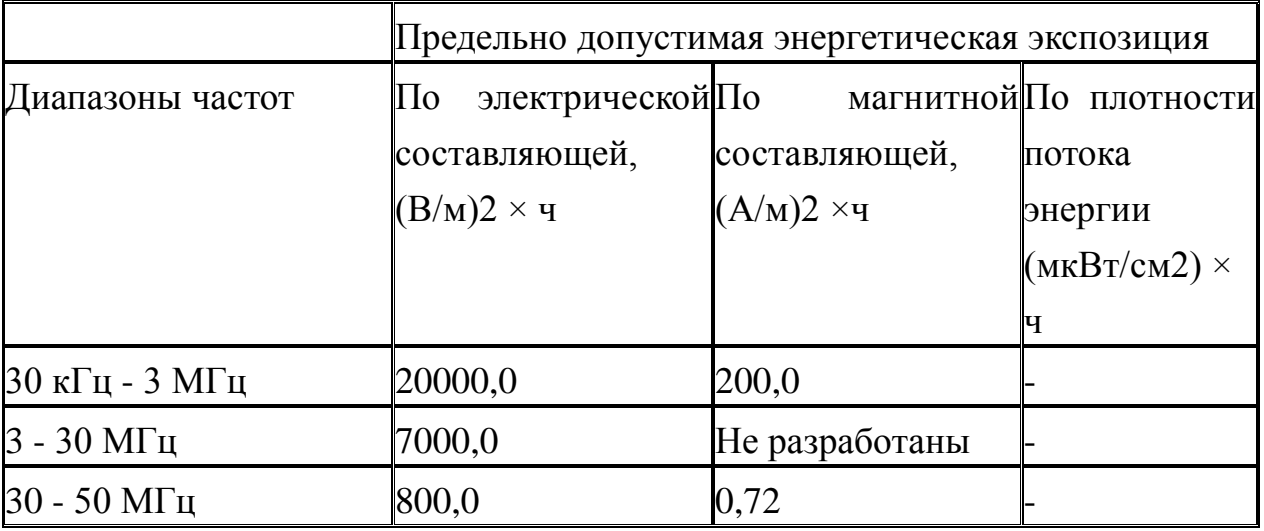

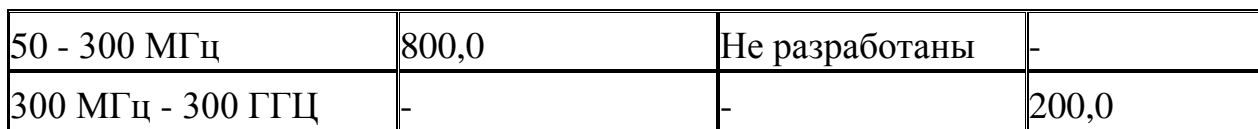

Таблица3. Предельно допустимые значения энергетической экспозиции

# **4.1.2Анализ опасных факторов производственной среды**

Основными опасным фактором являются:

• Повышенная температура поверхности оборудования, материалов. Повышенные температуры могут вызвать ожоги различных степеней в зависимости от температуры поверхности.

• Механический фактор, возникающий в результате движения машин и оборудования, а также подъемно-транспортных устройств. Движущиеся части машин и механизмов и сами машины, острые кромки предметов, нахождение на высоте, перегретые или переохлажденные поверхности, способные вызвать термический или солодовый ожог.

• Разлет стружки при работе на станке. Разлет горячей стружки может привести к множественным ожогам, так же стружка может привести к поломке оборудования и тем или иным образом повлиять на безопасность человека.

• Опасность поражения электрическим током. Исходя из анализа состояния помещения, данное помещение по степени опасности поражения электрическим током можно отнести к классу помещений без повышенной опасности;

К основным вредным факторам можно отнести:

- превышение уровня шума;
- недостаточная освещенность;
- повышенный уровень вибраций;
- монотонный режим работы;
- отклонение показателей микроклимата;
- повышенная или пониженная ионизация воздуха;
- повышенный уровень электромагнитных полей;

### Средства защиты

Основным средствам защиты является спецодежда, которая защищает человека от попадания горячей стружки, расплавленных частиц металла, искр, поражения электрическим током и т.п.

#### **4.2.Региональная безопасность**

4.2.1. Защита атмосферы

В целях защиты атмосферы от загрязнения применяют следующие эко защитные мероприятия:

– экологизация технологических процессов;

– очистка газовых выбросов от вредных примесей;

– рассеивание газовых выбросов в атмосфере;

– соблюдение нормативов допустимых выбросов вредных веществ;

– устройство санитарно-защитных зон, архитектурно-планировочные решения и др.

Экологизация технологических процессов – это в первую очередь создание замкнутых технологических циклов, безотходных и малоотходных технологий, исключающих попадание в атмосферу вредных загрязняющих веществ. Кроме того необходима предварительная очистка топлива или замена его более эко логичными видами, применение гидрообеспыливания, рециркуляция газов, перевод различных агрегатов на электроэнергию и др.

Очистка газовых выбросов от вредных примесей. Нынешний уровень технологий не позволяет добиться полного предотвращения поступления вредных примесей в атмосферу с газовыми выбросами. Поэтому повсеместно используются различные методы очистки отходящих газов от аэрозолей (пыли) и токсичных газо- и парообразных примесей (NО, NО2, SO2, SO3 и др.).

Для очистки выбросов от аэрозолей применяют различные типы устройств в зависимости от степени запыленности воздуха, размеров твердых частиц и требуемого уровня очистки: сухие пылеуловители (циклоны, пылеосадительные камеры), мокрые пылеуловители (скрубберы и др.), фильтры, электрофильтры

(каталитические, абсорбционные, адсорбционные) и другие методы для очистки газов от токсичных газо- и парообразных примесей.

Рассеивание газовых примесей в атмосфере – это снижение их опасных концентраций до уровня соответствующего ПДК путем рассеивания пылегазовых выбросов с помощью высоких дымовых труб. Чем выше труба, тем больше ее рассеивающий эффект. К сожалению, этот метод позволяет снизить локальное загрязнение, но при этом проявляется региональное.

Устройство санитарно-защитных зон и архитектурно-планировочные мероприятия.

Санитарно-защитная зона (СЗЗ) – это полоса, отделяющая источники промышленного загрязнения от жилых или общественных зданий для защиты населения от влияния вредных факторов производства. Ширина этих зон составляет от 50 до 1000 м в зависимости от класса производства, степени вредности и количества выделяемых в атмосферу веществ. При этом граждане, чье жилище оказалось в пределах СЗЗ, защищая свое конституционное право на благоприятную среду, могут требовать либо прекращения экологически опасной деятельности предприятия, либо переселения за счет предприятия за пределы СЗЗ.

Архитектурно-планировочные мероприятия включают правильное взаимное размещение источников выброса и населенных мест с учетом направления ветров, выбор под застройку промышленного предприятия ровного возвышенного места, хорошо продуваемого ветрами и т. д.

4.2.2.Защита гидросферы

Поверхностные воды охраняют от засорения, загрязнения и истощения.

Для предупреждения от засорения принимают меры, исключающие попадание в водоемы и реки строительного мусора, твердых отходов, разработанного грунта и других предметов, негативно влияющих на качество воды, условия обитания рыб и др.

Важнейшая и очень сложная проблема – защита вод от загрязнения.

С этой целью предусматривают следующие мероприятия:

·развитие безотходных и безводных технологий, внедрение систем оборотного водоснабжения, утилизация отходов;

·очистка промышленных, коммунально-бытовых и др. сточных вод; ·передача сточных вод на другие предприятия, предъявляющие менее жесткие требования к качеству воды и если, содержащиеся в ней примеси, не оказывают вредного воздействия на технологический процесс этих предприятий, а наоборот улучшают качество выпускаемой продукции (например, передача сточных вод химических предприятий на предприятия строительного производства)

·канализованное и санитарная очистка городов;

·очистка поверхностного стока городских, промышленных территорий;

·создание водоохранах зон.

Методы очистки сточных вод. В виду огромного разнообразия состава сточных вод существуют различные способы их очистки: механический, физико-химический, химический, биологический и др. В зависимости от характера загрязнения и степени вредности очистка сточных вод может производиться каким-либо одним методом или комплексом методов (комбинированный способ).

При механической очистке путем процеживания, отстаивания и фильтрования удаляют нерастворимые механические примеси. Для этой цели используют решетки, песколовки, песчаные фильтры, отстойники различных типов. Вещества, плавающие на поверхности сточных вод (нефть, смолы, масла, жиры, полимеры и др.), задерживают нефть- и жиро ловушками или другого вида уловителями, путем слива верхнего слоя, содержащего плавающие вещества.

Химические и физико-химические способы используют для очистки промышленных сточных вод.

При химической очистке в сточные воды вводят специальные реагенты (известь, кальцинированную соду, аммиак и др.), которые взаимодействуют с загрязнителями и выпадают в осадок.

При физико-химической очистке используют методы коагуляции, сорбции, флотации и др.

Для очистки коммунально-бытовых, промышленных стоков целлюлозно-бумажных, нефтеперерабатывающих, пищевых предприятий после механической очистки используют биологический метод. Этот метод основан на способности природных микроорганизмов, использовать для своего развития, органические и некоторые неорганические соединения, содержащиеся в сточных водах. Очистку производят на искусственных сооружениях (аэротанках, метантанках, биофильтрах и др.) и в естественных условиях (поля фильтрации, поля орошения, биологические пруды и др.). При очистке сточных вод образуется осадок, который удаляют для подсушивания на иловые площадки, а потом используют как удобрение. Однако при биологической очистке коммунально-бытовых сточных вод совместно с промышленными сточными водами, которые содержат тяжелые металлы и другие вредные вещества, эти загрязнители накапливаются в осадках и использование их в качестве удобрений исключается. Возникает проблема обращения с осадками сточных вод во многих городах, в том числе и в Томске.

Важную защитную роль на любом водном объекте выполняют водоохраны зоны – это специальные зоны, устраиваемые вдоль берегов рек, озер, водохранилищ. Основное назначение – защита водных объектов от загрязнения, засорения, эрозионных наносов поверхностным стоком. Ширина водоохранах зон может составлять от 100 до 300 м и более. В пределах водоохраной зоны почва должна быть закреплена растительностью, высажены защитные лесные полосы, запрещается хозяйственная деятельность: распашка земель, выпас скота, применение ядохимикатов, удобрений, производство строительных работ, размещение складов, гаражей, животноводческих комплексов и др.

Контроль качества воды проводят для оценки возможности ее

использования для хозяйственно-питьевого, культурно-бытового, рыб хозяйственного и технического назначения. Для оценки качества воды анализируют ее состав и физические свойства. Определяют температуру, запах, вкус, прозрачность, мутность, содержание растворенного кислорода, биохимическое потребление кислорода, кислотность, содержание вредных веществ, а также количество кишечных палочек в одном литре воды. Все приведенные показатели не должны превышать нормативные требования.

Основные мероприятия по защите подземных вод заключаются в предотвращении истощения запасов их (путем регулирования водосбора) и загрязнения.

4.2.3.Защита литосферы

Общая характеристика.

Принято различать естественное и антропогенное загрязнение почвы. Естественное загрязнение почв возникает в результате природных процессов в биосфере, происходящих без участия человека и приводящих к поступлению в почву химических веществ из атмосферы, литосферы или гидросферы, например, в результате выветривания горных пород или выпадения осадков в виде дождя или снега, вымывающих загрязняющие ингредиенты из атмосферы.

Наиболее опасно для природных экосистем и человека антропогенное загрязнение почвы, особенно техногенного происхождения. Наиболее характерными загрязнителями являются пестициды, удобрения, тяжелые металлы и другие вещества промышленного происхождения.

Источники поступления загрязнителей в почву. Можно выделить следующие основные виды источников загрязнения почвы:

1) атмосферные осадки в виде дождя, снега и др.;

2) сброс твердых и жидких отходов промышленного происхождения;

3) использование пестицидов и удобрений в сельскохозяйственном производстве.

Мы только рассмотрим на сброс твердых и жидких отходов промышленного происхождения;

Основными видами промышленных отходов являются шлаки тепловых электростанций и металлургических заводов, отвалы пород горнодобывающих и горно-обогатительных предприятий, строительный мусор, осадки гальванических производств и т.д.

Промышленные отходы:

Отходами производства следует считать остатки сырья, материалов или полуфабрикатов, образовавшиеся при изготовлении продукции и полностью или частично утратившие свои потребительские свойства, а также продукты физико-химической или механической переработки сырья, получение которых не являлось целью производственного процесса и которые в дальнейшем могут быть использованы в народном хозяйстве как готовая продукция после соответствующей обработки или в качестве сырья для переработки. Утилизация твердых отходов:

Утилизация представляет собой переработку отходов, имеющую целью использование полезных свойств отходов или их компонентов. В этом случае отходы выступают в качестве вторичного сырья.

По агрегатному состоянию отходы разделяются на твердые и жидкие; по источнику образования – на промышленные, образующиеся в процессе производства (металлический лом, стружка, пластмассы, зола и т.д.), биологические, образующиеся в сельском хозяйстве (птичий помет, отходы животноводства и растениеводства и др.), бытовые (в частности, осадки коммунально-бытовых стоков), радиоактивные. Кроме того, отходы разделяются на горючие и негорючие, прессуемые и не прессуемые. При сборе отходы должны разделяться по признакам, указанным

выше, и в зависимости от дальнейшего использования, способа переработки, утилизации, захоронения.

После сбора отходы подвергаются переработке, утилизации и захоронению. Перерабатываются такие отходы, которые могут быть

полезны. Переработка отходов – важнейший этап в обеспечении безопасности жизнедеятельности, способствующий защите окружающей среды от загрязнения и сохраняющий природные ресурсы.

Вторичное использование материалов решает целый комплекс вопросов по защите окружающей среды. Например, использование макулатуры позволяет при производстве 1 т бумаги и картона экономить 4,5 м3 древесины, 200 м3 воды и в 2 раза снизить затраты электроэнергии. Для изготовления такого же количества бумаги требуется 15–16 взрослых деревьев. Большую экономическую выгоду дает использование отходов из цветных металлов. Для получения 1 т меди из руды необходимо добыть из недр и переработать 700–800 т рудоносных пород.

Пластмассы в виде отходов естественным путем разлагаются медленно, либо вообще не разлагаются. При их сжигании атмосфера загрязняется ядовитыми веществами. Наиболее эффективными способами предотвращения загрязнения среды пластмассовыми отходами является их вторичная переработка (рецикле) и разработка биодеградирующих полимерных материалов. В настоящее время в мире утилизируется лишь небольшая часть из ежегодно выпускаемых 80 млн. т пластмасс. Между тем, из 1 т отходов полиэтилена получается 860 кг новых изделий. 1 т использованных полимеров экономит 5 т нефти.

Широкое распространение получила термическая переработка отходов (пиролиз, плазмолиз, сжигание) с последующим использованием теплоты. Мусор сжигающие заводы должны оборудоваться высокоэффективными системами пыле- и газоочистки, так как существуют проблемы с образованием газообразных токсичных выбросов.

Отходы, не подлежащие переработке и дальнейшему использованию в качестве вторичных ресурсов, подвергаются захоронению на полигонах. Полигоны должны располагаться вдали от водоохранах зон и иметь санитарно-защитные зоны. В местах складирования выполняется гидроизоляция для исключения загрязнения грунтовых вод.

Для переработки твердых бытовых отходов находят широкое применение биотехнологические методы: аэробное компостирование, анаэробное компостирование или анаэробная ферментация, вермикомпостирование.

### **4.3 Организационные и правовые мероприятия обеспечения безопасности**

Рабочее помещение должно оборудоваться системами отопления, кондиционирования воздуха или эффективной приточно-вытяжной вентиляцией.

Площадь на одно [рабочее место](http://www.grandars.ru/shkola/bezopasnost-zhiznedeyatelnosti/rabochee-mesto.html) с компьютером и другими приборами для взрослых пользователей должна составлять не менее 6 м2, а объем не менее -20 м3.

Помещения должны иметь естественное и искусственное освещение. Расположение рабочих мест за мониторами и другими приборами для взрослых пользователей в подвальных помещениях не допускается.

Для внутренней отделки интерьера помещений должны использоваться диффузно-отражающие материалы с коэффициентом отражения для потолка — 0,7-0,8; для стен — 0,5-0,6; для пола —  $0.3 - 0.5$ .

Тара из-под нефтепродуктов (керосина, бензина и т. д.) перед сваркой должна быть тщательно промыта раствором каустической соды и продута паром.

Поверхность пола в рабочем помещении должна быть ровной, без выбоин, нескользкой, удобной для очистки и влажной уборки, обладать антистатическими свойствами. Полы и стены помещений, в которых производится сварка, должны быть изготовлены из несгораемого материала. В помещении должны находиться аптечка первой медицинской помощи. Взрывоопасные и легковоспламеняющиеся материалы должны находиться на

расстоянии не менее 5 м от места сварки; их необходимо закрывать огнестойкими материалами (асбест и т. д.).

На работах с вредными или опасными условиями труда, а также на работах, выполняемых в особых температурных условиях или связанных с загрязнением, выдаются прошедшие обязательную сертификацию или декларирование соответствия средства индивидуальной защиты в соответствии с типовыми нормами, утвержденными в порядке, установленном Правительством Российской Федерации.

Для предупреждения заболеваний, связанных с работой на станке необходима рациональная организация труда и отдыха, которая нормируется в соответствии с санитарными правилами.

К средствам индивидуальной защиты относятся специальная одежда, специальная обувь и другие средства индивидуальной защиты (изолирующие костюмы, средства защиты органов дыхания, средства защиты рук, средства защиты головы, средства защиты лица, средства защиты органа слуха, средства защиты глаз, предохранительные приспособления)

### **4.4 Особенности законодательного регулирования проектных решений**

Государственный надзор и контроль в организациях независимо от организационно–правовых форм и форм собственности осуществляют специально уполномоченные на то государственные органы и инспекции в соответствии с федеральными законами.

Согласно [18] в условиях непрерывного производства нет возможности использовать режим рабочего времени по пяти– или шестидневной рабочей неделе. По этой причине применяются графики сменности, обеспечивающие непрерывное обслуживание производственного процесса, работу персонала сменами постоянной продолжительности, регулярные выходные дни для каждой бригады, постоянный состав бригад и переход из одной смены в другую

после дня отдыха по графику. На объекте применяется четырех-бригадный график сменности. При этом ежесуточно работают три бригады, каждая в своей смене, а одна бригада отдыхает. При составлении графиков сменности учитывается положение ст. 110 ТК [18] о предоставлении работникам еженедельного непрерывного отдыха продолжительностью не менее 42 часов.

Государственный надзор и контроль в организациях независимо от организационно–правовых форм и форм собственности осуществляют специально уполномоченные на то государственные органы и инспекции в соответствии с федеральными законами.

К таким органам относятся:

• Федеральная инспекция труда;

• Государственная экспертиза условий труда Федеральная служба по труду и занятости населения (Минтруда России Федеральная служба по экологическому, технологическому и атомному надзору (Госгортехнадзор, Госэнергонадзор, Госатомнадзор России)).

Федеральная служба по надзору в сфере защиты прав потребителей и благополучия человека (Госсанэпиднадзор России) и др.

Так же в стране функционирует Единая государственная система предупреждения и ликвидации чрезвычайных ситуаций, положение о которой утверждено Постановлением Правительства Российской федерации, в соответствии с которым, система объединяет органы управления, силы и средства.

### **4.5 Безопасность в чрезвычайных ситуациях**

Чрезвычайная ситуация (ЧС) – это состояние, при котором в результате возникновения источника ЧС на объекте, определенной территории (акватории) нарушаются нормальные условия жизни и деятельности людей, возникает угроза их жизни и здоровью, наносится ущерб имуществу населения, народному хозяйству и окружающей природной среде.

Любые ЧС в своем развитии проходят четыре стадии: зарождение, инициирование, кульминацию и затухание.

1. Стадия зарождения. Создаются предпосылки ЧС: активизируются неблагоприятные природные процессы, накапливаются технологические неполадки, систематически нарушаются требования мер безопасности, нарастает социальная напряженность в государстве или в межгосударственных отношениях и т.д.

2. Стадия инициирования. Возникают нарушения, связанные с выходом параметров процесса или явления за критические значения внутри системы (внутренние факторы). Происходят, например, спонтанные реакции, разгерметизация трубопроводов, резервуаров и т.п. Может нарушаться работа оборудования, обнаруживается неисправность систем обеспечения (электроснабжения, водоснабжения, охлаждения, вентиляции и др.). На инициирование влияют и внешние факторы, к числу которых можно отнести стихийные бедствия, акты вандализма, провокации, политические ошибки и т.п.

3. Стадия кульминации. В результате "срабатывания" инициирующих факторов высвобождаются большие количества энергии и массы, которые и приводят к ЧС. При этом иногда даже небольшое инициирующее событие может привести в действие цепной механизм аварий с многократным увеличением мощности и масштабов ("эффект домино"). Внешние факторы, такие как вандализм и провокации, могут привести к ЧС, связанным с массовыми беспорядками, террористическими актами, военными действиями.

4. Стадия затухания. Продолжается от момента устранения источника ЧС до полной ее ликвидации.

Источником ЧС может быть опасное природное явление, техническое происшествие, социальные явления, в результате которых произошла или может возникнуть ЧС. Реципиентом ЧС может быть природная экосистема, человек, а также техническая система. Классификацию ЧС представляют следующим образом

Классификация ЧС в зависимости от источников их возникновения и поражаемых объектов

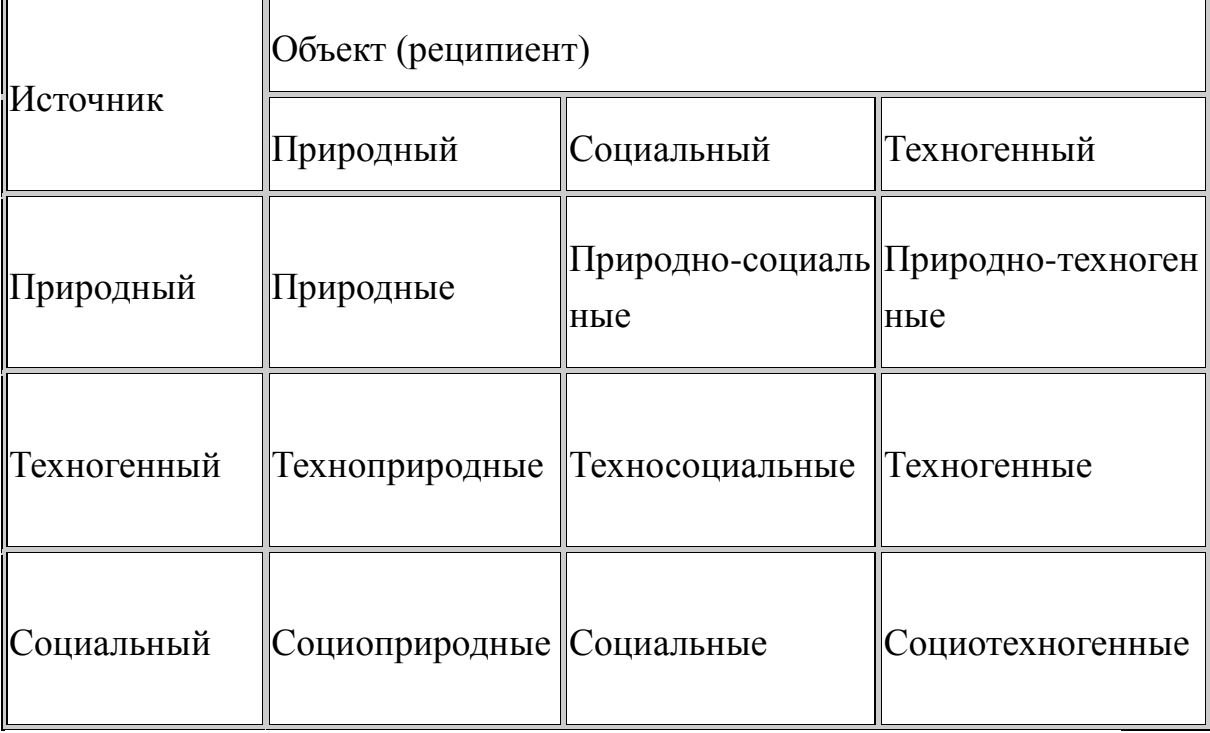

### **СПИСОК ИСПОЛЬЗОВАННЫХ ИСТОЧНИКОВ**

- 1. Горбацевич А.Ф., Шкред В.А. Курсовое проектирования по технологии машиностроения: Учебное пособие для вузов. – Стереотипное издение. Перепечатка с издания 1983 г. – М.: Альянс, 2015 – 256 с.
- 2. Справочник технолога машиностроителя. В двух томах. Том 1. Под редакцией А.Г. Косиловой и Р.К. Мещерякова, А.М.Дальского и А.Г. Суслова.Пятое издание, исправленное. 2003. -912 с, илл.
- 3. Справочник технолога машиностроителя. В двух томах. Том 2. Под редакцией А.Г. Косиловой и Р.К. Мещерякова, А.М.Дальского и А.Г. Суслова.Пятое издание, исправленное. 2003. -943 с, илл.
- 4. Скворцов В.Ф. Основы размерного анализа технологических процес-сов изготовления деталей: Учебное пособие. –Томск: Изд. ТПУ, 2006. -100 с.
- 5. Организация и планирование машиностроительного производства (производственный менеджмент): Учебник / К.А.Грачева, М.К.Захарова. Под ред. Ю.В.Скворцова. – М.: Высш. шк., 2003.
- 6. Приспособления для производства двигателей летательных аппаратов(Конструкция и проектирование):УчебникВ.А.Шманев, А.П.Шулепов,Л.А.Анипченко.-МОСКВА《Машиностроение》 1990
- 7. Cтаночные приспособления: Схиртладзе А. Г. Станочные приспособления : учебное пособие для вузов / А. Г. Схиртладзе, В. Ю. Новиков. - Москва: Высш. шк., 2001.
- 8. Безопасность жизнедеятельности./ Под ред. С.В. Белов. М.: Высш. шк., 1999. – 448 с.
- 9. Пожарная безопасность. Взрывобезопасность. Справочник/ Под ред. А.Н.Баратова –М.: Энергия, 1987.
- 10.Правила устройства электроустановок, М.:
Энергоатомиздат,1999.

- 11.Пожарная безопасность. Взрывобезопасность. Справочник/ Под ред. А.Н.Баратова –М.: Энергия, 1987.
- 12.Алиев И.И. Электротехнический справочник. 4-е изд., испр. – М.: ИП РадиоСофт, 2002. – 384 с.
- 13.Конотопский, Владимир Юрьевич. МЕТОДИЧЕСКИЕ УКАЗАНИЯ к выполнению раздела «Финансовый менеджмент, ресурсоэффективность и ресурсосбережение» выпускной квалификационной работы для студентов,обучающихся по направлению подготовки бакалавров 15.03.01 «Машиностроение»